### REPUBLIQUE ALGERIENNE DEMOCRATIQUE ET POPULAIRE MINISTERE DE L'ENSEIGNEMENT SUPERIEUR ET DE LA RECHERCHE **SCIENTIFIQUE** UNIVERSITE DJILLALI LIABES DE SIDI BEL ABBES FACULTE DE GENIE ELECTRIQUE DEPARTEMENT D'ELECTRONIQUE

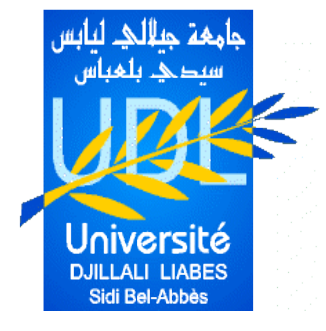

**Thèse**

### **Présenté par :Ali SADOUN**

## **Pour l'obtention du Diplôme de Doctorat 3ème cycle LMD en Electronique** Domaine Electronique

## **Spécialité : Nanostructures integrée dans les dispositifs électroniques et optoelectoniques**

**Thème**

Etude, simulation et caractérisation de structures MIS et diodes Schottky à base de GaN massif

### **Devant le jury composé de :**

- Mr. M. AMRANI Professeur U.D.L (S.B.A) Président
- 
- 
- 
- 
- Mme. F.BELKHARROUBI MCA USTO (M.B) Examinateur
- Mme. Z. BENAMARA Professeur U.D.L (S.B.A) Membre Invité

Mr. S.MANSOURI Professeur U.D.L (S.B.A) Encadreur - Mr. M. CHELLALI Professeur U.D.L (S.B.A) Co-encadreur - Mr. B. AKKAL Professeur U.D.L (S.B.A) Examinateur - Mme. S .TIZI Professeur U.D.L (S.B.A) Examinateur

Année universitaire : 2020/2021

# DÉDICACES

*Je dédie ce modeste travail à :*

*A la mémoire de mon très cher père.*

*A ce que j'ai de plus cher au monde, à ma mère*

*A ma raison de vivre, .*

*A mes frères.*

*Je vous dis merci*

Ali

# REMERCIEMENTS

. Avant tout, je remercie ALLAH, le tout puissant, de m'avoir donné le courage et la volonté pour accomplir ce travail de recherche.

. Je tiens à remercier mon encadreur et mon Prof. Mansouri Sedik qui a accepté de me diriger et m'orienter pour mener ce travail à terme

. Mes vifs remerciements vont également à mon co-encadreur Prof. Chellali Mohammed pour son aide et ses nombreux services.

. Je tiens à remercier à Madame BENAMARA Zineb Professeur à l'université Djillali Liabes de Sidi Belabes et directrice du laboratoire de Microélectronique Appliquée (AMEL) Je tiens à lui exprimer ma profonde gratitude et mes sincères remerciements .

. Mes vifs remerciements vont également à Prof. A.SAADOUNE ,M.Benchehima ,N. LAKHDAR, A. HIMA et I.kemerchou pour son aide et ses nombreux services.

. En premier lieu, je tiens à remercier Monsieur M. AMRANI professeur à l'Université Djillali Liabes de Sidi Bel Abbés d'avoir accepté de présider le jury de cette thèse de doctorat Je tiens à lui exprimer ma profonde gratitude et mes sincères remerciements.

. je remercie vivement Madame F.BELKHARROUBI, Professeur à l'université de USTO, qui m'a fait un grand honneur en acceptant de juger le travail de cette thèse.

. Mes vifs remerciements vont également à Mr B. AKKAL, Professeur à l'Université de Sidi Bel Abbés, d'avoir accepté d'être membre du jury de cette thèse.

. Je tiens à remercier Madame S .TIZI, Professeur à l'université Djillali Liabès de Sidi Bel-Abbès d'avoir accepté d'être membre du jury.

. Enfin, je tiens à remercier tous les membres du laboratoire de Micro-Electronique Appliquée AMEL, tous mes amis (es) et tous mes collègues de travail.

# TABLE DES MATIÈRES

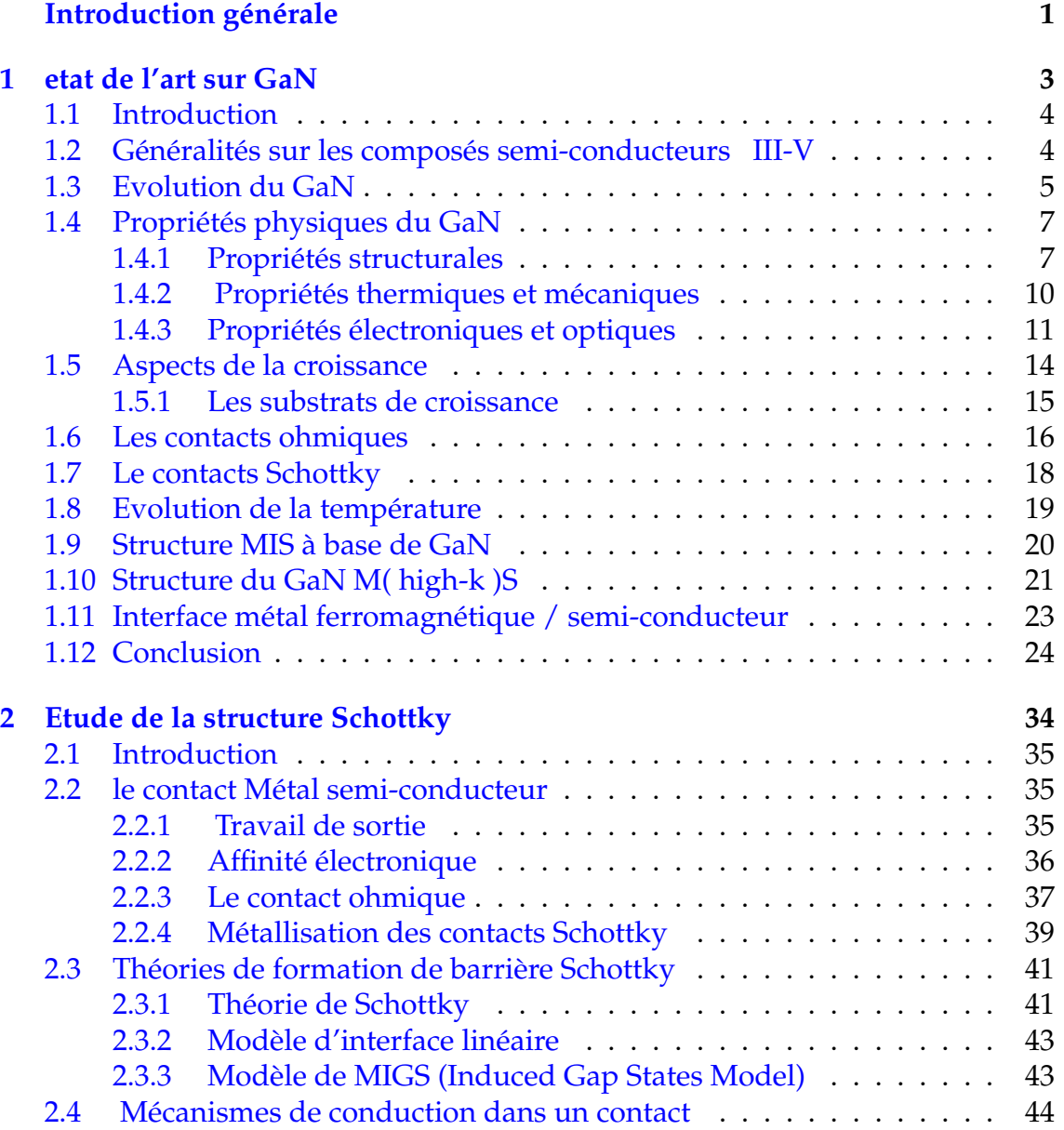

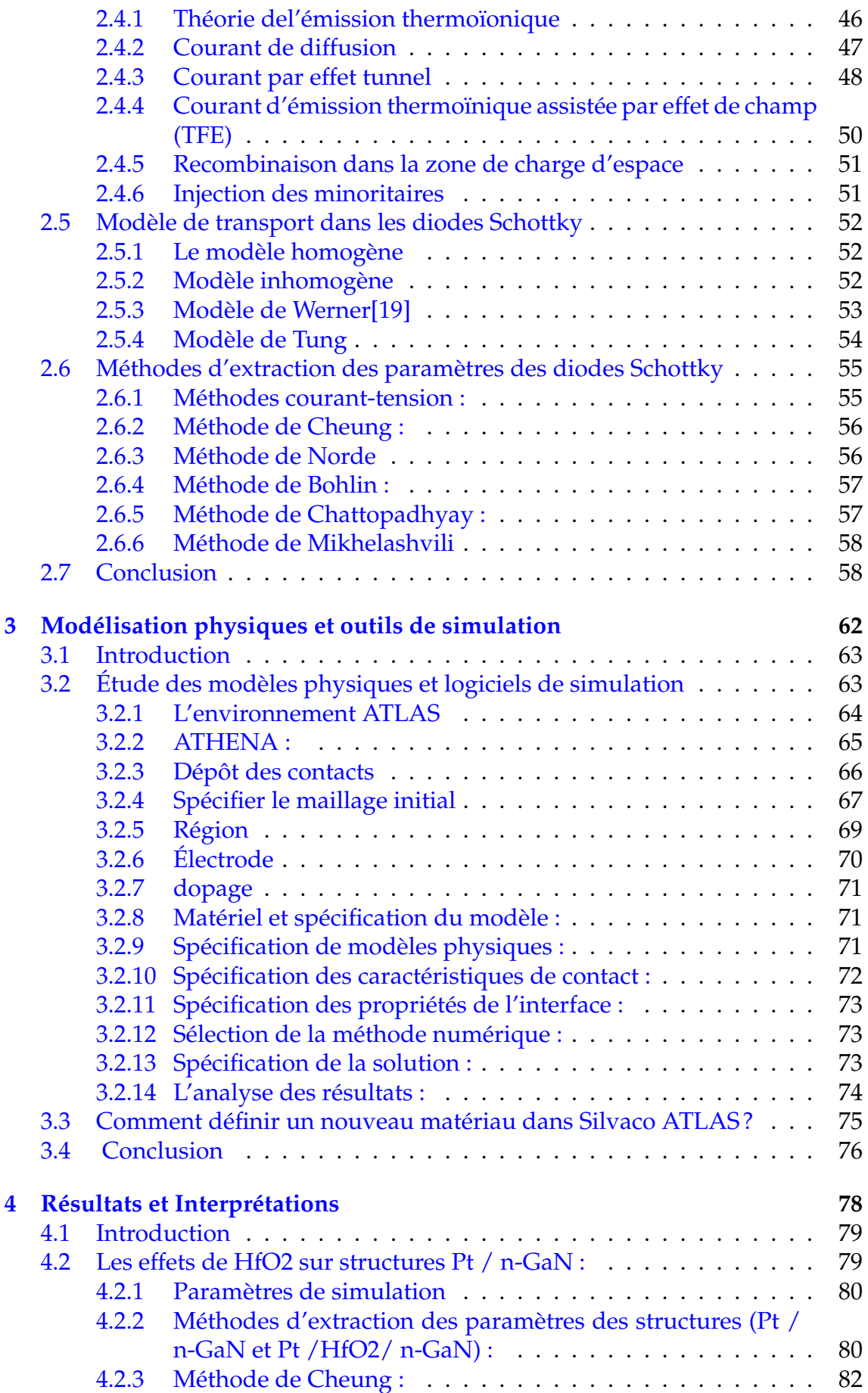

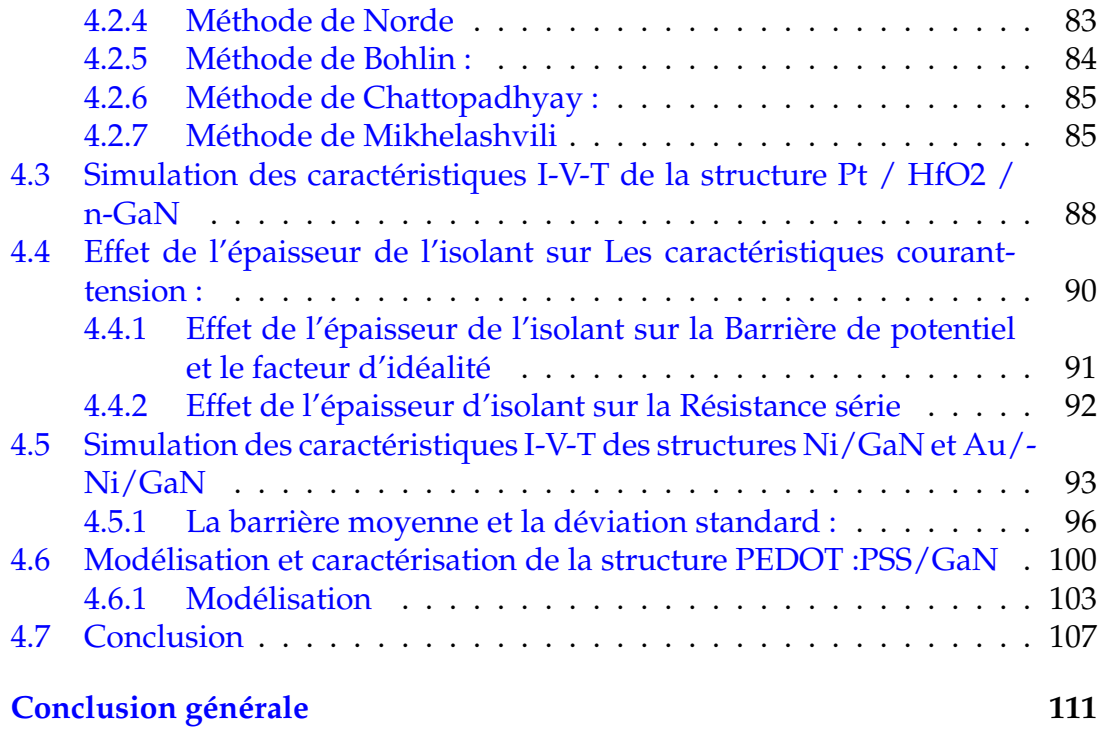

#### **[Annexe1](#page-122-0) 113**

# TABLE DES FIGURES

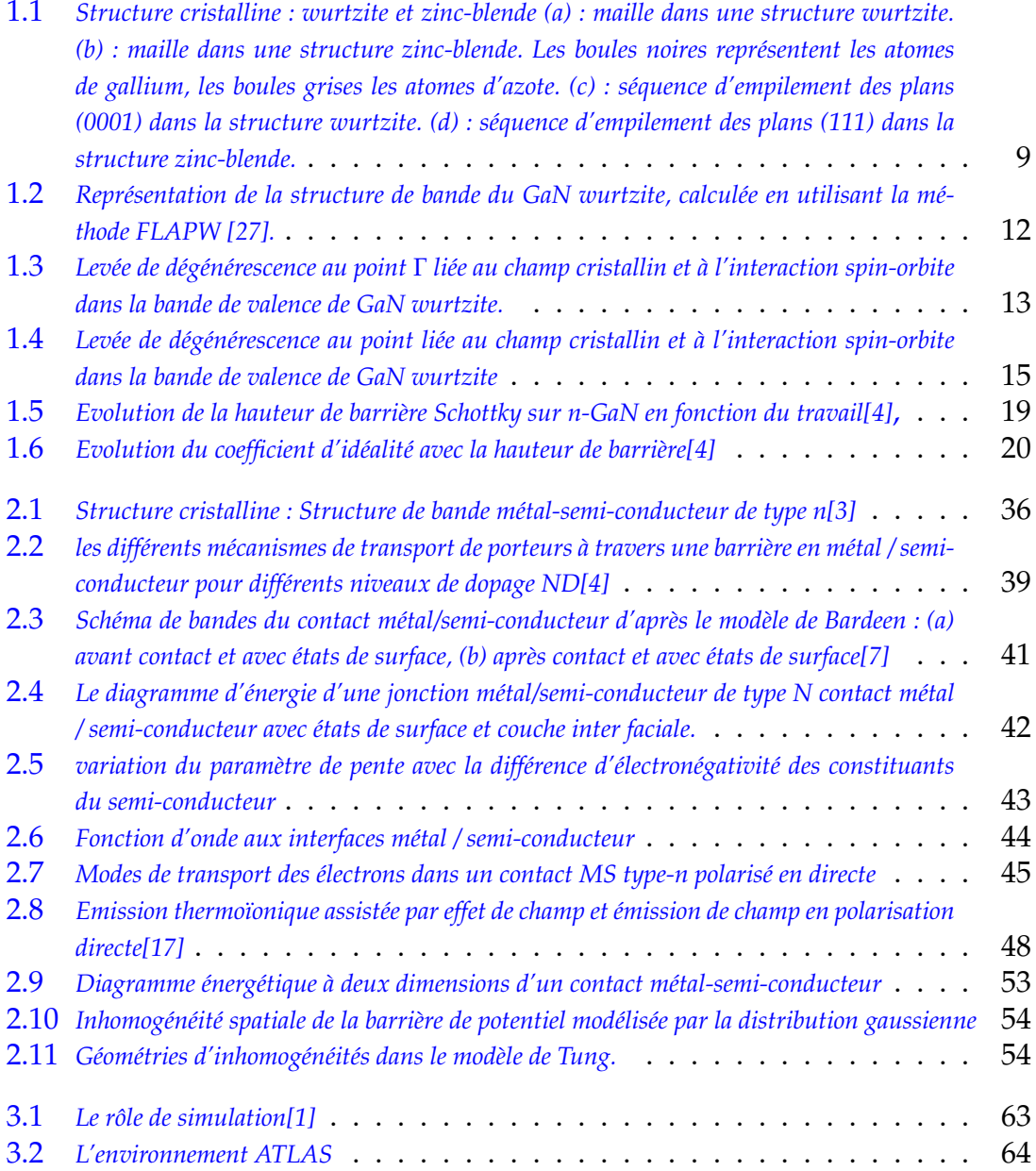

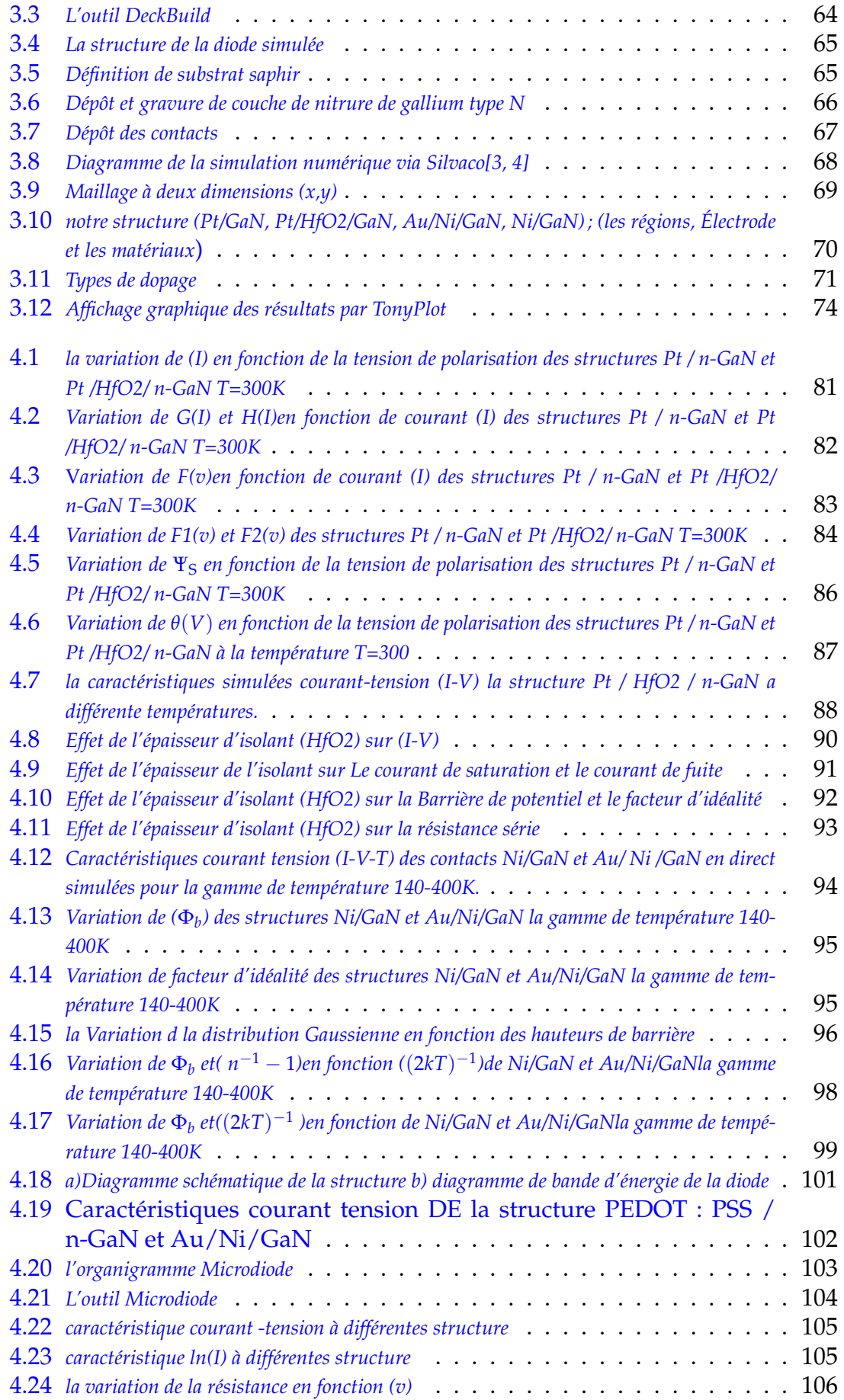

# LISTE DES TABLEAUX

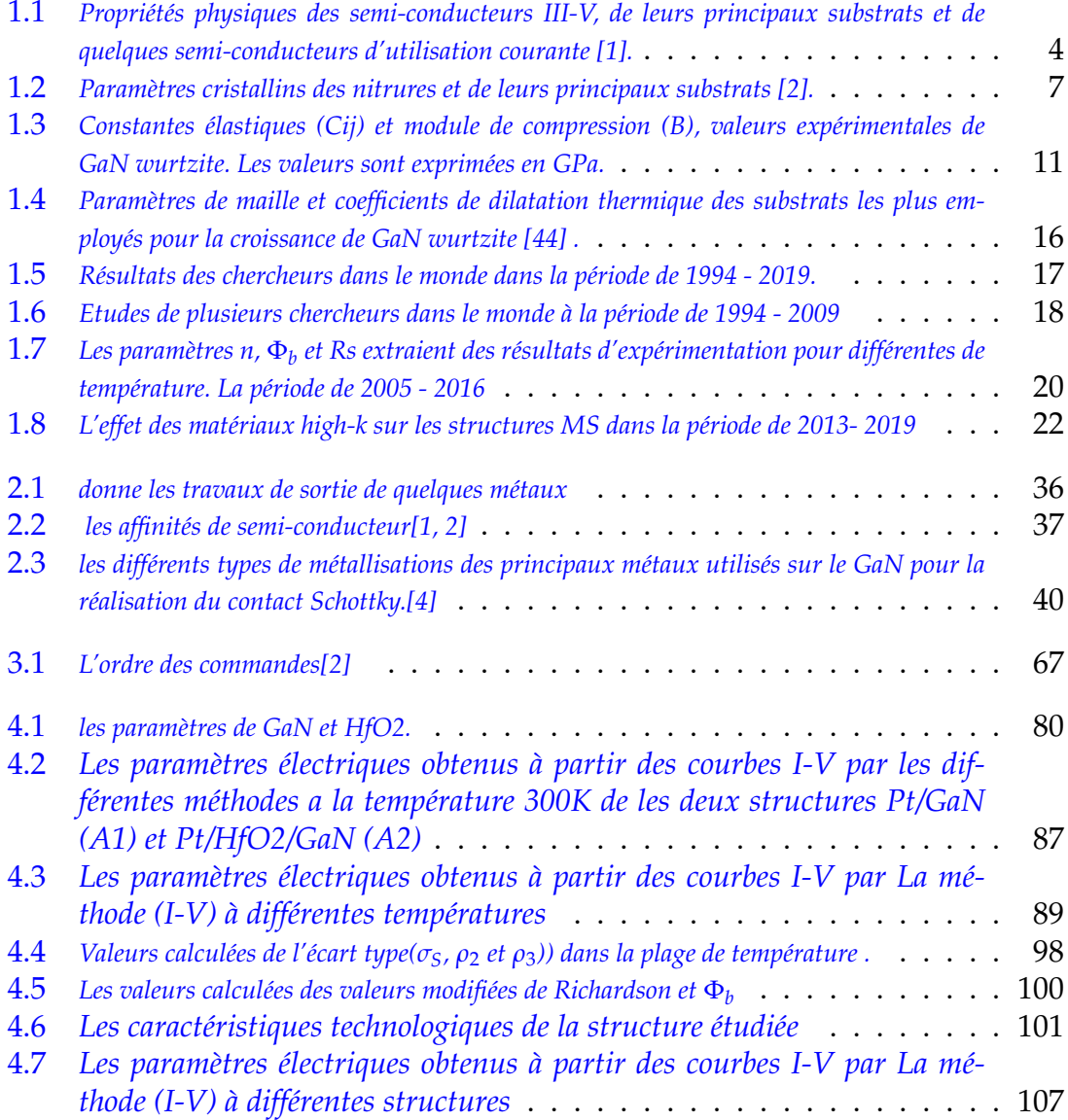

# <span id="page-10-0"></span>INTRODUCTION GÉNÉRALE

La conception de dispositifs électroniques de plus en plus performants a nécessité l'emploi de semi-conducteurs autres que le silicium (Si) en électronique et en optoélectronique, les propriétés du silicium sont insuffisantes (mobilités des porteurs relativement petites et transitions électroniques indirectes au seuil d'absorption optique). A l'inverse les semi-conducteurs III-V, qui ont des propriétés physiques remarquables, apparaissent comme parfaitement adaptés dans les applications hyperfréquences, pour l'électronique de puissance, et en particulier l'optoélectronique.

Les semi-conducteurs de matériaux nitrurés (InN, GaN, AlN) sont étudiés dans les laboratoires depuis les années 70, et leur grand potentiel d'application notamment dans le domaine des dispositifs émetteurs de lumière. Le composé nitrure de gallium (GaN) est un semi-conducteur à bande interdite directe avec Eg = 3,22 eV et un paramètre de réseau a = 4,52 Å à 300 K , il est utilisé dans la fabrication de composants électroniques tels que la diode Schottky (MS), la structure semi-conductrice à isolant métallique (MIS), MOS, transistor,. . . . etc.

Notre objectif à travers ce modeste travail est de faire en premier lieu une étude théorique , une simulation numérique des structures MIS et diodes Schottky à base de GaN massif, ensuite nous réaliserons nos structures que nous caractériserons afin de pouvoir comparer les résultats de simulation à ceux expérimentaux et de valider nos modèles.

La réalisation du présent travail est répartie en quatre chapitres, dans le premier chapitre nous passerons en revue les différentes propriétés du nitrure de gallium ainsi que les différentes méthodes d'élaboration de ce matériau.

Le deuxième chapitre, sera consacré à l'étude théorique des phénomènes physiques du contact métal semi-conducteur en général, ainsi que les modèles qui expliquent les différents phénomènes de transport électrique dans ces structures, à savoir le modèle à barrière homogène et le modèle à barrière inhomogène.

Dans le troisième chapitre nous présenterons les structures d'étude par le logiciel de simulation Silvaco, ses modules et ses outils de simulation ; nous décrirons ensuite les procédés technologiques nécessaires à la réalisation de notre structure qui est une diode Schottky en utilisant l'outil de simulation « Athéna ».

Dans le quatrième chapitre, nous analyserons les caractéristiques courant-tension des deux structures Pt / n-GaN et Pt /HfO2/ n-GaN. Nous utiliserons le programmes Atlas Silvaco pour l'extraction des paramètres électriques tel que la barrière de potentiel, le facteur d'idéalité, le courant de saturation , le courant de fuite et la résistance série avec les différentes méthodes (V-I , Cheung ,Norde, Bohlin , Chattopadhyay et Mikhelashvili) . Nous ferons varier la température et l'épaisseur de HfO2 pour étudier l'évolution des caractéristiques courant-tension de la structure Pt /HfO2/ n-GaN. Nous analyserons et discuterons les résultats expérimentaux que nous comparerons aux résultats simulés et ceux trouvés dans la littérature.

Nous terminerons notre travail par une conclusion générale où seront rassemblés nos principaux résultats et présentées quelques perspectives de ce travail.

# <span id="page-12-0"></span>**CHAPITRE 1**

# ETAT DE L'ART SUR GAN

## <span id="page-13-0"></span>**1.1 Introduction**

L'évolution technologique de ces dernières années a permis une avancée considérable dans l'élaboration des matériaux semi-conducteurs de la famille des nitrures tels que l'AlN, l'InN et le GaN, à partir de composés organométalliques. Afin de pouvoir réaliser des composants électroniques ou optoélectroniques à base de nitrure de gallium (GaN), nous sommes censés connaître les différentes propriétés de ce matériau et les problèmes rencontrés au cours de son élaboration.

# <span id="page-13-1"></span>**1.2 Généralités sur les composés semi-conducteurs III-V**

Les nitrures sont composés d'un élément de la colonne III avec trois électrons de valence et de l'azote avec cinq éléments de valence. Comme l'ensemble des composés III-V, ils forment des structures tétra coordonnées avec des liaisons ionocovalentes. Ces matériaux cristallisent dans la structure zinc blende (sphalérite dite aussi cubique) métastable, et dans la structure wurtzite qui est la plus stable dans les conditions thermodynamiques normales. Ils possèdent une largeur de bande interdite allant de 1.89eV pour l'InN à 6.2 eV pour l'AlN [1,2], permettant ainsi de couvrir le spectre électromagnétique du jaune orangé jusqu'à l'ultraviolet.

| Matériau                | Structure<br>Cristalline | Largeur<br>de<br>bande<br>interdite<br>(eV) | Conductivité<br>thermique<br>$(W.cm^{-1}.k)$ | Température<br>de fusion<br>$(^{\circ}C)$ | Energie de<br>liaison<br>(eV/liaison) | Mobilité<br>Des<br>électrons<br>(a 300K)<br>$(cm2.V-1.s)$ | Tension<br>de<br>Claquage<br>$(10^7 \text{N} \cdot \text{m}^{-1})$ |
|-------------------------|--------------------------|---------------------------------------------|----------------------------------------------|-------------------------------------------|---------------------------------------|-----------------------------------------------------------|--------------------------------------------------------------------|
| AlN                     | Wurtzite                 | 6,2                                         | 2                                            | 2500                                      | 2,88                                  |                                                           |                                                                    |
| GaN                     | Wurtzite                 | 3,39                                        | 1,3                                          | >1800                                     | 2,17                                  | 900                                                       | 40                                                                 |
| InN                     | Wurtzite                 | 1.89                                        | 0,8                                          |                                           |                                       |                                                           |                                                                    |
| SiC                     | Polytype6H               | 2,9                                         |                                              | >2100                                     | 3,17                                  | 600                                                       | 40                                                                 |
| $\text{Al}_2\text{O}_3$ | Hexagonale               | ۰                                           | 0,5                                          |                                           |                                       |                                                           |                                                                    |
| GaAs                    | Sphalérite               | 1.4                                         |                                              | 1240                                      | 1,65                                  | 8500                                                      | 5                                                                  |
| GaP                     | Sphalérite               | 2,3                                         | 0,8                                          | 1670                                      |                                       | 350                                                       |                                                                    |
| Si                      | Diamant                  | 1,1                                         | 1,5                                          | 1420                                      |                                       | 1400                                                      | 4                                                                  |

<span id="page-13-2"></span>TABLE 1.1 – *Propriétés physiques des semi-conducteurs III-V, de leurs principaux substrats et de quelques semi-conducteurs d'utilisation courante [1].*

L'ensemble des propriétés physiques de ces nitrures ainsi que les différentes applications des matériaux semi-conducteurs à large bande interdite ont été présentés dans la littérature [1], [2], le tableau 1.1, représente quelques propriétés physiques de ces nitrures ainsi que d'autres semi-conducteurs et les substrats les plus utilisés

### <span id="page-14-0"></span>**1.3 Evolution du GaN**

Le nitrure de gallium reste un matériau récent, malgré que sa première mise au point remonte au siècle précédent [3]. De petites aiguilles de GaN furent obtenues en exposant du gallium chauffé à un flux d'ammoniac. En 1959, en utilisant la même technique, Grimmeiss et Koelmans ont formé de petits cristaux[3] . En 1969 a été élaboré la première croissance épitaxiale de GaN sur du saphir en utilisant la technique de dépôt en phase vapeur (CVD) [4]. La première DEL bleu métal - isolant – semi-conducteur à base de GaN a été réalisée en 1971 par Pankove [5]. Cependant, les couches produites présentaient une forte concentration d'électrons sans être intentionnellement dopées. Cette conduction de type-n a été initialement attribuée aux lacunes d'azote qui pouvaient jouer le rôle de donneurs de charge. Plus récemment, des calculs ab-initio ont montré que cette conduction de type-n est plutôt due à une contamination avec des atomes de silicium ou d'oxygène .

La possibilité d'obtenir des échantillons avec des surfaces assez larges a permis à Pankove et son équipe de réaliser les premières diodes électroluminescentes bleues [6]. Ces dernières étaient constituées d'une structure métal/isolant (GaN : Zn / n-GaN), la longueur d'onde émise dépendait de la concentration de Zn. A la même époque, Dingle a réussi à obtenir une émission stimulée à 2 K à partir de petits cristaux de GaN [8]. Cependant, la difficulté à effectuer le dopage de type-p ainsi que la mauvaise qualité cristalline des couches produites, ont été les principales causes de la non commercialisation de ces dispositifs à base de GaN. En 1983, une nette amélioration de la qualité cristalline des couches a été accomplie par l'introduction de la méthode de croissance à deux étapes [9], qui a été ensuite perfectionnée par Amano et Akasaki dans les années 1988 et 1989 [10], [11].

L'idée principale consiste à faire croître une couche tampon (buffer layer) d'AlN sur le substrat de saphir avant la couche de GaN. Cette procédure permet de réduire la concentration des dislocations introduites par le désaccord paramétrique entre la couche de GaN et le substrat de saphir. Une autre étape clef dans le développement du GaN fut la réalisation du dopage de type-p par Amano et Akasaki en 1988 [6]. Ceci a été accompli en utilisant des atomes de magnésium en tant qu'accepteurs. Le dopage de type-n n'ayant jamais posé de problème, la réalisation du dopage de type-p a rendu possible la réalisation des jonctions p-n. Edifice fondamental de la technologie des semi-conducteurs, les jonctions p-n sont à la base de différents dispositifs électroniques tels que les diodes électroluminescentes, les diodes laser ainsi que les transistors.

Durant les dix dernières années le GaN a fait l'objet de recherches intensives qui ont permis la maîtrise des différentes méthodes d'élaboration ainsi que les techniques de dopage de type P. Ces avancées technologiques ont étés déterminantes dans le développement des DEL et lasers à base de nitrures. Les premières DEL de forte luminosité ont été réalisées en 1993 par Nakamura [7]du groupe NICHIA (japon), suivi par d'autres groupes de recherche tel que CREE. Ces réalisations ont fait du nitrure de gallium l'axe de recherche principal pour l'obtention des émetteurs bleu. En 1998, Nakamura (groupe NICHIA) a réalisé les premières diodes lasers commercialisables à base de GaN.

Aujourd'hui le nitrure de gallium, GaN, est le matériau le plus étudié de cette famille des nitrures. Avec une largeur de bande interdite de 3.39 eV, il présente un fort potentiel pour des dispositifs optoélectroniques pouvant émettre dans le bleu et pour les photos détecteurs UV insensibles au rayonnement solaire visible[8]. Les excellentes propriétés chimiques (stabilité thermique, résistance aux agents corrosifs), électroniques ( fort courant de saturation, forte tension de claquage,. . . ) et physiques, lui confèrent une place de choix dans le développement de l'électronique à haute température, haute puissance , haute fréquence et des dispositifs en milieu hostile. Notons que des dispositifs tel que les transistors HF, des diodes électroluminescentes et des diodes laser à base de GaN ont étés réalisés dans plusieurs laboratoires [8].

Panasonic vient de lancer en mars 2007 la production d'une diode LED bleu à base de GaN, conçue pour des produits demandant un éclairage LED ou les flashs d'appareils photos. Elle présente l'avantage d'une LED compacte et puissante peu sujette aux variations de couleur. Dans le domaine de la puissance c'est les sociétés ST Microelectronics et Velox semicondutor qui se sont lancé dans la production de diodes Schottky de puissance (600V) à base de nitrure de gallium (GaN) destinées à la fabrication d'alimentations pour ordinateurs, des applications grand public et des produits industriels. [9] Le GaN est fréquemment utilisé en alliage avec l'InN et l'AlN dans la fabrication des multicouches à confinement électronique [10] , et des composants optoélectroniques pouvant émettre du bleu

jusqu'à l'ultraviolet. Les alliages AlGaN et InGaN montrent une évolution continue, en fonction de la composition, de la largeur de bande interdite et du paramètre de maille de la solution solide [9].Le faible écart paramétrique entre AlN et GaN autorise une grande flexibilité dans la conception des dispositifs.

|           |                  |                   |         |           | Ecart                | Coefficient          |
|-----------|------------------|-------------------|---------|-----------|----------------------|----------------------|
| Matériau  | <b>Structure</b> | <b>Paramètres</b> | Rapport | Paramètre | paramètres           | de dilatation        |
|           |                  | cristallins       | (c/a)   | (u)       | cristallin/GaN       | thermique            |
|           |                  |                   |         |           | (%)                  | $(.10^{-6}K^{-1})$   |
| AIN       | Wurtzite         | $a=0.3112$        | 1,601   | 0.385     | $\Delta a/a = -2.41$ | $\Delta a/a = 11,25$ |
|           |                  | $c=0,4982$        |         |           | $\Delta c/c = -3.91$ | $\Delta c/c = 11,10$ |
|           |                  |                   |         |           |                      |                      |
|           | sphalerite       | $a=0.433$         |         |           | $\Delta a/a = -4.2$  |                      |
| GaN       | Wurtzite         | $a=0.3189$        | 1.627   | 0.377     |                      | $\Delta a/a = 5.59$  |
|           |                  | $c = 0.5185$      |         |           |                      | $\Delta c/c = 3.17$  |
|           | sphalerite       | $a=0.452$         |         |           |                      |                      |
| In N      | Wurtzite         | $a = 0.3548$      | 1.63    | 0.375     | $\Delta a/a = 11.25$ |                      |
|           |                  | $c = 0.5760$      |         |           | $\Delta c/c = 11,10$ |                      |
|           | sphalerite       | $a=0.498$         |         |           | $\Delta a/a = 10,20$ |                      |
| $Al_2O_3$ | hexaonale        | $a = 04758$       |         |           | $\Delta a/a = -16.1$ | $\Delta a/a = 7.5$   |
|           |                  | $c=1.2991$        | 2,730   |           | $\Delta c/c = 150$   | $\Delta c/c = 8.5$   |
| ZnO       | Wurtzite         | $a=0.3252$        | 1.603   | 0.382     | $\Delta a/a = 1.97$  | $\Delta a/a = 2.9$   |
|           |                  | $c = 0.5213$      |         |           | $\Delta c/c = 0.54$  | $\Delta c/c = 4.75$  |
| GaAs      | sphalérite       | $a=0.56533$       |         |           | $\Delta a/a = 25$    | $\Delta a/a = 6$     |
|           |                  |                   |         |           |                      |                      |
| GaP       |                  | $a=0.54512$       |         | ÷.        | $\Delta a/a = 20.6$  | $\Delta a/a = 4.65$  |
|           | sphalérite       |                   |         |           |                      |                      |
| Si        |                  | $a=0.54301$       |         | ٠         | $\Delta a/a = 20.1$  | $\Delta a/a = 3.59$  |
|           | diamant          |                   |         |           |                      |                      |

<span id="page-16-2"></span>TABLE 1.2 – *Paramètres cristallins des nitrures et de leurs principaux substrats [2].*

Nous avons présenté sur le tableau 1.2, les paramètres cristallins des semiconducteurs III-V les plus connus ainsi que leurs principaux substrats. Notons que les écarts paramétriques correspondent au rapport (*asub*/*aGaN*) /*aGaN* et les relations d'orientations sont [0001]*GaN*/[0001] *saphiret*[1120]*GaN*/[1100] *saphir*.

# <span id="page-16-0"></span>**1.4 Propriétés physiques du GaN**

### <span id="page-16-1"></span>**1.4.1 Propriétés structurales**

Les matériaux III-V sont constitués par des éléments de la colonne III et V de la table de classification périodique. Ces matériaux présentent des dispositions à émettre des radiations bleu-vertes de grande luminosité. Le nitrure de gallium, matériau très dur et très résistant aux agressions chimiques, a un gap direct d'environ 3.4 eV à la température ambiante. Ce matériau cristallise dans une phase cubique métastable appelée zinc blende (cubique) et dans une phase hexagonale appelée structure wurtzite, thermodynamiquement plus stable. Elle est représentée sur la figure 1.1 Dans ces deux structures, wurtzite et zinc-blende, les atomes adoptent une coordination tétraédrique. Ceci entraîne la formation de liaisons

chimiques faisant des angle de 109.5, correspondant à une hybridation de type sp3. Par ailleurs, une transformation de phase peut avoir lieu à haute pression, 50GPa, permettent la transition de la structure wurtzite à une structure de type NaCl [11].

La maille cristalline de structure wurtzite (Fig.1.1.a) est caractérisée par les paramètres a et c, mais aussi par le paramètre u qui est égal à l/c, où l représente la longueur de la liaison Ga-N suivant la direction . Dans une structure wurtzite idéale, le rapport (c/a) est égal à 1.633, alors que le paramètre u est égal à 0.375. Cette structure peut être vue comme formée de deux sous-réseaux de type hexagonal compact, chacun contenant un seul type d'atomes, Ga ou N, décalés l'un par rapport à l'autre de (u.c) suivant la direction .

La structure wurtzite peut être générée à partir d'une maille primitive hexagonale simple avec un motif à 4 atomes, deux de chaque espèce, dont les coordonnées sont : Ga (0,0,0), Ga (1/3,2/3,1/2), N (0,0,u) et N (1/3,2/3,u+1/2). Les valeurs expérimentales des paramètres varient en fonction de la méthode de croissance, et ne dépendent que de la concentration en électrons libres [17].

Dans le cas des couches minces, les valeurs expérimentales des paramètres de maille dépendent aussi des contraintes présentes dans l'échantillon [16]. La structure de GaN ne dévie que légèrement de la structure wurtzite idéale, car le rapport (c/a) obtenu par l'expérience est de 1.627 et le paramètre u est égal à 0.337 [18].

<span id="page-18-0"></span>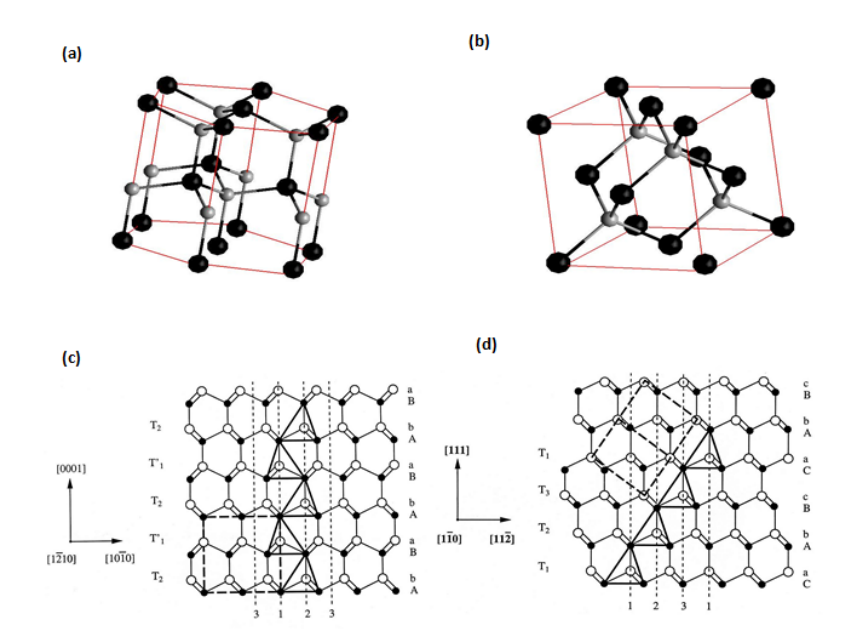

FIGURE 1.1 – *Structure cristalline : wurtzite et zinc-blende (a) : maille dans une structure wurtzite. (b) : maille dans une structure zinc-blende. Les boules noires représentent les atomes de gallium, les boules grises les atomes d'azote. (c) : séquence d'empilement des plans (0001) dans la structure wurtzite. (d) : séquence d'empilement des plans (111) dans la structure zinc-blende.*

La structure zinc-blende (Fig.1.1b), est une structure diamant avec deux espèces chimiques différentes. La maille est formée de deux sous-réseaux de type cubique à faces centrées. L'un est occupé par des atomes de gallium, et l'autre par l'azote, les deux sous-réseaux sont décalés suivant la diagonale par $1/4$   $\prec$  111  $\succ$ . La structure zinc-blende peut être générée à partir d'une maille primitive avec un motif à 2 atomes, un de chaque espèce, dont les coordonnées sont : Ga (0,0,0), N (1/4, 1/4, 1/4). Le paramètre de maille déterminé expérimentalement varie entre 4.51 et 4.52 Å suivant la méthode de synthèse mise en œuvre. La phase zincblende étant métastable, sa synthèse nécessite un contrôle précis des paramètres expérimentaux de croissance.

Les deux structures wurtzite et zinc-blende peuvent être différenciées par les séquences d'empilement des plans les plus denses. Ces derniers sont de type (0001) pour la structure wurtzite, et de type (111) pour la zinc-blende. La séquence d'empilement des plans (0001) est : . . . aBbAaBbAaBbA. . . (Fig.I.1.c) et celle des plans (111) : ... cBbAaCcBbAaC. . . (Fig. I.1.d).

#### <span id="page-19-0"></span>**1.4.2 Propriétés thermiques et mécaniques**

Grâce à son énergie de liaison élevée, 9.12eV/at, à sa température de fusion  $(T_f = 2800K)$  et à sa pression d'équilibre  $(P_f = 4.5GPa)$ , les dispositifs électroniques à base de GaN ont une bonne tenue de fonctionnement à haute température. La conductivité thermique mesurée sur différents types d'échantillons, couches minces sur saphir élaborés par la méthode MVPE [12] et monocristaux[13] est de 1.3*W*.*cm*−1*K* −1 et 1.7*W*.*cm*−1*K* −1 [14] respectivement.

La valeur mesurée sur monocristal est identique à celle déduite par calcul théorique [21]. Cependant, la valeur mesurée sur une couche mince est inférieure, par rapport à la précédente, à cause de la forte concentration en impuretés (1018*cm*−<sup>3</sup> ). Le coefficient de dilatation thermique est une grandeur physique d'une importance capitale pour la croissance cristalline, et spécialement pour celle des films minces. Le choix d'un substrat dépend non seulement de l'accord de maille, mais aussi des valeurs respectives des coefficients de dilatation thermique [22].

Le manque de monocristaux de taille suffisante a fait que les propriétés mécaniques de GaN ne sont pas très bien connues. Ses propriétés élastiques ont été caractérisées par des méthodes indirectes réalisées à pression atmosphérique telles que la diffusion Brillouin et les ultrasons, ou en fonction de la pression telles que la spectroscopie d'absorption des rayons X (XAS), la diffraction des rayons X par dispersion d'énergie (EDXD) et la diffraction des rayons X (XRD)[15]. Les propriétés élastiques du matériau sont définies par cinq constantes élastiques : *C*11, *C*12, *C*33, *C*13,*etC*<sup>44</sup> et par le module de compression volumique B du matériau (Tableau. 1.3) :

$$
B = \frac{(C_{11} + C_{12})C_{33} - C_{13}^2}{C_{11} + C_{12} + 2C_{33} - 4C_{13}}
$$
(1.1)

Les valeurs des *Cij* suivent globalement la tendance suivante : *C*11, *C*<sup>33</sup> sont nettement plus élevées que *C*12, *C*13,*etC*44. Ceci montre une anisotropie des propriétés élastiques entre les directions parallèles et perpendiculaires au plan de base (0001). D'une façon générale, les écarts proviennent de la technique de caractérisation, mais aussi de la nature de l'échantillon. Ainsi, plus l'échantillon à analyser contient des défauts ou caractérisé par une forte concentration en électrons libres, plus ses propriétés mécaniques en sont affectées [16].

Savastenko a calculé le module de Young E et le coefficient de Poisson *ν* à partir des constantes élastiques. Les valeurs obtenues sont 150GPa pour le module d'Young suivant la direction , et 0.372 pour le coefficient de Poisson [17]. Cependant, il est à noter que des données sur la résistance à la rupture manquent pour aller plus en avant dans la tenue mécanique de GaN.

| Technique             |     |     | C44  | C <sub>33</sub> | C13 |     | Références |
|-----------------------|-----|-----|------|-----------------|-----|-----|------------|
| XRD (poudre)          | 296 | 130 | 241  | 267             | 158 | 190 | [17, 18]   |
| Brillouin (mono-crys) | 390 | 145 | 105  | 398             | 106 | 210 | [19,20]    |
| Brillouin (mono-crys) | 374 | 106 | 101  | 379             | 70  | 180 | [21, 22]   |
| Brillouin (mono-crys) | 365 | 135 | 109  | 381             | 114 | 204 | [23, 24]   |
| Ultrasons (mono-crys) | 377 | 160 | 81.4 | 209             | 114 | 173 | [25, 26]   |

<span id="page-20-1"></span>TABLE 1.3 – *Constantes élastiques (Cij) et module de compression (B), valeurs expérimentales de GaN wurtzite. Les valeurs sont exprimées en GPa.*

### <span id="page-20-0"></span>**1.4.3 Propriétés électroniques et optiques**

Comme la plupart des semi-conducteurs III-V, le GaN wurtzite est doté d'un large gap direct. La valeur expérimentale de ce gap de 3.40 eV[2] permet une émission de lumière dans l'ultraviolet. En plus du fait que ce gap est direct, il donne lieu à des transitions électroniques entre la bande de conduction et celle de valence sans absorption de phonons. Cela augmente l'efficacité optique des dispositifs optoélectroniques, et fait du GaN un candidat de choix pour l'élaboration des émetteurs de lumière bleue tels que les lasers, les diodes électroluminescentes, . . . etc. Le premier calcul de la structure de bande a été fait en 1971 par Bloom, en utilisant la méthode des pseudopotentiels. Il a obtenu un gap direct de 3.5 eV [28]. Une amélioration de cette structure de bande a été accomplie en adoptant une approche basée sur des pseudopotentiels empiriques générés par un ajustement (fit) de données expérimentales de réflectivité[27]. En outre, des calculs basés sur la méthode des pseudopotentiels ont été rapportés dans la littérature par Bourne et Jacobs qui ont fitté la valeur expérimentale du gap [30], et aussi par Jones et Lettington qui ont obtenu un gap de 3.50 eV. Cependant, il est à noter que beaucoup d'autres calculs basés sur l'approximation LDA de la fonctionnelle d'échange et de corrélation, ont conduit à une sous-estimation de la valeur du gap. Les calculs les plus précis concernant la valeur du gap sont ceux fournis par la méthode GW[28]. Effectivement, la valeur calculée est identique à la valeur mesurée expérimentalement, à savoir 3.4eV[2] .

Pour décrire la structure de bande, nous allons nous référer à celle calculée par Suzuki [27]en utilisant la méthode FLAPW (Full-potential Linearized Augmented Plane Waves) [29].Cette structure de bande est représentée dans la figure (1.2). Les bandes d'énergie sont réparties en quatre groupes, trois occupées et une inoccupée. La bande la plus basse, entre -0.7 et -0.65 Ry, est majoritairement originaire des orbitales N2s. Les niveaux les plus bas de cette bande sont cependant hybridés avec les niveaux Ga3d. Dans la bande intermédiaire, entre -0.55 et -0.38 Ry, les niveaux les plus bas sont majoritairement issus des orbitales Ga3d, très localisées, alors que les niveaux les plus hauts correspondent à une hybridation des orbitales Ga3d et N2s. En raison de cette hybridation, ces niveaux forment une bande étroite. La dernière bande occupée, entre -0.1 et 0.5 Ry, est assez large, il s'agit de la bande de valence.

<span id="page-21-0"></span>Les niveaux de cette bande sont issus des orbitales N2s, N2p, Ga4s et Ga4p. Le maximum se situe au point Γ, et le minimum de bande de conduction se situant aussi au point Γ est à 0.14 Ry au dessus du maximum de la bande de valence.

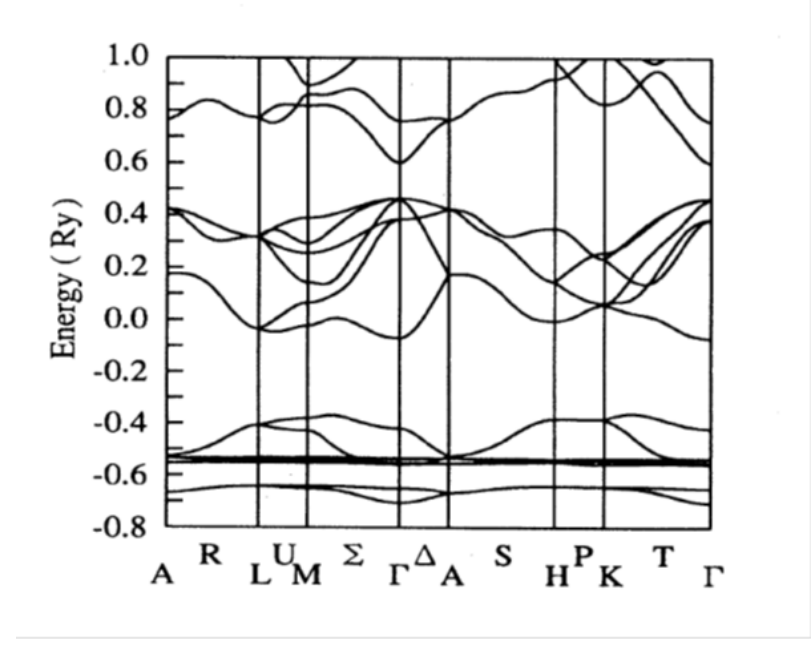

FIGURE 1.2 – *Représentation de la structure de bande du GaN wurtzite, calculée en utilisant la méthode FLAPW [27].*

Au point Γ (siège des transitions radiatives), le couplage spin-orbite divise le haut de la bande de valence en deux sous-niveaux comme dans le cas du GaAs. L'un, dégénéré au point Γ, correspond aux bandes de trous lourds et de trous légers, l'autre décalé de∆*so*, correspond à la bande de trous (splitt − off).

De plus, et suite à la non-cubicité de la maille, un champ électrique appelé champ cristallin est créé et induit une levée de dégénérescence au point Γ des trous lourds et des trous légers. L'action du couplage spin-orbite et du champ cristallin est schématisée dans la figure 1.3. Les différences énergétiques entre les trois niveaux A, B et C de la bande de valence sont données, d'après le modèle quasi-cubique d'Hopfield par les relations [30] :

$$
\Delta E_{A-B} = \frac{1}{2} (\Delta_{so} + \Delta_{cr}) - \frac{1}{2} \sqrt{(\Delta_{so} + \Delta_{cr})^2 - \frac{3}{8}} \Delta_{so} \Delta_{cr}
$$
(1.2)

<span id="page-22-0"></span>
$$
\Delta E_{A-C} = \frac{1}{2} (\Delta_{so} + \Delta_{cr}) - \frac{1}{2} \sqrt{(\Delta_{so} + \Delta_{cr})^2 - \frac{3}{8}} \Delta_{so} \Delta_{cr}
$$
(1.3)

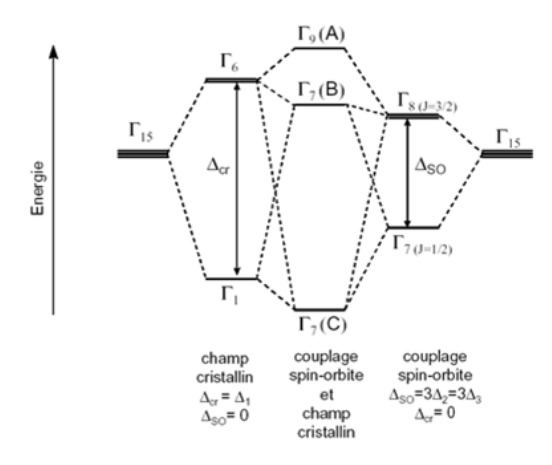

FIGURE 1.3 – *Levée de dégénérescence au point* Γ *liée au champ cristallin et à l'interaction spin-orbite dans la bande de valence de GaN wurtzite.*

 $\cot \Delta E_{A-B}$ est la différence entre les niveaux *A (A*Γ9*V)*et *B*  $\left(A\Gamma_{7}{}^{l}\right)$  *d*e la bande de  $\alpha$ ualence, ΔE<sub>A−*c*</sub> est la différence entre les niveaux *A* (*A*Γ<sub>9V</sub>) et *B*  $\left(A\Gamma_{7V}^{-^2}\right)$  ; Δ<sub>cr</sub>est la valeur du dédoublement dû à l'interaction spin-orbite et ∆*cr* est la valeur du dédoublement lié au champ cristallin.∆*s*<sup>0</sup> est évalué théoriquement à 15.6meV [31, 32] et 13meV [33] et expérimentalement à 11meV[34] et 16meV[33] .Cependant, ∆*cr* est évalué théoriquement à 72.9 meV[32] et 42 meV [33] et expérimentalement à 22meV [35] et 21meV[33] .

D'un point de vue optique, le nitrure de gallium est biréfringent. Son indice de réfraction a été mesuré par ellipsométrie spectroscopique, réflectivité, transmission ou encore luminescence dans le visible et l'infrarouge. Dans cette région du spectre, la partie imaginaire de l'indice de réfraction, se rapportant à l'absorption, est faible. L'expression de la partie réelle de l'indice de réfraction s'écrit, en fonction de l'énergie E de la source lumineuse, comme[36] :

$$
n = 1 + \frac{A}{E_0^2 - E^2} \tag{1.4}
$$

avec,  $A = 385$  et  $E_0 = 9eV[36,37]$ . Entre 900 et 2000 nm, la dispersion de l'indice de réfraction est faible, mais en dessous de 800nm, la dispersion augmente car l'énergie des phonons approche celle du gap. Cette dispersion est très sensible à la teneur en oxygène, elle diminue quand la concentration de l'oxygène augmente. De manière générale, la valeur de l'indice de réfraction varie entre 2.1 à 1900nm et 2.5 à 480nm pour un film de bonne qualité [36,37].

Le coefficient d'absorption a aussi fait l'objet de nombreuses investigations, la valeur de son carré est linéaire en fonction de l'énergie des photons au dessous de l'énergie du gap, comme :

$$
\alpha^2 = \alpha_0^2 (E - Eg) \tag{1.5}
$$

avec*α* = 1.08 × 10<sup>5</sup> *cm*−<sup>1</sup> Ceci confirme le fait que le gap de GaN est direct. Les mesures du coefficient d'absorption au gap excitonique donnent des valeurs de 3.10−410−<sup>5</sup> *cm*−<sup>1</sup> [37].

### <span id="page-23-0"></span>**1.5 Aspects de la croissance**

Contrairement aux semi-conducteurs tels que le silicium ou le GaAs, la croissance de monocristaux de GaN est très difficile à cause de son très haut point de fusion ainsi que de la haute pression d'azote nécessaire. Néanmoins, il existe quelques techniques en cours de développement permettant d'obtenir des cristaux pouvant avoir des dimensions centimétriques [39]. Cependant, elles ne sont pas actuellement transposables à une échelle industrielle à cause des conditions expérimentales délicates à mettre en œuvre. A défaut de faire croître des monocristaux à une grande échelle, le GaN est élaboré par hétéroépitaxie [40]. Dans ce cas, le choix du substrat a une grande influence sur la qualité des couches élaborées. Effectivement, le désaccord de maille est compensé par l'introduction d'un réseau de dislocations d'interface ou de rattrapage (misfit dislocations). Des

dislocations peuvent aussi être engendrées dans le cas où les coefficients de dilatation thermique du substrat et du matériau élaboré présentent un grand écart. Des dislocations sont alors émises pour relaxer et évacuer la contrainte résiduelle accumulée lors du refroidissement.

#### <span id="page-24-0"></span>**1.5.1 Les substrats de croissance**

Une des principales difficultés dans la croissance de GaN est le manque de substrats ayant un paramètre de maille adapté. Les paramètres de maille et les coefficients d'expansion thermique des nitrures sont en fort désaccord avec les caractéristiques des substrats commerciaux. Des monocristaux de GaN massifs peuvent être employés mais ils ne sont disponibles qu'en très faible quantité et en très petite taille, à cause des difficultés liées à leur élaboration (haute température de 1800K et haute pression de 1.5GPa)[38, 39] . Plusieurs substrats ont été essayés avant d'obtenir la meilleure couche de GaN. Dans le tableau 1.4, sont reportés les paramètres de maille, coefficients d'expansion thermique des nitrures d'éléments III et de divers substrats [40-42]. A l'heure actuelle, le saphir (Al2O3) est le substrat le plus couramment utilisé pour l'hétéroépitaxie des nitrures grâce à sa grande disponibilité, sa transparence, son faible coût et surtout sa forte stabilité à haute température, mais présente les inconvénients d'être un isolant électrique et thermique.

<span id="page-24-1"></span>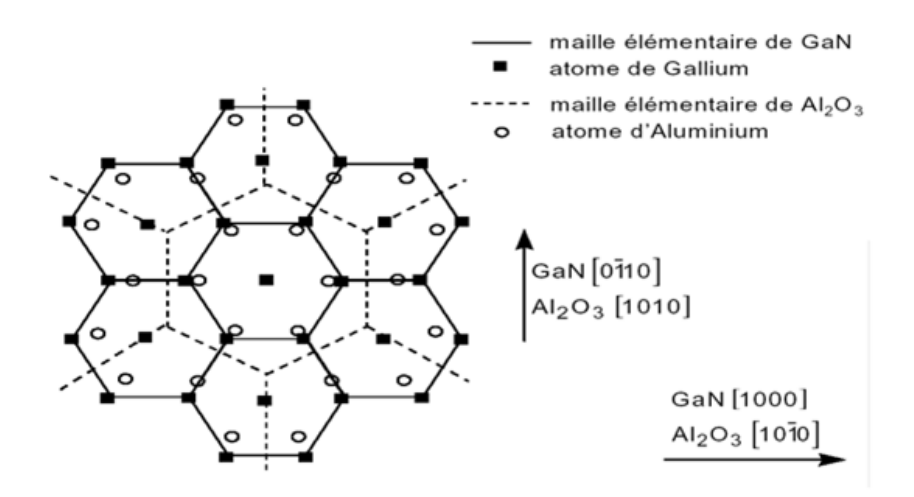

FIGURE 1.4 – *Levée de dégénérescence au point liée au champ cristallin et à l'interaction spin-orbite dans la bande de valence de GaN wurtzite*

Cependant, du fait du large désaccord de maille entre GaN et *Al*2*O*<sup>3</sup> (33%) et de leurs coefficients d'expansion thermique (25%; 5%) [40] , la croissance de GaN va s'accompagner de la formation de nombreux défauts cristallins. Néanmoins, le désaccord de maille se réduit à 16% grâce à une croissance désorientée de 30

dans le plan perpendiculaire à l'axe de croissance (0001), les atomes de gallium se positionnant sur le sous réseau formé par les atomes d'oxygène du saphir (figure 1.4). L'*Al*2*O*<sup>3</sup> reste le substrat qui a permis l'élaboration des dispositifs à base de GaN présentant les meilleures performances.

<span id="page-25-1"></span>TABLE 1.4 – *Paramètres de maille et coefficients de dilatation thermique des substrats les plus employés pour la croissance de GaN wurtzite [44] .*

| Matériau            | Structure cristalline | Paramètres de maille | Da/a, Dc/c $(10-6K-1)$ |
|---------------------|-----------------------|----------------------|------------------------|
| Saphir (Al2O3)      | Hexagonale            | $a=4.758$ c=12.99    | a:7.5c:8.5             |
| 6H SiC              | Wurtzite              | $a=3.08$ c=15.12     | a:4.2 c:4.68           |
| Si(111)(100)        | Cubique               | $a = 5.4301$         | a: 3.59                |
| GaAs (111) (100)    | Cubique               | $a=5.6533$           | a:6                    |
| ZnO                 | Wurtzite              | $a=3.250$ c=5.213    | a: 8.25c: 4.75         |
| AlN (couche tampon) | Wurtzite              | a=3.112 c=4.982      | a:4.2c:5.3             |

Le SiC(6H) est le substrat qui présente les paramètres de maille et les coefficients de dilatation thermique les plus proches. Les substrats de silicium sont très attractifs, non seulement parce qu'ils présentent une bonne morphologie de surface et sont disponibles à bas prix, mais également parce que, à terme, ils permettront une intégration des dispositifs à base de GaN dans la microélectronique du silicium. Néanmoins, les couches élaborées sur Si présentent une concentration importante de défauts du fait des différences de paramètres de maille et de coefficients de dilatation thermique trop importantes.

Une alternative proposée pour pallier aux problèmes de relaxation de contraintes de GaN sur substrat de Si est l'utilisation d'un substrat SOI (Silicon On Insulator )[44] . Avec ce substrat, la fine couche superficielle de Si encaisse la majeure partie de la contrainte et réduit le nombre de défauts structuraux dans la couche.

### <span id="page-25-0"></span>**1.6 Les contacts ohmiques**

Les premiers contacts ohmiques sur nitrure de gallium(*N<sup>d</sup>* = 3.1018*Cm*−<sup>3</sup> ) ont été obtenus par un simple dépôt d'aluminium (Al) par Foresi et Moustakas[46]. Les contacts sont assez résistifs avec la résistance spécifique de l'ordre de 10−2Ω*Cm*−<sup>2</sup> . Ce résultat prouve que la surface GaN de cette étude ne présente pas d'états de surface, donc pas d'ancrage du niveau de Fermi[46]. Plusieurs alternatives ont été proposées pour fabriquer des contacts ohmiques en GaN de type n. Le tableau 1.5 rassemble plusieurs études faites par les chercheurs dans le monde durant la période de 1994 jusqu'à 2019. Pour différents Couches métalliques et conditions de recuit. Évidemment, les valeurs rapportées de la résistance de contact spécifique peuvent varier dans une large gamme (10−<sup>2</sup> − 10−2Ω*Cm*−<sup>2</sup> )

et dépendent de plusieurs paramètres, tels que la fonction de travail du métal et l'épaisseur des couches métalliques, les conditions de recuit (température, temps, etc.).

<span id="page-26-0"></span>

| Couches métalliques                                           | Epaisseur (nm)                  | Recuit $(C)$ | Durée de recuit (s) | années | Ref               |
|---------------------------------------------------------------|---------------------------------|--------------|---------------------|--------|-------------------|
| Ti/Al                                                         | 20/100                          | 900          | 30                  | 1994   | $[47]$            |
| $\overline{\text{Ti}}/\text{Ag}$                              | 15/150                          |              |                     | 1996   | $[48]$            |
| A <sub>1</sub>                                                | 150                             | 600          | 15                  | 1997   | $[49]$            |
| Ti/Al                                                         | $\frac{15}{15}$ 115             | 600          | 15                  | 2000   | [50]              |
| Ti/Al/Ti/Au                                                   | 30/100/30/30                    | 750          | 30                  | 2001   | $[51]$            |
| Ti/Al/Mo/Au                                                   | $\frac{15}{60}/35/50$           | 850          | 30                  | 2002   | $[52]$            |
| Ti/Al/TiAl3                                                   | 35/115/50                       | 700          | 60                  | 2002   | $\overline{[53]}$ |
| Ti/Au/Pd/Au                                                   | $\frac{20}{60}{\sqrt{40}}$      | 800          | 30                  | 2002   | [54]              |
| Ti/Al/Ti/Au                                                   | 30/100/30/30                    | 800          | 30                  | 2003   | $[55]$            |
| Ti/Au                                                         | 20/200                          | 700          | 600                 | 2004   | $[56]$            |
| Ti/Al/Au                                                      | 20/20/200                       | 800          | 600                 | 2004   | $\overline{[57]}$ |
| Ti/Al/Ni/Au                                                   | 20/20/20/200                    | 800          | 30                  | 2004   | $[58]$            |
| $\overline{\text{Ti}}/\text{W}/\text{Au}$                     | 12/20/50                        | 900          | 60                  | 2004   | $\overline{[59]}$ |
| Ti/Al/Re/Au                                                   | 15/60/20/50                     | 750          | 60                  | 2004   | [60]              |
| Ta/Ti/Ni/Au                                                   | 5/50/20/15                      | 900          | 45                  | 2004   | $\overline{[61]}$ |
| Ti/Al/Ti/Au                                                   | 30/100/30/30                    | 750          | 30                  | 2005   | $[62]$            |
| $\overline{\text{Ti}/\text{Al}/\text{Ti}}/\text{W}/\text{Au}$ | $\frac{30}{100}{\frac{30}{30}}$ | 750          | 30                  | 2005   | $[63]$            |
| Ti/Al/Mo/Au                                                   | 15/60/35/50                     | 850          | 30                  | 2005   | [64]              |
| ITO                                                           | 110                             | 600          | 800                 | 2005   | $\overline{[65]}$ |
| Ti/Al/Ni/Au                                                   | 15/200/50/50                    | 750          | 60                  | 2006   | [66]              |
| Ti/Al/ZrB2/Ti/Au                                              | 20/100/50/20/80                 | 700          | 60                  | 2006   | $[67]$            |
| Cr/Au                                                         | 50/250                          | 400          | 300                 | 2007   | [68]              |
| Cr/Pt/Au                                                      | 50/20/250                       | 400          | 300                 | 2008   | $\overline{[69]}$ |
| $\overline{\text{Ti}/\text{Al}}$                              | $\frac{35}{115}$                | 700          |                     | 2009   | $[70]$            |
| Hf/Al/Ni/Au                                                   | 20/100/25/50                    | 650          | 60                  | 2012   | $\overline{[71]}$ |
| Ti/Al/Ni/Au                                                   | 20/100/25/50                    | 850          | 60                  | 2019   | $[72]$            |

TABLE 1.5 – *Résultats des chercheurs dans le monde dans la période de 1994 - 2019.*

## <span id="page-27-0"></span>**1.7 Le contacts Schottky**

Pour la réalisation des contacts Schottky sur Nitrure de Gallium, il faut que ces contacts soient stables thermiquement que le courant de fuite soit le plus faible possible et que la hauteur de barrière soit( $\Phi \geq 1$ eV). Un grand nombre de métaux ont été étudiés pour réaliser des barrières Schottky, en particulier Ti, Pb, Cr, Ag, Au, Pd, Ni, Pt. Les hauteurs de barrière correspondantes sur GaN de type N varient d'environ 0,6 eV, pour Ti, à 1,1 eV pour Ni et Pt. Le tableau 1.6 présente les études de plusieurs chercheurs durant la période de 1994 jusqu'à 2019 les résultats obtenus sur les propriétés de barrière Schottky pour différents contacts Schottky sur GaN de type N. Les facteurs d'idéalité et les hauteurs de barrière ont été mesurés à l'aide de mesures I-V. Cependant, il existe des disparités entre les auteurs dans les hauteurs de barrière mesurées qui peuvent être attribuées aux variations des caractéristiques des matériaux et des techniques de mesure utilisées.

| Métal/GaN    | $\mathbf n$ | $\Phi_h$ (eV) | annee | Ref    |
|--------------|-------------|---------------|-------|--------|
| Ni/GaN       | 1.16        |               | 1995  | [[35]  |
| Re/GaN       | 1.09        | 0.78          | 1995  | $[70]$ |
| Pt/GaN       | 1.05        | 1.01          |       |        |
| Pd/GaN       | 1.04        | 0.94          | 1996  | $[71]$ |
| Au/GaN       | 1.04        | 0.87          |       |        |
| Ni/GaN       | 1.04        | 0.95          |       |        |
| Pt/GaN       | 1.20        | 1.12          |       |        |
| Pd/GaN       | 1.10        | 1.05          | 1996  | $[72]$ |
| Au/GaN       | 1.06        | 0.88          |       |        |
| Pt/GaN       | 1.16        | 0.73          | 1997  | $[73]$ |
| Ni/Ga/Ni/GaN |             |               | 1997  | $[74]$ |
| Ni/GaN       | 1.10        | 0.88          | 1998  | $[75]$ |
| Ni/Ta/GaN    | 1.09        | 1.17          | 2002  | $[76]$ |
| Pt/GaN       | 1.14        | 1.15          |       |        |
| Au/GaN       | 1.13        | 0.87          | 2003  | $[77]$ |
| Ag/GaN       | 1.20        | 0.58          |       |        |
| Au/Ni/GaN    | 1.476       | 0.549         | 2007  | $[78]$ |
| Au/Pd/GaN    | 2.10        | 0.82          | 2009  | $[79]$ |

<span id="page-27-1"></span>TABLE 1.6 – *Etudes de plusieurs chercheurs dans le monde à la période de 1994 - 2009*

L'analyse des résultats publiés, nous remarquons que la hauteur de barrière (Φ*<sup>b</sup>* ) évolue avec le travail de sortie du métal, mais de façon non-proportionnelle. La figure (1.5) présente une synthèse des données que nous avons pu recueillir sur l'évolution de la hauteur de barrière en fonction du travail de sortie du métal, d'après ces résultats, nous pouvons remarquer qu'un grand nombre de métaux étudies ont une hauteur de barrière soit égale ou légèrement inferieure à 1.2 eV.

<span id="page-28-1"></span>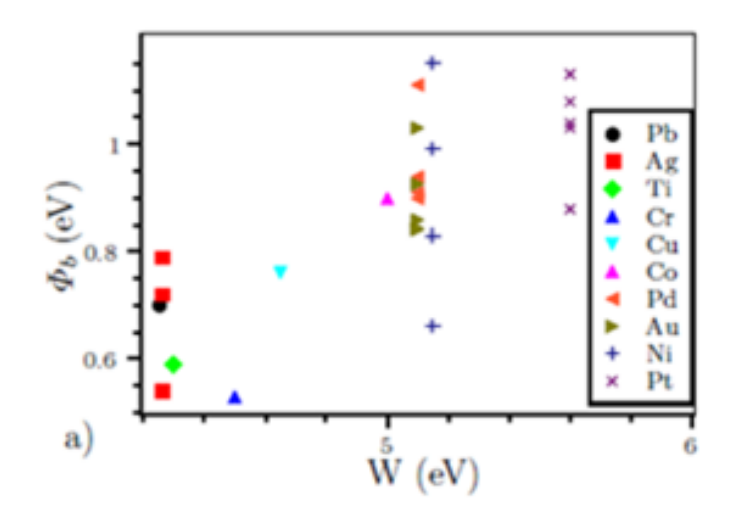

FIGURE 1.5 – *Evolution de la hauteur de barrière Schottky sur n-GaN en fonction du travail[4]*,

La figure (1.6) présente l'Evolution du coefficient d'idéalité avec la hauteur de barrière que nous avons pu recueillir sur l'évolution de la hauteur de barrière en fonction du travail de sortie du métal (Φ*<sup>b</sup>* ) et l'importante information que nous pouvons extraire de la littérature existante est que les coefficients d'idéalités obtenus sont relativement faibles et, dans de nombreux cas inferieurs a 1,1, Il s'agit de Ni, Pd, et Pt. Tous les trois peuvent être déposés par évaporation sous vide ou par pulvérisation cathodique

### <span id="page-28-0"></span>**1.8 Evolution de la température**

Il existe de nombreuses études sur l'influence de la température sur les caractéristiques courant- tension à différentes températures (I-V-T) des diodes Schottky M/GaN. Le tableau 1.7 montre l'effet des différentes températures sur les caractéristiques courant- tension (I-V-T) des diodes Schottky. On constate que la valeur du facteur d'idéalité n, augmente avec la diminution de la température alors que la valeur de La résistance série et la barrière de potentiel (Φ*<sup>b</sup>* ) diminue avec la diminution de la température T. Les valeurs rapportées du facteur d'idéalité n,

<span id="page-29-1"></span>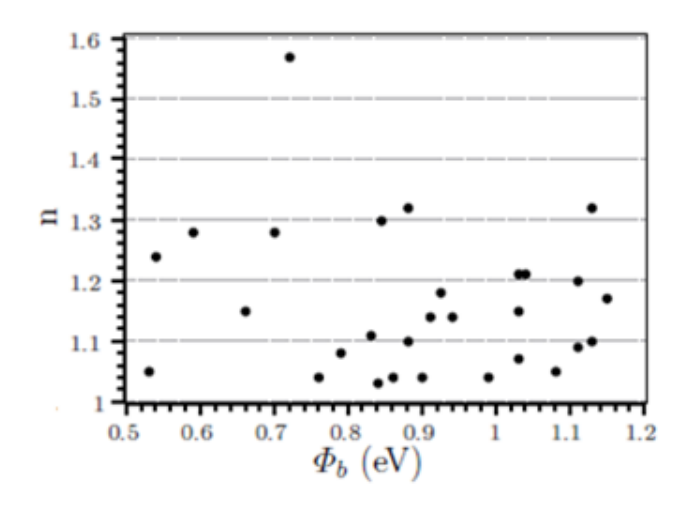

FIGURE 1.6 – *Evolution du coefficient d'idéalité avec la hauteur de barrière[4]*

peuvent varier dans une gamme (1 < n < 4.91), les valeurs de la barrière de potentiel peuvent varier dans un intervalle  $(0.18 < \Phi_b < 0.96)$  les valeurs de la résistance peuvent varier dans une large gamme (96 < Rs < 1887).

| <b>Structures</b> | T(K)          | n                     | $\emptyset_b$ (eV) | $\text{Rs}(\Omega)$ | années | Réf  |
|-------------------|---------------|-----------------------|--------------------|---------------------|--------|------|
| Au/Ni/GaN         | 80 < T < 320  | $4.91 \le n \le 1.72$ | $0.15 \leq 0.51$   |                     | 2005   | [80] |
| Pd /Au/GaN        | 90 < T < 410  | $3.35 \le n \le 1.9$  | 0.23 < 0.97        | $636 \le 220$       | 2009   | [81] |
| Ru/Pd/GaN         | 100 < T < 420 | $4.20 \le n \le 1.4$  | 0.18 < 0.73        |                     | 2011   | [82] |
| Au/GaN            | 100 < T < 350 | $1.84 \le n \le 1.07$ | 0.43 < 0.94        | 150 < 96            | 2010   | [83] |
| Co/GaN            | 60 < T < 320  | $1.93 \le n \le 1.98$ | $0.34 \le 1.03$    |                     | 2014   | [84] |
| Au/Ni/GaN         | 40 < T < 400  | $7.80 \le n \le 1.28$ | $0.11 \le 0.72$    | 1217<<<276          | 2014   | [85] |
| Ni/Au/Al2O3/GaN   | 150 < T < 400 | $2.98 \le n \le 1.09$ | 0.49 < 0.96        | 1887<<<275          | 2016   | [86] |

<span id="page-29-2"></span>TABLE 1.7 – *Les paramètres n,* Φ*<sup>b</sup> et Rs extraient des résultats d'expérimentation pour différentes de température. La période de 2005 - 2016*

## <span id="page-29-0"></span>**1.9 Structure MIS à base de GaN**

Dans ce travail, une tentative est faite pour étudier les propriétés de transport électrique détaillées des diodes (GaN Schottky) avec et sans couche d'oxyde inter-axiale (*SiO*2) en utilisant des caractéristiques (I–V) à polarisation directe et des mesures (C –V) à polarisation inverse. l'équipe de recherche de V. Rajagopal

Reddy [86] a étudié les caractéristiques courant-tension I (V) et capacité-tension C (V) de la diode Schottky (*Au*/*SiO*2/*GaN*) (MIS) et ont fait une comparaison avec la structure Au/GaN (MS). La densité d'état d'interface est évaluée pour les structures GaN métal - isolant - semi-conducteur (MIS) et métal semi-conducteur (MS). De plus, la concentration des porteur pièges et l'énergie d'activation des pièges dans les diodes Schottky GaN (MIS) sont déterminées par la technique DLTS. Les calculs ont montré que la hauteur de la barrière Schottky et le facteur d'idéalité de la diode MS Schottky sont de 0,79 eV (I-V), 0,87 eV(C-V) et 1,45, respectivement. On observe que la hauteur de la barrière Schottky augmente à 0,86 eV (I – V), 0,99 eV (C – V) et le facteur d'idéalité diminue à 1,3 pour la diode MIS. Pour la diode MS, la concentration de dopage calculée est de(4.1017*Cm*−<sup>3</sup> ) Cependant, dans le cas de la diode MIS Schottky, la diminution de la concentration de dopage est observée et la valeur respective est de(2.08.1017*Cm*−<sup>3</sup> ). La concentration de support obtenue de la diode MIS est réduite d'environ 50% par rapport à la diode MS. Le chercheur B. Prasanna Lakshmi et son équipe [87], ont étudié les propriétés électriques dépendantes de la température des diodes Schottky (*Au*/*SiO*2/*GaN*) (MIS) dans une large plage de températures de (120 à390K). Les résultats obtenus tel que la hauteur de la barrière, le facteur d'idéalité et la résistance série sont extraits des caractéristiques (I-V). La résistance série déterminée à partir des caractéristiques de polarisation directe (I-V) en utilisant la méthode de Cheung. La dépendance à la température des caractéristiques SBH des diodes Schottky (*Au*/*SiO*2/*GaN*) (MIS) est interprétée sur la base de l'existence de la double distribution gaussienne (GD) de hauteur de la barrière. Enfin, Ils ont également déterminé la valeur de la constante de Richardson 23.48(*Acm*−2*K* −2 ).

## <span id="page-30-0"></span>**1.10 Structure du GaN M( high-k )S**

Les travaux antérieurs sur les structures GaN MIS Schottky sont orientés sur l'utilisation de *SiO*<sub>2</sub>*etSi*<sub>3</sub>*N*<sub>4</sub> comme couche isolante. Au cours des dernières années beaucoup de travaux sont menés sur les interfaces (M/ high-k/S) pour la mise à l'échelle, entraînant une diminution constante de la taille, des caractéristiques et de l'épaisseur diélectrique de la porte, les fuites de la porte sont devenues un problème majeur.Le tableau 1.8 montre l'effet des matériaux highk sur les structures MS selon des études menées par les chercheurs durant la période de 2013 jusqu'à 2019. Les jonctions Schottky métal / semi-conducteur utilisant GaN présentent souvent un courant de fuite anormal dans les tensions de polarisation inverse, provoquant une consommation d'énergie et une instabilité thermique, et détériorant ainsi un fonctionnement fiable des diodes. Le courant de fuite peut être réduit en insérant une couche intermédiaire d'oxyde isolant entre le métal et le GaN. Cependant, en termes pratiques, l'insertion d'une couche intermédiaire d'oxyde dans des jonctions métal / semi-conducteur (MS) peut être problématique car des défauts d'oxygène ou des réactions inter-axiales peuvent se produire pendant le dépôt. Jusqu'à maintenant, divers oxydes, tels que, *H f O*2, *SnO*2, *TiO*2, *ZrO*2, *ZnO*, *NiO*, *Ta*2*O*5, *Sm*2*O*3, *Dy*2*O*3*etAl*2*O*<sup>3</sup> ont été utilisés comme intercalaire isolant inséré dans les jonctions MS afin de réduire le courant de fuite et d'améliorer le fonctionnement de la diode. Des études antérieures ont démontré une réduction du courant de fuite, une augmentation de la hauteur de la barrière et une diminution du facteur d'idéalité via la couche intercalaire d'oxyde insérée. Dans le cas des jonctions Schottky à base de GaN, des oxydes limités, tels que *H f O*2, *SiO*2, *NiO*, *Ta*2*O*5, *Sm*2*O*3,ont été utilisés comme couche intermédiaire d'oxyde. Shetty et al[93]ont indiqué que la jonction Schottky à isolant métallique *Pt*/*H f O*2/*GaN* (MIS)et Pt/GaN présentait une augmentation du rapport de rectification de 36 à 99, une augmentation de la hauteur de la barrière, de 0,52 eV à 0,63 eV, et une réduction du facteur d'idéalité, de 2,1 à 1,3

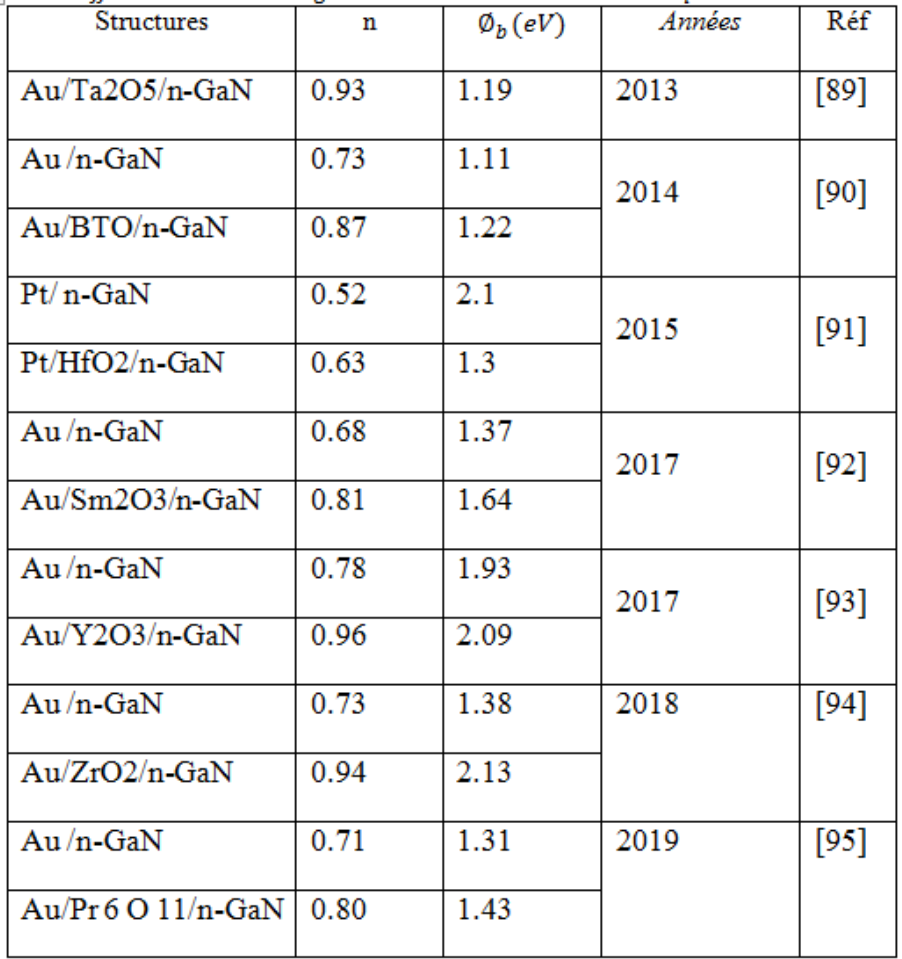

<span id="page-31-0"></span>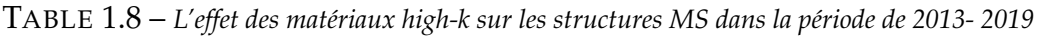

## <span id="page-32-0"></span>**1.11 Interface métal ferromagnétique / semi-conducteur**

La caractérisation courant-tension I( V) dépendante de la température permet une meilleure perception des caractéristiques détaillées de l'interface métal ferromagnétique / semi-conducteur. Plusieurs tentatives ont été faites pour examiner la caractérisation électrique en fonction de la température des diodes à barrière ferromagnétique métal / GaN Schottky. le chercheur Adariet [94] a analysé les paramètres de jonction et le mécanisme de transport des métaux ferromagnétiques, tels que les contacts Fe, Co et Ni Schottky vers du GaN fortement dopé. Il a montré que l'émission thermo-ionique avec une distribution gaussienne pour l'inhomogénéité de la barrière peut expliquer les données pour les tensions de polarisation élevées.

Il a également signalé qu'à de faibles tensions de polarisation, un mécanisme de transport par tunnel direct contribue significativement au contact GaN Schottky de type Fe, offrant la possibilité d'utiliser des diodes Fe Schottky pour l'injection et la détection de spin électrique, tandis que le tunnel assisté par piège domine le transport de courant dans les diodes Schottky GaN de type Co / n et GaN de type Ni. Bien qu'il y ait eu plusieurs rapports disponibles sur la caractérisation électrique des contacts métalliques ferromagnétiques sur GaN, les rapports sur les propriétés magnétiques des contacts ferromagnétiques sur GaN sont assez rares [95] et en particulier se concentrant sur les couches minces de Fe sur GaN .Par exemple, Gao et al[96] ont étudié l'impact du recuit sur les propriétés morphologiques, structurelles et magnétiques des films de Fe à croissance épitaxiale sur GaN de 300 à 950 C et se sont révélés thermiquement stables jusqu'à une température de 700 C. L étude de l'impact du recuit sur les propriétés morphologiques, structurelles et magnétiques des films de Fe à croissance épit axiale sur GaN de 300 à 950 C et se sont révélés thermiquement stables jusqu'à une température de 700 C. Kim et al. [97] ont systématiquement étudié les changements de moment magnétique et d'anisotropie magnétique dans le plan de la structure Fe / GaN en corrélation avec l'épaisseur des films de Fe sur GaN. D'après les résultats obtenus, il devrait contribuer à la réalisation de futurs dispositifs spintroniques Fe / GaN.

# <span id="page-33-0"></span>**1.12 Conclusion**

Nous avons proposons dans ce chapitre les principales propriétés du matériau GaN pour les applications en microélectronique nous avons rappels les principales et les plus importants travaux des cherches dans ce domaine.nous avons présente etat de l'art des contacts métalliques sur Nitrure de Gallium ; l'effet des différentes températures sur caractéristiques courant- tension à (I-V-T) des diodes Schottky ; l'effet des matériaux high-k sur les structures MS et Les travaux sur l'interface métal ferromagnétique / semi-conducteur

# Références

[1] L.L.Y. Voon, M. Willatzen, M. Cardona, N. Christensen, Physical review B 53 (1996) 10703.

[2] S. Adachi, Properties of semiconductor alloys : group-IV, III-V and II-VI semiconductors, John Wiley Sons, 2009.

[3] H. Grimmeiss, H. Koelmans, Zeitschrift für Naturforschung A 14 (1959) 264-271.

[4] J.-F. Goullin, Bulletin de Minéralogie 92 (1969) 590-594.

[5] I. Akasaki, Journal of Crystal Growth 237 (2002) 905-911.

[6] H. Amano, I. Akasaki, K. Hiramatsu, N. Koide, N. Sawaki, Thin Solid Films 163 (1988) 415-420.

[7] S. Nakamura, T. Mukai, M. Senoh, Applied Physics Letters 64 (1994) 1687- 1689.

[8] A. Chakroun, R. ARES, V. AIMEZ, S. CHARLEBOIS, REALISATION DE STRUCTURES METAL-ISOLANT-SEMICONDUCTEUR SUR GaN PAR DÉPO-SITION PECVD DE SixNv, 2012.

[9] A. Souguir-Aouani, Conception d'une nouvelle génération de redresseur Schottky de puissance en Nitrure de Gallium (GaN), étude, simulation et réalisation d'un démonstrateur, in : Lyon, 2016.

[10] M. Benchehima, H. Abid, A. Sadoun, A.C. Chaouche, Computational Materials Science 155 (2018) 224-234.

[11] S. Uehara, T. Masamoto, A. Onodera, M. Ueno, O. Shimomura, K. Takemura, Journal of Physics and Chemistry of Solids 58 (1997) 2093-2099.

[12] E. Sichel, J. Phys. Chem. Solids 38 (1977) 330-330.

[13] S. Porowski, I. Grzegory, Journal of Crystal Growth 178 (1997) 174-188.

[14] Thermal properties of the group III nitrides, , INSPEC, 1998.

[15] M. Grundmann, Physics of semiconductors, Springer, 2010.

[16] A. POLIAN, Mechanical properties of the group III nitrides, INSPEC, 1998.

[17] C. Kittel, M. Poumellec, R. Mégy, C. Dupas, Physique de l'état solide, Dunod France, 1983.

[18] V. A. SAVASTENKO and A. U. SHELEG, Phys. Status Solidii A, (48(1978), K135 ).

[19] K. Kim, W.R. Lambrecht, B. Segall, Physical review B 53 (1996) 16310.

[20] A. Polian, M. Grimsditch, I. Grzegory, Journal of applied physics 79 (1996) 3343-3344.

[21] I. Vurgaftman, J.á. Meyer, L.á. Ram-Mohan, Journal of applied physics 89 (2001) 5815-5875.

[22] Y. Takagi, M. Ahart, T. Azuhata, T. Sota, K. Suzuki, S. Nakamura, Physica B : Condensed Matter 219 (1996) 547-549.

[23] I. Vurgaftman, J.n. Meyer, Journal of applied physics 94 (2003) 3675-3696.
[24] M. Yamaguchi, T. Yagi, T. Azuhata, T. Sota, K. Suzuki, S. Chichibu, S. Nakamura, Journal of Physics. Condensed Matter 9 (1997) 241-248.

[25] A. Wright, Journal of applied physics 82 (1997) 2833-2839.

[26] R. Schwarz, K. Khachaturyan, E. Weber, Applied Physics Letters 70 (1997) 1122-1124.

[27] M. Suzuki, T. Uenoyama, Group III Nitride Semiconductor Compounds : Physics and Applications (1998) 307-341.

[28] W.G. Aulbur, M. Städele, A. Görling, Physical review B 62 (2000) 7121.

[29] J.C. Slater, Physical Review 51 (1937) 846.

[30] G.L. Bir, G.E. Pikus, Symmetry and strain-induced effects in semiconductors, Wiley New York, 1974.

[31] S. Bloom, G. Harbeke, E. Meier, I. Ortenburger, physica status solidi (b) 66 (1974) 161-168.

[32] M. Suzuki, T. Uenoyama, A. Yanase, Physical review B 52 (1995) 8132.

[33] S. Chichibu, H. Okumura, S. Nakan, Jpn. J. Appl. Phys 36 (1997) 1976.

[34] H.P. Maruska, J. Tietjen, Applied Physics Letters 15 (1969) 327-329.

[35] J. Guo, M. Feng, R. Guo, F. Pan, C. Chang, Applied Physics Letters 67 (1995) 2657-2659.

[36] J.A. MIRAGLIOTTA, Properties of group III nitride,, 1994.

[37] E.D. Palik, Handbook of optical constants of solids, Academic press, 1998.

[38] J. Karpiński, S. Porowski, S. Miotkowska, Journal of Crystal Growth 56 (1982) 77-82.

[39] O. Kryliouk, M. Reek, M. Mastro, T. Anderson, B. Chai, physica status solidi (a) 176 (1999) 407-410.

[40] O. Aoudé, Etude des propriétes excitoniques de GaN par spectroscopies continue et résolue en temps à l'échelle de la femtoseconde, in : Université Blaise Pascal-Clermont-Ferrand II, 2006.

[41] H. Amano, M. Kito, K. Hiramatsu, I. Akasaki, Japanese Journal of Applied Physics 28 (1989) L2112.

[42] B. Monemar, Journal of Materials Science : Materials in Electronics 10 (1999) 227-254.

[43] G. Bernard, Group III nitride semiconductor compounds : physics and applications, in : Oxford University Press, 1998.

[44] Z. Benzarti, Qualification des Nitrures de Gallium pour les Dispositifs Optoélectroniques : Application aux Diodes Electroluminescentes bleues, in : Faculté des Sciences de Tunis, 2006.

[45] J. Foresi, T. Moustakas, Applied Physics Letters 62 (1993) 2859-2861.

[46] T.D.H. Nguyen, Réalisation et caractérisation de HEMTs AlGaN/GaN sur silicium pour applications à haute tension, in : Paris 11, 2013.

[47] M. Lin, Z. Ma, F. Huang, Z.F. Fan, L. Allen, H. Morkoc, Applied Physics Letters 64 (1994) 1003-1005.

[48] J. Guo, C. Lin, M. Feng, F. Pan, G. Chi, C.-T. Lee, Applied Physics Letters 68 (1996) 235-237.

[49] B. Luther, S.E. Mohney, T.N. Jackson, M. Asif Khan, Q. Chen, J. Yang, Applied Physics Letters 70 (1997) 57-59.

[50] J.S. Kwak, S.E. Mohney, J.-Y. Lin, R. Kern, Semiconductor science and technology 15 (2000) 756.

[51] D.-F. Wang, F. Shiwei, C. Lu, A. Motayed, M. Jah, S.N. Mohammad, K.A. Jones, L. Salamanca-Riba, Journal of applied physics 89 (2001) 6214-6217.

[52] V. Kumar, L. Zhou, D. Selvanathan, I. Adesida, Journal of applied physics 92 (2002) 1712-1714.

[53] C.M. Pelto, Y.A. Chang, Y. Chen, R.S. Williams, Journal of applied physics 92 (2002) 4283-4289.

[54] C. Lu, H. Chen, X. Lv, X. Xie, S.N. Mohammad, Journal of applied physics 91 (2002) 9218-9224.

[55] A. Motayed, R. Bathe, M.C. Wood, O.S. Diouf, R. Vispute, S.N. Mohammad, Journal of applied physics 93 (2003) 1087-1094.

[56] Z. Qin, Z. Chen, Y. Tong, X. Ding, X. Hu, T. Yu, G. Zhang, Applied Physics A 78 (2004) 729-731.

[57] A. Motayed, K.A. Jones, M.A. Derenge, M.C. Wood, D. Zakharov, Z. Liliental-Weber, D.J. Smith, A.V. Davydov, W.T. Anderson, A.A. Iliadis, Journal of applied physics 95 (2004) 1516-1524.

[58] V.R. Reddy, T.-Y. Seong, Semiconductor science and technology 19 (2004) 975.

[59] V.R. Reddy, C. Ramesh, Journal of Optoelectronics and advanced Materials 6 (2004) 177-182.

[60] A. Motayed, A. Davydov, W. Boettinger, D. Josell, A. Shapiro, I. Levin, T. Zheleva, G. Harris, physica status solidi (c) 2 (2005) 2536-2539.

[61] L. Wang, F.M. Mohammed, I. Adesida, Characterization of Au and Al segregation layer in post-annealed thin Ti Al Mo Au Ohmic contacts to n-Ga N, in : AIP, 2005.

[62] J.-D. Hwang, G.-H. Yang, W.-T. Chang, C. Lin, R. Chuang, S.-J. Chang, Microelectronic engineering 77 (2005) 71-75.

[63] F. Iucolano, F. Roccaforte, A. Alberti, C. Bongiorno, S. Di Franco, V. Raineri, Journal of applied physics 100 (2006) 123706.

[64] R. Khanna, S. Pearton, F. Ren, I. Kravchenko, Applied Surface Science 253 (2006) 2340-2344.

[65] M.-L. Lee, J.-K. Sheu, C. Hu, Applied Physics Letters 91 (2007) 182106.

[66] K. Zhang, C. Rossi, M. Petrantoni, N. Mauran, Journal of Microelectromechanical Systems 17 (2008) 832-836.

[67] M. Placidi, A. Pérez-Tomás, A. Constant, G. Rius, N. Mestres, J. Millán, P. Godignon, Applied Surface Science 255 (2009) 6057-6060.

[68] Y. Liu, M. Bera, L. Kyaw, G. Lo, E. Chor, World Academy of Science, Engineering and Technology, International Journal of Electrical, Computer, Energetic, Electronic and Communication Engineering 6 (2012) 957-960.

[69] K. Singh, A. Chauhan, M. Mathew, R. Punia, S.S. Meena, N. Gupta, R.S. Kundu, Applied Physics A 125 (2019) 24.

[70] S.E. Mohney, B. Luther, T.N. Jackson, M. Khan, MRS Online Proceedings Library Archive 395 (1995).

[71] A. Schmitz, A. Ping, M.A. Khan, Q. Chen, J. Yang, I. Adesida, Semiconductor science and technology 11 (1996) 1464.

[72] L. Wang, M. Nathan, T.H. Lim, M.A. Khan, Q. Chen, Applied Physics Letters 68 (1996) 1267-1269. [73] Q. Liu, L. Yu, S. Lau, J.M. Redwing, N. Perkins, T. Kuech, Applied Physics Letters 70 (1997) 1275-1277.

[74] H. Venugopalan, S.E. Mohney, B. Luther, S. Wolter, J.M. Redwing, Journal of applied physics 82 (1997) 650-654.

[75] A. Arehart, B. Moran, J. Speck, U. Mishra, S. DenBaars, S. Ringel, Journal of applied physics 100 (2006) 023709.

[76] G. Chen, F. Chang, K. Shen, J. Ou, W. Chen, M. Lee, W. Chen, M. Jou, C. Huang, Applied Physics Letters 80 (2002) 595-597.

[77] K. Tracy, P. Hartlieb, S. Einfeldt, R. Davis, E. Hurt, R. Nemanich, Journal of applied physics 94 (2003) 3939-3948.

[78] P.-S. Chen, T.-H. Lee, L.-W. Lai, C.-T. Lee, Journal of applied physics 101 (2007) 024507.

[79] M. Ravinandan, P.K. Rao, V.R. Reddy, Semiconductor science and technology 24 (2009) 035004.

[80] J. Osvald, J. Kuzmik, G. Konstantinidis, P. Lobotka, A. Georgakilas, Microelectronic engineering 81 (2005) 181-187.

[81] N.N.K. Reddy, V.R. Reddy, Bulletin of Materials Science 35 (2012) 53-61.

[82] Y.-J. Lin, Thin Solid Films 519 (2010) 829-832.

[83] K. Ejderha, N. Yıldırm, A. Turut, The European Physical Journal-Applied Physics 68 (2014).

[84] H. Dogan, S. Elagoz, Physica E : Low-dimensional Systems and Nanostructures 63 (2014) 186-192.

[85] M.S.P. Reddy, P. Puneetha, V.R. Reddy, J.-H. Lee, S.-H. Jeong, C. Park, Journal of Electronic Materials 45 (2016) 5655-5662.

[86] V.R. Reddy, M.S.P. Reddy, B.P. Lakshmi, A.A. Kumar, Journal of alloys and compounds 509 (2011) 8001-8007.

[87] B.P. Lakshmi, M.S.P. Reddy, A.A. Kumar, V.R. Reddy, Current Applied Physics 12 (2012) 765-772.

[88] A. Shetty, B. Roul, S. Mukundan, L. Mohan, G. Chandan, K. Vinoy, S. Krupanidhi, AIP Advances 5 (2015) 097103.

[89] B.P. Lakshmi, V.R. Reddy, V. Janardhanam, M.S.P. Reddy, J.-H. Lee, Applied Physics A 113 (2013) 713-722.

[90] V.R. Reddy, V. Manjunath, V. Janardhanam, Y.-H. Kil, C.-J. Choi, Journal of Electronic Materials 43 (2014) 3499-3507.

[91] V. Manjunath, V.R. Reddy, P.S. Reddy, V. Janardhanam, C.-J. Choi, Current Applied Physics 17 (2017) 980-988.

[92] C.V. Prasad, V.R. Reddy, C.-J. Choi, Applied Physics A 123 (2017) 279.

[93] V.R. Reddy, C.V. Prasad, Materials Science and Engineering : B 231 (2018) 74-80.

[94] M. Uma, V.R. Reddy, V. Janardhanam, C.-J. Choi, Journal of Materials Science : Materials in Electronics 30 (2019) 18710-18719.

[95] R. Adari, D. Banerjee, S. Ganguly, R.W. Aldhaheri, M.A. Hussain, D. Saha, Characteristics of ferromagnetic schottky diodes on heavily n-doped GaN semiconductor, in : 2012 IEEE International Conference on Electron Devices and Solid State Circuit (EDSSC), IEEE, 2012, pp. 1-4.

[96] J.-Y. Kim, A. Ionescu, R. Mansell, I. Farrer, F. Oehler, C.J. Kinane, J.F. Cooper, N.-J. Steinke, S. Langridge, R. Stankiewicz, Journal of applied physics 121 (2017) 043904.

[97] C. Gao, O. Brandt, H.-P. Schönherr, U. Jahn, J. Herfort, B. Jenichen, Applied Physics Letters 95 (2009) 111906.

## **CHAPITRE 2**

# ETUDE DE LA STRUCTURE **SCHOTTKY**

### **2.1 Introduction**

La diode Schottky à base de nitrure de gallium (GaN) a connu un grand essore ces dernières années. Lorsqu'on dépose un métal sur un semi-conducteur deux phénomènes physiques peuvent apparaître, l'apparition d'une barrière de potentiel qu'on appelle diode Schottky ou simplement un contact ohmique. Nous allons dans ce chapitre, présenter la structure Métal / Semi-conducteur idéale, pour différents cas de différence de travaux de sortie, puis la structure Schottky réelle, en définissant le phénomène Schottky, l'effet des états d'interface sur la courbure des bandes d'énergie, et les paramètres physiques tel que le courant de saturation, et le facteur d'idéalité.

## **2.2 le contact Métal semi-conducteur**

#### **2.2.1 Travail de sortie**

Dans l'étude des structures Métal / Semi-conducteur est la détermination de la barrière de potentiel qui existe à différentes interfaces Métal / Semi-conducteur. L'énergie minimum qu'il faut fournir pour extraire un électron du métal au niveau du vide. Cette dernière appelée travail de sortie du métal (Le travail de sortie des métaux peut varier de 2 eV à 6 eV) la fonction du travail du semiconducteur est définie comme étant l'énergie qu'il faut fournir pour extraire un électron depuis le niveau de Fermi *Ef sc* au niveau du vide Nv , cette dernière est donnée par la relation :

$$
q\Phi_m = N_V - E_{fm} \tag{2.1}
$$

$$
\Phi_{sc} = q(\chi - \Phi_n) \tag{2.2}
$$

$$
\Phi_n = E_{\text{Csc}} - E_{\text{fsc}} \tag{2.3}
$$

Φ*<sup>n</sup>* et *χ* la barrière de potentiel dans le semi-conducteur et l'affinité Electronique. Le tableau ci-dessous donne les travaux de sortie de quelques métaux

| Métal                  | $q\Phi_n$ | Métal         | $q\Phi_n$ | Métal | $q\Phi_n$ |
|------------------------|-----------|---------------|-----------|-------|-----------|
| Ag                     | 4.63      | Ga            | 4.32      | Pd    | 5.41      |
| A <sub>1</sub>         | 4.17      | Hf            | 3.9       | Pt    | 5.55      |
| Au                     | 5.38      | Hg            | 4.47      | Re    | 4.72      |
| Ba                     | 2.52      | In            | 4.09      | Rh    | 4.98      |
| Be                     | 4.98      | Ir            | 5.46      | Ru    | 4.71      |
| Bi                     | 4.34      | K             | 2.29      | Sb    | 4.63      |
| Ca                     | 2.87      | Mg            | 3.66      | Sm    | 2.7       |
| C <sub>d</sub>         | 4.08      | Mn            | 4.1       | Sn    | 4.42      |
| Co                     | 5.0       | Mo            | 4.57      | Ta    | 4.30      |
| Cr                     | 4.5       | Nb            | 4.33      | Tb    | 3.0       |
| Cs                     | 1.95      | Ni            | 5.20      | Ti    | 4.33      |
| $\overline{\text{Cu}}$ | 4.76      | $\mathrm{Os}$ | 5.93      | W     | 4.61      |
| Fe                     | 4.74      | Pb            | 4.25      | Zn    | 3.63      |
| Fr                     | 4.6       | Na            | 2.3       | Rb    | 1.8       |
| Li                     | 2.3       |               |           |       |           |

TABLE 2.1 – *donne les travaux de sortie de quelques métaux*

#### **2.2.2 Affinité électronique**

Définie par la déférence énergétique entre le bas de la bande de conduction *E<sup>c</sup>* du semi-conducteur et le niveau du vide. Cette énergie est celle qu'il faut fournir à un électron situé au bas de la bande de conduction, pour l'extraire du semiconducteur et l'amener dans le vide sans vitesse initiale. Cette grandeur physique est une constante du semi-conducteur. La différence entre les deux fonctions de travail  $\Phi_m - (\chi - \Phi_n)$  s'appelle le potentiel contact[2]

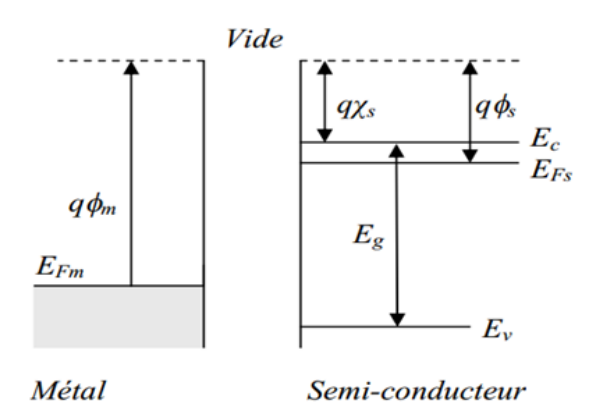

FIGURE 2.1 – *Structure cristalline : Structure de bande métal-semi-conducteur de type n[3]*

| semi-conducteur        | $q\chi$          |                 |
|------------------------|------------------|-----------------|
| Si                     | 4.01             | Simple IV       |
| $\overline{\text{Ge}}$ | 4.13             |                 |
| AIP                    | 3.44             | Composés III-VI |
| $\overline{AlAs}$      | $\overline{3.5}$ |                 |
| <b>AlSb</b>            | 3.6              |                 |
| GaP                    | 4.3              |                 |
| GaSb                   | 4.06             |                 |
| GaN                    | 4.1              |                 |
| GaAs                   | 4.07             |                 |
| InP                    | 4.38             |                 |
| InAs                   | 4.9              |                 |
| InSb                   | 4.59             |                 |
| ZnS                    | 3.9              | Composés II-VI  |
| ZnSe                   | 4.09             |                 |
| ZnTe                   | 3.5              |                 |
| CdS                    | 4.5              |                 |
| CdSe                   | 4.95             |                 |
| CdTe                   | 4.28             |                 |

TABLE 2.2 – *les affinités de semi-conducteur[1, 2]*

#### **2.2.3 Le contact ohmique**

La diode Schottky est réalisée par la jonction d'un métal et d'un semi-conducteur sous certaines conditions, car tous les contacts métal-semi-conducteurs ne présentent pas de diode Schottky. Il existe deux types de contacts [4] :

. le contact dit non allié : dans lequel une couche mince s'intercale entre le métal et le semi-conducteur.

 $\triangleright$  le contact allié : Ce dernier, grâce à un long recuit, présente une couche unique réalisant une transition progressive entre le métal et le semi-conducteur.

Un contact ohmique doit satisfaire aux exigences d'un bon contact :

. Bonne stabilité mécanique.

. Bonne stabilité électrique.

 $\triangleright$  Pas de dégradation par électro-migration.

. Bonne tenue en température.

Il existe un mélange homogène de deux ou plusieurs métaux (les alliages) des contacts métalliques à base d'aluminium (Al) sont utilisés souvent comme contacts ohmiques, mais l'aluminium utilisé présente un risque d'oxydation et de craquage. Pour parer à ce problème, des solutions utilisant l'aluminium avec d'autres métaux comme le molybdène (Mo), le tantale (Ta) ou encore le vanadium (V) comme (Ti/Al,Ti/Al/Re/Au etTi/Al/Ti/Au) ont été étudiés pour augmenter la fiabilité des contacts. En général, la résistance de contact spécifique *ρ<sup>c</sup>* peut être définie comme

$$
\rho_c = \left(\frac{\partial J}{\partial V}\right)_{V=0}^{-1}
$$
\n(2.4)

où J est la densité de courant et V le potentiel appliqué. Dans le cas des contacts ohmiques, la résistance de contact spécifique dépend de la hauteur de la barrière de Schottky métal / semi-conducteur et de la concentration de dopage du semiconducteur. Pour un semi-conducteur de type n, selon la théorie (Schottky-Mott), la hauteur de barrière métal / semi-conducteur de Schottky obéit à la relation :

$$
q\Phi_b = q\Phi_m - \chi_s \tag{2.5}
$$

Avec Φ*<sup>b</sup>* ,Φ*<sup>m</sup>* et *χ*la barrière de potentiel dans le semi-conducteur ,Travail de sortie et l'affinité Electronique. Et pour un semi-conducteur de type p, la hauteur de barrière de Schottky peut s'écrire comme suit :

$$
q\Phi_b = E_g(q\Phi_m - \chi_s)
$$
 (2.6)

Nous considérons le cas d'un semi-conducteur de type n. La Figure 2.2 représente les différents mécanismes de transport de porteurs à travers une barrière en métal / semi-conducteur pour différents niveaux de dopage Nd, en raison de la variation de la région de charge d'espace W formée à l'interface métal / semiconducteur

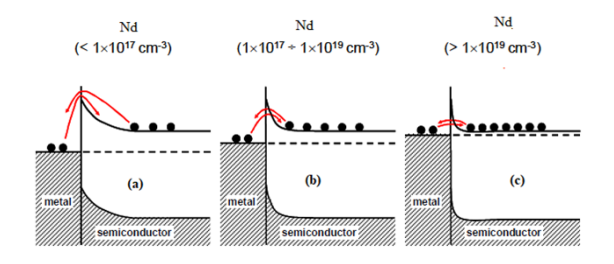

FIGURE 2.2 – *les différents mécanismes de transport de porteurs à travers une barrière en métal / semiconducteur pour différents niveaux de dopage ND[4]*

En général, pour les semi-conducteurs faiblement dopés ( $N_d \leq 1 \times 10^{17}$ *cm*<sup>-3</sup> ), l'émission thermoïonique (TE) domine le transport de courant et la résistance de contact spécifique peut être décrite par la relation :

$$
\rho_c = \frac{k}{qA^{**}T}Exp(\frac{q\Phi_b}{kT})\tag{2.7}
$$

Pour les niveaux de dopage intermédiaires, généralement compris entre  $(10^{17} \leq$ *N<sup>d</sup>* ≤ 1019*cm*−<sup>3</sup> ), le mécanisme émission thermoïonique assistée par effet de champ (TFE) devient dominant, c'est-à-dire que les électrons sont excités thermiquement à une énergie où la barrière est suffisamment étroit pour permettre le tunneling définie par :

$$
\rho_c \in \exp(\frac{\Phi_b}{E_{00} \coth(\frac{E_{00}}{kT})})
$$
\n(2.8)

où *E*00est une énergie de caractéristiques définie par :

$$
E_{00} = \frac{qh}{4\pi} \sqrt{\frac{N_d}{\epsilon \epsilon_0 m^*}}
$$
\n(2.9)

Enfin, pour les semi-conducteurs fortement dopés( $N_d\leq 10^{19}$ c $m^{-3}$  ), l'émission de champ (FE) est le mécanisme dominant, c'est-à-dire que la barrière devient suffisamment étroite pour permettre l'introduction directe d'un tunnel d'électrons à travers l'interface. cela peut être écrit comme :

$$
\rho_c \infty \exp\left(\frac{\Phi_b}{\sqrt{N_D}}\right) \tag{2.10}
$$

#### **2.2.4 Métallisation des contacts Schottky**

La réalisation du contact Schottky de l'interface métal / semi-conducteur est la plus critique en raison de la sensibilité aux étapes de fabrication. Ce dernier est caractérisé par une hauteur de barrière élevée, dont le rôle est celui de laisser passer les porteurs dans un seul sens, pour une tension de polarisation donnée,

mais aussi à plusieurs facteurs dépendant du matériau, la méthode d'extraction et les procédés de fabrication à savoir : les défauts de la couche épitaxie, le procédé de nettoyage utilisé ou encore la rugosité de surface des couches minces. De manière générale, les métaux répertoriés comme candidats pour une barrière Schottky sont ceux possédant un travail de sortie important. Le tableau 2.3 résume les différents types de métallisations, nous retrouvons les Principaux métaux utilisés pour la réalisation du contact Schottky sur le GaN.

| Métal          | Type de                 | <b>Epaisseur</b> | Recuit $(°C)$     | temps de             | Hauteur de    | <b>Facteur</b> |
|----------------|-------------------------|------------------|-------------------|----------------------|---------------|----------------|
|                | GaN                     | (nm)             |                   | recuit<br>(s et min) | barrière (eV) | d'idéalité     |
| Au             | N                       | 100-150          |                   |                      | 1.3           | 1.15           |
| Ni             | N                       | 150-100          |                   |                      | 1.15          | 1.17           |
| Ti             | N                       | 50               |                   |                      | 0.59          |                |
| Au,            | $\overline{\text{N}}$   | 65               | 300-500 $N_2$     | 60s                  | $0.73 - 0.83$ | 1.29-1.84      |
| Au             | N                       |                  |                   |                      | 0.91          | 1.04           |
| Pt             | $\overline{\text{N}}$   |                  |                   |                      | $1.03 - 1.13$ | $1.10 - 1.21$  |
| P <sub>d</sub> | $\overline{\mathbf{N}}$ |                  |                   |                      | $0.91 - 1.11$ | $1.10 - 1.14$  |
| Rh             | N                       | 50               | 300-500 $N_2$     | 60s                  | $0.51 - 0.56$ | $1.20 - 1.25$  |
| Rh/Au          | N                       | 25/25            | 300-500 $N_2$     | 60s                  | $0.62 - 0.84$ | $1.12 - 1.73$  |
| Ni/Au          | N                       | 10/330           | 500N <sub>2</sub> | <b>5min</b>          | 0.88          | 1.18           |
| Ni/Pt/Au       | N                       | 10/30/300        | 500N <sub>2</sub> | <b>5min</b>          | 1.09          | 1.12           |
| Ni/Pd/Au       | $\overline{\text{N}}$   | 10/30/300        | 500N <sub>2</sub> | <b>5min</b>          | 0.78          | 1.14           |
| Mo/Au          | N                       | 40/400           |                   |                      | 0.69          |                |
| Pt/Ti/Pt/Au    | N                       |                  |                   |                      | 0.85          |                |
| Ti/Al/Ti       | N                       |                  |                   |                      | 0.63          |                |

TABLE 2.3 – *les différents types de métallisations des principaux métaux utilisés sur le GaN pour la réalisation du contact Schottky.[4]*

## **2.3 Théories de formation de barrière Schottky**

#### **2.3.1 Théorie de Schottky**

#### .**Théorie de Bardeen**

D'après la théorie de Schottky, et d'après des expériences réalisés sur différentes structures métal / semi-conducteur. J.Bardeen en 1947 [5] a montré que la présence des états de surface à l'interface entre les deux solide le métal et le semiconducteur, est dû à la présence de la rupture du réseau cristallin à la surface du cristal. Ils sont en densité très élevée, environ un état par atome de surface. De même, ces états peuvent provenir des impuretés adsorbées à la surface du semi-conducteur. Dans le cas ou le nombre d'états de surface intrinsèques est élevé(*Dit* 1013*cm*−<sup>3</sup> ), la hauteur de barrière est alors indépendante de la nature du métal déposé. Le diagramme d'énergie d'une jonction métal/semi-conducteur de type N en présence des états de surface est représenté sur la Figure 2.3. Lors de la formation de la surface du contact métal/semi-conducteur, la densité d'états de surface est suffisamment élevée pour accueillir la charge résultant de l'établissement de l'équilibre, si bien que la barrière reste inchangée[6].

$$
\Phi_b = \frac{E_g}{q} - \Phi_b \tag{2.11}
$$

Φ0Paramètre énergétique qui caractérise les états de surface

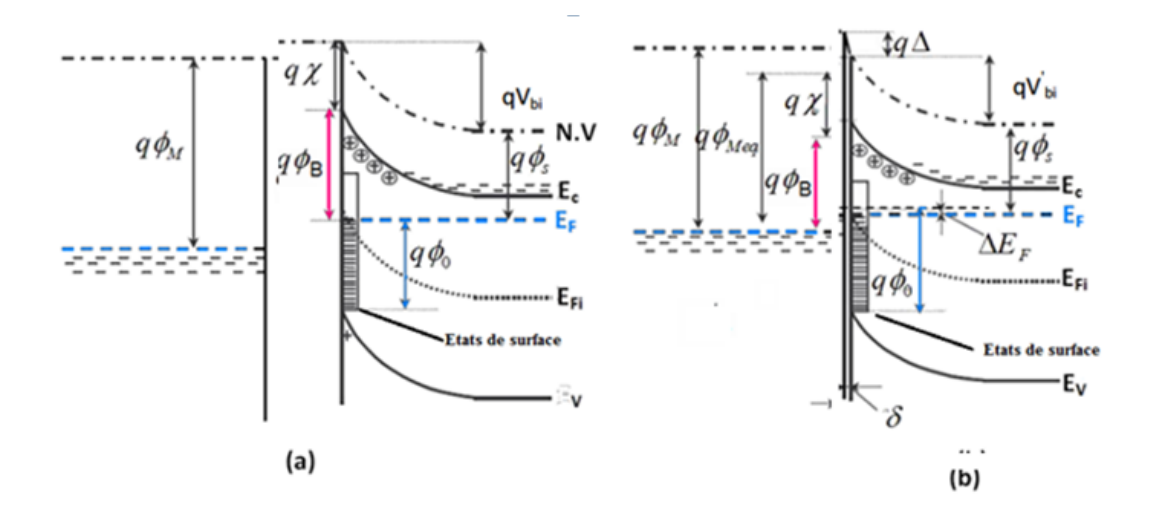

FIGURE 2.3 – *Schéma de bandes du contact métal/semi-conducteur d'après le modèle de Bardeen : (a) avant contact et avec états de surface, (b) après contact et avec états de surface[7]*

#### .**Théorie de Cowley et Sze**

D'après cette théorie, A.M.Cowley et S.M.Sze[8]. supposent l'existence entre entre le métal et le semi-conducteur d'une couche inter-faciale mince d'épaisseur Di. Le diagramme d'énergie d'une jonction métal/semi-conducteur de type N en présence d'une couche inter-faciale est représenté dans la Figure 2.4. La hauteur de la barrière donnée par la relation(2.12)[9].

$$
\Phi_b = \gamma (\Phi_m - \chi_s) + (1 - \gamma) (\frac{E_g}{q} - \Phi_0) - \Delta \Phi \tag{2.12}
$$

∆Φ Représente l'abaissement de la barrière par effet de la force image ou effet Schottky

$$
\gamma = \frac{\varepsilon_i}{\varepsilon_i + q^2 D_i N_S} \tag{2.13}
$$

$$
\Delta \Phi = \left(\frac{qE}{4\pi\varepsilon_S}\right)^{0.5} \tag{2.14}
$$

*εS*et*ε<sup>i</sup>* représentent respectivement la permittivité du semi-conducteur et de la couche inter faciale.

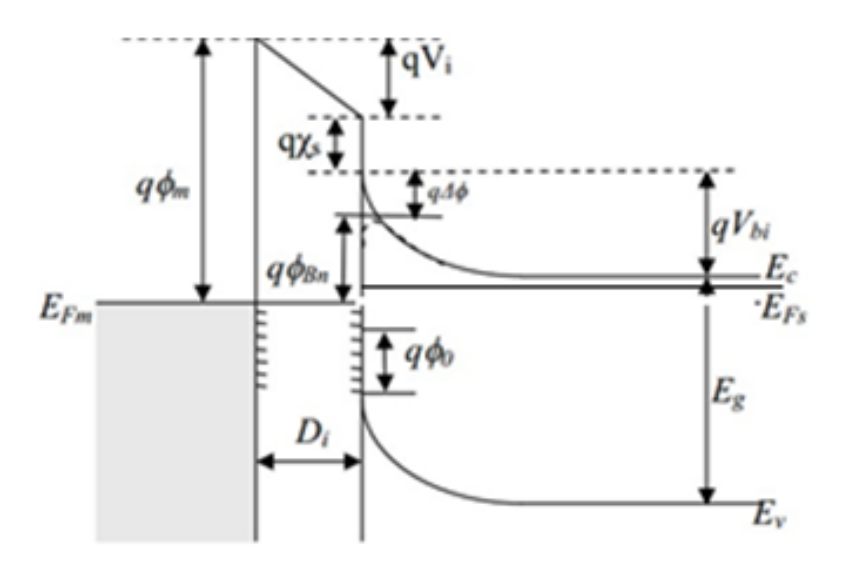

FIGURE 2.4 – *Le diagramme d'énergie d'une jonction métal/semi-conducteur de type N contact métal / semi-conducteur avec états de surface et couche inter faciale.*

#### **2.3.2 Modèle d'interface linéaire**

Le model d'interface linéaire est présenté par Kurtin et son équipe [2], ils considèrent que la hauteur de la barrière dépend linéairement du travail de sortie du métal. La figure 2.5 représente la variation du paramètre de pente avec la différence d'électronégativité des constituants du semi-conducteur et on peut écrire les hauteurs de barrière des structures sous les formes

$$
\Phi_b = S\Phi_m + C \tag{2.15}
$$

Avec S et C est un paramètre de pente qui reflète la sensibilité de Φ*<sup>b</sup>* au métal, est un constant,respectivement

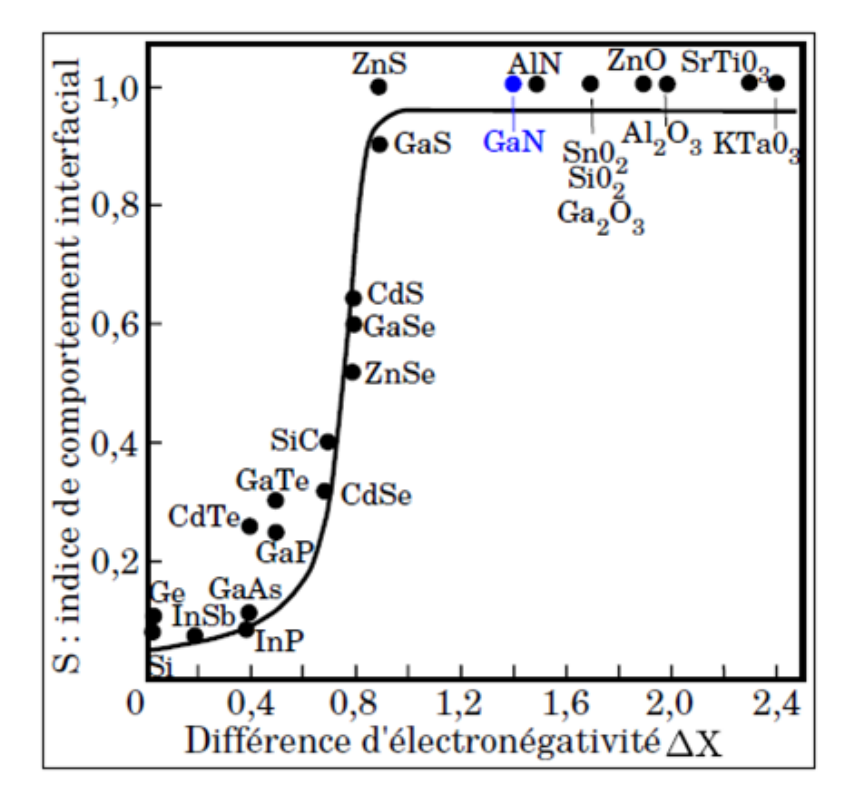

FIGURE 2.5 – *variation du paramètre de pente avec la différence d'électronégativité des constituants du semi-conducteur*

#### **2.3.3 Modèle de MIGS (Induced Gap States Model)**

Les études et les observations de Heine[10]ont montré que les valeurs du paramètre *γ* sont fondamentalement les mêmes pour des interfaces de solide/solide avec et sans une couche interfaciale. Au lieu des états de surface, Heine souligne le rôle des (MIGS). Il y a trois genres d'états électroniques dans l'interface de solide/solide :

. Qui diffusent des deux côtés de la jonction.

. Qui diffusent dans un matériau et s'affaiblissent dans l'autre matériau

.ceux qui s'affaiblissent entre les deux matériaux et sont localisé à l'interface.

Si dans le semi-conducteur, les MIGS ont des énergies dans le gap fondamental, ils appartiennent au deuxième groupe, et ils s'affaiblissent exponentiellement du côté semi-conducteur de la jonction.

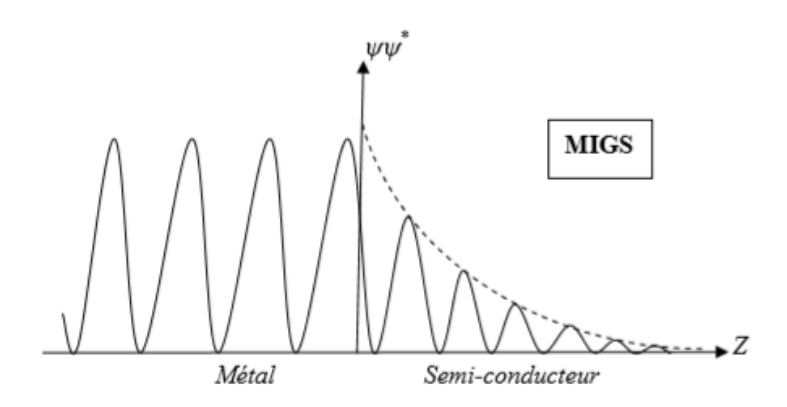

FIGURE 2.6 – *Fonction d'onde aux interfaces métal / semi-conducteur*

Les queues de MIGS peuvent stocker une charge dans le semi-conducteur, à une certaine distance de la surface du métal, comme dans le cas des états de surface. L'expression correspondante de la pente *γ* a la même forme que dans le modèle de cowley et Sze, mais la densité extérieure de MIGS, Ds, est remplacé par Ns et la distance efficace est remplacée par l'épaisseur Di de couche inter faciale, connexe à la longueur d'affaiblissement *δ<sup>s</sup>* de queues de MIGS.

## **2.4 Mécanismes de conduction dans un contact**

La figure 2.7 représente les différents mécanismes de transport de charges à travers une barrière Schottky, dusemi-conducteur vers le métal

. **premier phénomène :** Emission d'électrons par-dessus la barrière qui comprend d'une part, le modèle de diffusion existant dans des semiconducteurs faiblement dopés et d'autre part, le modèle thermoïonique se manifestent dans une gamme de dopage relativement élevé.

. **deuxième phénomène :** le passage des électrons à travers la barrière par effet tunnel. Ce phénomène intervient pour des dopage très élevés et dépend de la température.

.**troisième phénomène :** recombinaison dans la zone de chargé d'espace ZCE

.**quatrième phénomène :** recombinaison dans la zone neutre appelée encore injection de trous. Un trou du métal se recombine avec un électron du semiconducteur dans la zone quasi neutre du semi-conducteur.

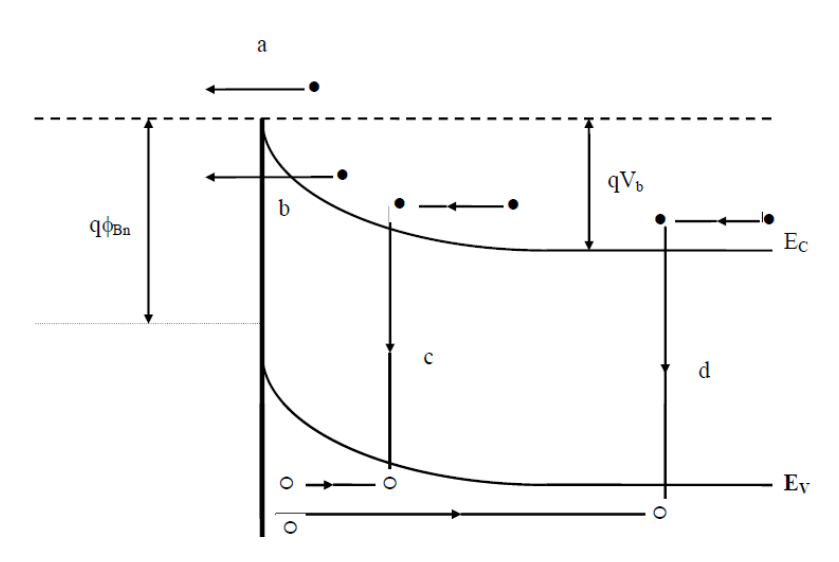

FIGURE 2.7 – *Modes de transport des électrons dans un contact MS type-n polarisé en directe*

Le courant des majoritaires est conditionné par divers phénomènes physiques dans les différentes régions de la structure. En effet, à l'interface, il est conditionné par l'émission thermoïonique par dessus la barrière de potentiel. Dans la zone de charge d'espace du semi-conducteur, il est régi par les phénomènes de diffusion. En fait, ces deux phénomènes se superposent et permettent la création du courant normal de conduction.

## **2.4.1 Théorie del'émission thermoïonique**

Ce phénomène qui est prépondérant dans le cas des faibles tensions, l'émission des porteurs de charges est fortement dépendante de la température, est donnée par :

$$
J_{s \to m} = \int_{E_F}^{\infty} q v_x dn
$$
 (2.16)

La densité d'électrons possédants une énergie comprise entre E et EdE est donnée par :

$$
dn = N(E)F(E)dE
$$
\n(2.17)

$$
= \frac{4\pi (2m^*)^{1.5}}{h^3} \sqrt{E - E_c} \exp \left[ -(E - E_c + qv_n) / kT \right] dE \tag{2.18}
$$

En admettant que toute l'énergie des électrons dans la bande de conduction est cinétique nous écrirons alors :

$$
E - E_C = \frac{1}{2}m^*v^2
$$
 (2.19)

$$
dE = m^* v dv \tag{2.20}
$$

$$
\sqrt{E - E_C} = v \sqrt{m^*/2} \tag{2.21}
$$

Et par suite :

$$
dn = 2(\frac{m^*}{h})^3 \exp(-\frac{qv_n}{kT}) \exp(-\frac{m^*v^2}{2kT})(4\pi v^2 dv)
$$
 (2.22)

$$
v^2 = v_x^2 + v_y^2 + v_z^2 \tag{2.23}
$$

Donc :

$$
A = 2q\left(\frac{m^*}{h}\right)^3 \exp\left(-qv_n\right)_{k\in\mathbb{Z}} \int_{v_{ox}}^{\infty} v_x \exp\left(-m^*v_x^2/2kT\right) dv_x \tag{2.24}
$$

$$
B = \int_{-\infty}^{\infty} v_y \exp(-m^*v_y^2/2kT) dv_y \times \int_{-\infty}^{\infty} v_z \exp(-m^*v_z^2/2kT) dv_z \qquad (2.25)
$$

$$
J_{s \to m} = A.B \tag{2.26}
$$

En remplaçant  $v_{Ox}$  *parsonex pressiondanscellede*  $J_{s\rightarrow m}$ *noustrouvons* :

$$
= \left(\frac{4\pi q m^* k^2}{h^3}\right) T^2 \exp(-q v_n / kT) \exp(-\frac{m^* v_{ox}^2}{2kT})
$$
 (2.27)

ou

$$
\frac{1}{2}m^*v_{ox}^2 = q(v_{bi} - v)
$$
\n(2.28)

Donc la densité de courant dans la structure, est comme suit :

$$
J_{S \to m} = \left(\frac{4\pi q m^* k^2}{h^3}\right) T^2 \exp\left(-q(v_n + v_{bi})/kT\right) \exp\left(\frac{qv}{kT}\right) \tag{2.29}
$$

$$
= A^*T^2 \exp(-q\Phi_b/kT) \exp(\frac{qv}{kT})
$$
\n(2.30)

Avec *A* ∗ la constante de Richardson

$$
A^* = \left(\frac{4\pi q m^* k^2}{h^3}\right) \tag{2.31}
$$

#### **2.4.2 Courant de diffusion**

Dans ce phénomène, nous considérons les effets des collisions des électrons à l'intérieur de la zone de charge d'espace. La densité du courant de diffusion d'un contact Schottky s'écrit :

$$
J_x = J_n = q \left[ n(x) \mu \zeta + D_n \frac{\partial n}{\partial x} \right]
$$
 (2.32)

$$
= qD_n \left[ -\frac{qn(x)}{kT} \frac{\partial(x)}{\partial x} + \frac{\partial n}{\partial x} \right]
$$
 (2.33)

l' intégration d'équation entre 0 et W donne

$$
J_n \int_0^w \exp(-\frac{qv(x)}{kT}) dx = qD\left\{ n(x) \exp(-\frac{qv(x)}{kT}) \right\}
$$
 (2.34)

et la conduction aux limites donne :

$$
qv(0) = -q(v_n + v_{bi}) = -q\Phi_{bn}
$$
 (2.35)

$$
qv(w) = -qv_n - qv \tag{2.36}
$$

$$
n(0) = N_c \exp(-\frac{E_c(0) - E_f}{kT}) = N_c \exp(-\frac{q\Phi_{bn}}{kT})
$$
 (2.37)

$$
n(w) = n = N_c \exp(-\frac{qv_n}{kT})
$$
\n(2.38)

$$
J_n = qN_C D_n \left[ \exp\left(\frac{qv}{kT}\right) - 1 \right] / \int_0^w \exp\left(-\frac{qv(x)}{kT}\right) dx \tag{2.39}
$$

D' autre part nous avons :

$$
qv(x) = \frac{q^2 N_d}{\varepsilon_s} (W_X - \frac{x^2}{2}) - q\Phi_{bn}
$$
 (2.40)

Donc le courant par le modèle de diffusion est :

$$
J_n \cong \left\{ \frac{q^2 D_n N_c}{kT} \left[ \frac{q(v_{bi} - v) 2N_D}{\varepsilon_S} \right]^{0.5} \exp\left(-\frac{q \Phi_{bn}}{kT}\right) \right\} \left[ \exp\left(\frac{qv}{kT}\right) - 1 \right] \tag{2.41}
$$

$$
= J_{SD} \left[ \exp\left(\frac{qv}{kT}\right) - 1 \right]
$$
 (2.42)

#### **2.4.3 Courant par effet tunnel**

En général, c'est le passage des électrons à travers la barrière par effet tunnel. Ce phénomène intervient pour des dopages très élevés (émission par effet de champ (FE)) et dépend de la température (émission thermoïnique assistée par effet de champ (TFE)). La figure 2.8 représente les différents mécanismes de transport[11, 12].

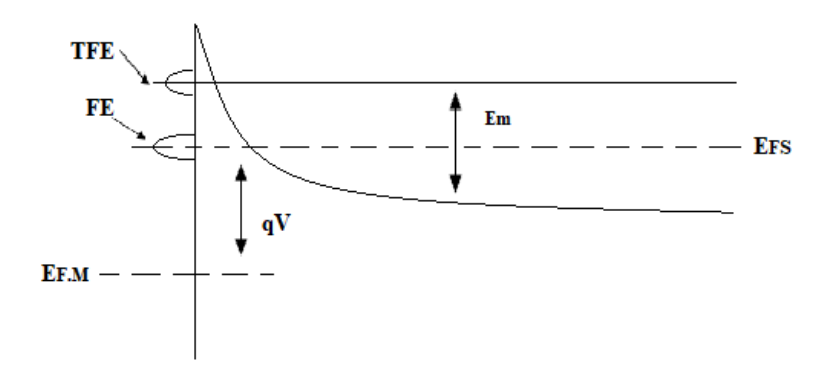

FIGURE 2.8 – *Emission thermoïonique assistée par effet de champ et émission de champ en polarisation directe[17]*

#### **Courant d'émission par effet de champ (FE)**

Dans le cas d'un semi-conducteur dégénéré, à basses températures, où la densité des donneurs est très grande, et la barrière est mince, la zone de déplétion devient si étroite que les électrons la traversent avec un minimum d'énergie (proches du niveau Fermi)[12]. La relation I-V pour l'émission de champ à basse température à travers une barrière de potentiel arbitraire peut être exprimée par :

$$
J = \frac{A \exp(-b)}{(c_1 kT)^2} \frac{\pi c_1 kT}{\sin(\pi c_1 kT)} [1 - \exp(-c_1 V)] \tag{2.43}
$$

Avec A<sup>∗</sup> *laconstantedeRichardson*

$$
A^* = \left(\frac{4\pi q m^* k^2}{h^3}\right) \tag{2.44}
$$

les constante b1*etc*1*sontdonnespar* :

$$
b_1 = \alpha \int_{x_1}^{x_2} (\Phi - \zeta_2)^{-0.5} dx \tag{2.45}
$$

Et

$$
c_1 = \frac{1}{2} \alpha \int_{x1}^{x_2} (\Phi - \zeta_2)^{-0.5} dx
$$
 (2.46)

Autour du niveau de Fermi on peut écrire

$$
f_1 = \frac{\alpha}{4} \left[ \frac{1}{x_2 - x_1} \left\{ \frac{1}{\Phi(x_1)} - \frac{1}{\Phi(x_2)} \right\} \int_{x_1}^{x_2} \frac{dx}{(\Phi - \zeta_2)^{0.5}} - \frac{1}{2} \int_{x_1}^{x_2} \frac{dx}{(\Phi - \zeta_2)^{1.5}} \right] \times \left\{ 1 - \frac{\Phi(x)}{x_2 - x_1} \left\{ \frac{x - x_1}{\Phi(x_1)} - \frac{x_2 - x}{\Phi(x_2)} \right\} \right\}
$$
(2.47)

les constantes *b*1, *c*<sup>1</sup> et *f* sont données comme suit :

$$
b_1 = (E_b - E) / E_{00}
$$
 (2.48)

$$
c_1 = \log\left[4(E_b - E)/\zeta_2\right]/2E_{00} \tag{2.49}
$$

$$
f_1 = \frac{1}{4} E_{00} \zeta_2 \tag{2.50}
$$

*E*<sup>00</sup> est donnée par :

$$
E_{00} = 2q[N/2\varepsilon]^{0.5} / \alpha \tag{2.51}
$$

La densité de courant direct transitant par effet de champ à travers la barrière s'écrit :

$$
J = J_s \exp(E/E_{00}) \tag{2.52}
$$

Avec *J<sup>S</sup>* est donnée par :

$$
J_S = \frac{2\pi A E_{00} \exp(-E_b/E_{00})}{kT \left[ \log \left\{ 2\left(\frac{E_b - E}{\zeta_2}\right) \right\} \right] \sin \left[ \frac{\pi kT}{2E_{00}} \log \left\{ 2\left(\frac{E_b - E}{\zeta_2}\right) \right\} \right]}
$$
(2.53)

## **2.4.4 Courant d'émission thermoïnique assistée par effet de champ (TFE)**

Dès que la température augmente, et pour une polarisation directe, les électrons ont une énergie supérieure à l'énergie de Fermi du semi-conducteur et inférieure à celle nécessaire pour passer au dessus de la barrière. A ce niveau, la largeur de la zone d'appauvrissement est faible et les électrons la traversent avec une énergie *Em* qui représente le maximum de la distribution énergétique des électrons émis[14]. En polarisation directe, la densité du courant est donnée par la formule suivante :

$$
J_{TFE} = J_s \exp\left(-\frac{q\zeta}{k_b T} - \frac{(q-\zeta)}{E}\right) \exp\left(\frac{qV_R}{E_0}\right) \tag{2.54}
$$

Avec *E*<sup>0</sup> est donnée par :

$$
E_0 = E_{00} \coth(\frac{E_{00}}{k_b T})
$$
\n(2.55)

$$
n = \frac{E_0}{kT} = \frac{E_{00}}{kT} \coth(\frac{E_{00}}{kT})
$$
\n(2.56)

n étant appelé le facteur d'idéalité de la diode.

Le rapport ( $\frac{E_{00}}{k_{L}T}$ *kbT* ) à température donnée permet de déterminer le mécanisme majoritaire d'injection du courant [39]. En effet, pour  $\frac{E_{00}}{k_b T} \ll 1$ , l'émission thermoïonique (TE) est prépondérante alors que pour *<sup>E</sup>*<sup>00</sup> *<sup>k</sup>b<sup>T</sup>* 1 c'est l'émission par effet de champs (FE) qui domine, et lorsque  $E_{00} \approx k_b T$  c'est l'émission thermoïonique assistée par effet de champ (TFE) qui domine et se combine avec (TE) et (FE).

#### **2.4.5 Recombinaison dans la zone de charge d'espace**

Yu et Snow [15] ont révélé l'importance du phénomène de recombinaison à l'intérieur dela région de charge d'espace (ZCE) dans une diode Schottky. Les densités de courant dues à une recombinaison sont données par :

$$
J_{\text{Rec}} = J_r \exp(\frac{qV}{2k_b T})
$$
\n(2.57)

Avec *Jr*est donnée par :

$$
J_r = \frac{qn_i W}{\tau} \tag{2.58}
$$

Avec : *n<sup>i</sup>* , *W* et *τ* étant respectivement la densité intrinsèque, la largeur de la zone de la charge d'espace (de déplétion) et la duré de vie des électrons dans la zone de déplétion. La composante de recombinaison est relativement plus importante dans le cas des grandes hauteurs de barrières, des matériaux de faible durée de vie de leurs électrons, et des basses tensions et températures [14]. En fait, bien souvent le courant de recombinaison non identifiable se superpose au courant thermoïnique ( *J* = *J<sup>t</sup>* + *J*Re*<sup>c</sup>* ), est responsable de la valeur élevée de facteur d'idéalité n[12].

#### **2.4.6 Injection des minoritaires**

Dans ce phénomène de recombinaison dans la zone neutre du semi-conducteur de type-n, la conduction des minoritaires est due aux trous. L'injection des trous sous polarisation directe dans une diode Schottky est traitée pour la première fois par Scharfetter[3, 16].

$$
J_p = \frac{\mu_p n_i^2 J_n^2}{\mu_n N_D^2 J_{n0}} + \frac{q D_p n_i^2}{N_D L_p} \exp\left[ \left( \frac{qV}{k_b T} \right) \right]
$$
 (2.59)

Le rapport de l'injection est alors

$$
\gamma = \frac{J_p}{J_n + J_p} \approx \frac{J_p}{J_n} \approx \frac{\mu_p n_i^2 J_n^2}{\mu_n N_D^2 J_{n0}} + \frac{q D_p n_i^2}{N_D L J_{n0}}
$$
(2.60)

avec : $(\mu_n; \mu_p)$  : Les mobilités des électrons majoritaires et des trous minoritaires respectivement :

 $(D_p)$ : La constante et la longueur de diffusion des trous respectivement.

(*Jn*0; *Jn*) : Densité de courant de saturation et densité de courant des électrons respectivement données par la théorie thermoïonique.

## **2.5 Modèle de transport dans les diodes Schottky**

#### **2.5.1 Le modèle homogène**

Les mesures de la caractéristique courant tension sont généralement utilisées pour identifier les différents mécanismes de transport de courant dans le contact Schottky, la théorie de diffusion-émission thermoionique est considérée comme le processus de transport dominant qui illustre le modèle homogène de la barrière de potentiel. Le courant décrit par le modèle de TED et qui traverse une barrière de potentiel homogène dans le mode direct est déterminé par la relation suivante :

$$
I = I_0 \exp\left(-\frac{qv}{kT}\right) \left[1 - \exp\left(\frac{q(v - IR)}{nkT}\right)\right]
$$
 (2.61)

 $I_0$  un courant de saturation Is définit par :

$$
I_0 = AT^2A^* \exp(-\frac{q\Phi}{kT})
$$
\n(2.62)

avec Φ,n,Rs ,k et *A* ∗ représentent respectivement, la barrière de potentiel de la diode Schottky , le facteur d'idéalité , la résistance série ,la constante de Boltzmann , la valeur théorique de la constante de Richardson et la surface de la diode.

#### **2.5.2 Modèle inhomogène**

Dans cette section, on va introduire le modèle de la distribution non homogène de la barrière de potentiel , dans le contact Schottky[17] ,la majorité des modèles interprétant la formation de la barrière de potentiel dans le contact Schottky supposent une interface métal-semi-conducteur homogène, plusieurs anomalies ont été observées dans la valeur du facteur d'idéalité n et de la barrière ,[18]. Werner et son équipe de recherche [19] ont proposé un modèle de distribution spatiale de type gaussien pour expliquer ces anomalies observées dans le contact Schottky. La figure 2.9 montre la fluctuation spatiale de la barrière de potentiel à l'interface de la diode Schottky.

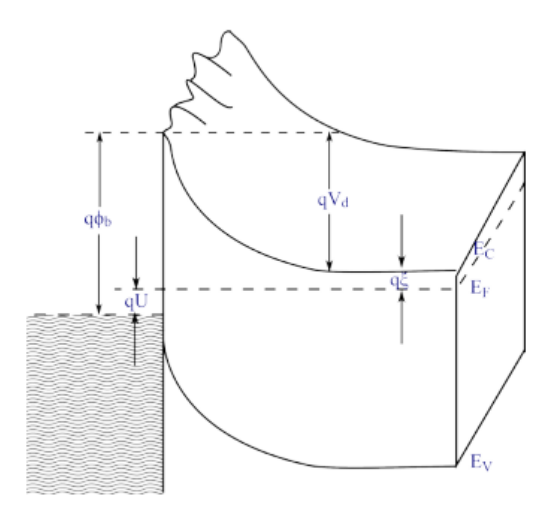

FIGURE 2.9 – *Diagramme énergétique à deux dimensions d'un contact métal-semi-conducteur*

#### **2.5.3 Modèle de Werner[19]**

Le modèle de la barrière inhomogène tient en compte l'effet de la rugosité de l'interface entre le métal et le semi-conducteur et les alternances spatiales de la barrière, d'où en résulte la variation latérale attribuée à la propriété de l'interface et au processus de fabrication. Dans ce modèle, la barrière , est supposée répartie de façon spatiale continue selon une loi gaussienne de valeur moyenne(Φ) ,et de déviation standard (*σ*)déterminé par la relation suivante[20].

$$
P(\Phi_b) = \frac{1}{\sigma_s \sqrt{2\pi}} \exp\left[-\frac{(\Phi_{b0} - \overline{\Phi_b})^2}{2\sigma_0^2}\right]
$$
(2.63)

Le courant I est relié à la tension V par la relation :

$$
[I = \int_{-\infty}^{\infty} i(v, \Phi_b) P(\Phi_b) d(\Phi_b)
$$
 (2.64)

La solution analytique de l'équation (2.60) est représentée dans l'équation suivante :

$$
[I = I_S \left[ \exp(\frac{q(v - IR)}{nkT}) - 1 \right]
$$
 (2.65)

$$
\Phi_{ap} = \overline{\Phi_{b0}} - \frac{\sigma_s^2}{2kT} \tag{2.66}
$$

La figure 2.10, illustre l'inhomogénéité spatiale de la barrière modélisée par la distribution gaussienne  $P(\Phi_b)$ ,

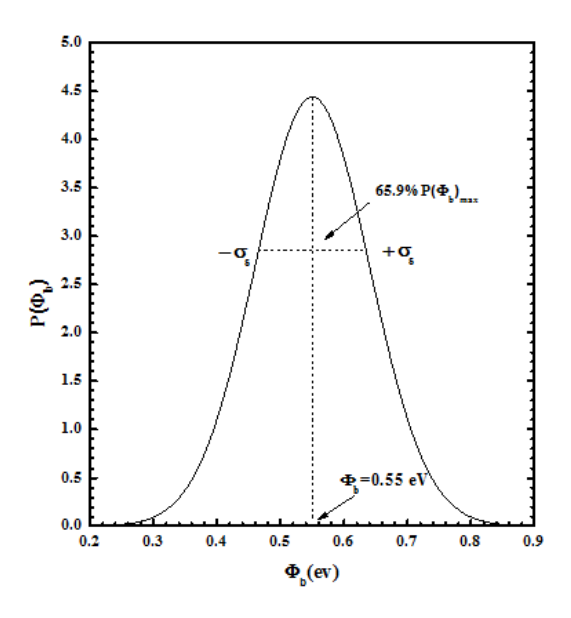

FIGURE 2.10 – *Inhomogénéité spatiale de la barrière de potentiel modélisée par la distribution gaussienne*

#### **2.5.4 Modèle de Tung**

Ce modèle Considère que les petites régions de faible la hauteur de barrière schottky sont caractérisées par deux paramètres importants, la valeur de la barrière inférieure à la barrière uniforme d'une valeur ∆ (eV) et le second paramètre est le rayon R0 noyées dans une surface uniforme de plus forte hauteur barrière de potentiel comme le montre la figure 2.11[21]. Le potentiel est donné par :

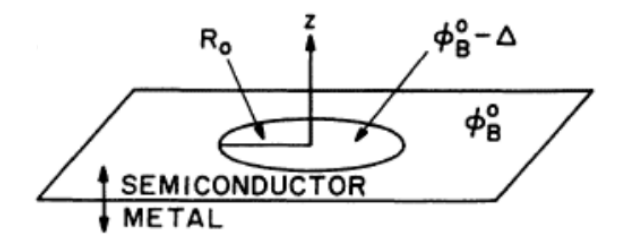

FIGURE 2.11 – *Géométries d'inhomogénéités dans le modèle de Tung.*

$$
[v(p,z) = v_{bb}(1 - \frac{z}{w})^2 - v_n + v_a - \frac{v_{bb} \Gamma^3 z w^2}{(z^2 + \rho^2)^{1.5}}
$$
(2.67)

$$
v(x,y,z) = v_{bb}(1 - \frac{z}{w})^2 - v_n + v_a - \frac{v_{bb}\Omega^3 z w^2}{(z^2 + z^2)}
$$
(2.68)

Le courant total est la somme des courants des patchs qui peut s'écrire après simplification

$$
I = A_{eff}A^*T^2I_0 \exp\left(\frac{-q\phi_{eff}}{kT}\right) \left[\exp\left(\frac{q(V - IR)}{nkT}\right) - 1\right]
$$
 (2.69)

$$
\phi_{eff} = \phi_b^0 - \gamma \left(\frac{v_{bb}}{\eta}\right)^{1/3} \tag{2.70}
$$

$$
A_{eff} = \frac{4\pi\gamma}{9\beta} \left(\frac{v_{bb}}{\eta}\right)^{2/3} \tag{2.71}
$$

Avec*Ae f f* , *γ*, *vbb*, *βetη*la surface effective , le paramètre des zones des patches, la courbure des bandes .

$$
\beta = \frac{s}{qN_d}et\gamma = \left(\frac{27R_0^2\Delta}{4}\right)^{1/3} \tag{2.72}
$$

## **2.6 Méthodes d'extraction des paramètres des diodes Schottky**

#### **2.6.1 Méthodes courant-tension :**

Lorsqu'une structure MS ou MIS à une résistance série (Rs ) et que le facteur d'idéalité est supérieur à l'unité, la relation entre la tension directe appliquée (*V* > 3*kT*/*q*) et le courant, basée sur la théorie des émissions thermiques (TE), [22] est donné par :

$$
I = I_0 \exp\left(\frac{-qV}{kT}\right) \left[1 - \exp\left(\frac{q(V - IR)}{nkT}\right)\right]
$$
 (2.73)

$$
I_0 = AT^2A^*exp(\frac{q\phi_b}{kT})
$$
\n(2.74)

Où A est la zone de contact du redresseur, Φ*b*est la hauteur de la barrière Schottky, La valeur de Rs peut être déduite directement des courbes I(V) si la constante de Richardson est connue (n) est le facteur d'idéalité, k est la constante de Boltzmann, T est la température absolue en Kelvin, *A* ∗ est la constante de Richardson (= 26.4*Acm*−2*K* <sup>−</sup><sup>2</sup> pour n-GaN[23]). L'effet de la résistance de diode peut être modélisé avec une combinaison en série d'une diode et d'une résistance à travers laquelle le courant circule. La tension V aux bornes de la diode peut alors être exprimée en termes de la chute de tension totale V à travers la combinaison en série de la diode et de la résistance. La valeur de n pour une diode idéale (n) a généralement une valeur plus grande que l'unité. Des valeurs élevées de( n) peuvent être attribuées à la présence de la couche mince interface et à une large distribution de patchs de hauteur de barrière Schottky faible (ou d'inhomogénéités de barrière) La hauteur de la barrière Schottky peut être calculée après que *I*<sub>0</sub>

soit déterminé à partir de l'équation (2.73),

$$
\Phi_b = \frac{kT}{q} \ln \left( \frac{A^* A T^2}{I_0} \right) \tag{2.75}
$$

Le facteur d'idéalité peut être calculé à partir de l'équation (2.74),

$$
n = \frac{q}{kT} \frac{dV}{d \left( \ln \left( I \right) \right)}\tag{2.76}
$$

#### **2.6.2 Méthode de Cheung :**

L'approximation de Cheung peut être utilisée pour déterminer la résistance série, le facteur d'idéalité et le BH à partir des données I(V) à l'aide de deux tracés. Le facteur d'idéalité et la résistance en série peut être calculés à partir de l'équation (2.75)

$$
\frac{dV}{dln\left(I\right)} = R_s I + \frac{n}{kT} \tag{2.77}
$$

La hauteur de la barrière et la résistance en série peut être calculée à partir de l'équation(2.76)

$$
H(I) = V - \left(\frac{n k T}{q}\right) \ln\left(\frac{I}{A A^* T^2}\right) = n \Phi_b + R_s I \qquad (2.78)
$$

#### **2.6.3 Méthode de Norde**

L'approximation de Norde peut être utilisée pour calculer la résistance en série et la hauteur de la barrière de l'appareil [24], les valeurs (Φ*<sup>b</sup>* ) et sont données comme suit :

$$
F(V) = \frac{V}{\gamma} - \frac{kT}{q}Ln\left(\frac{I(V)}{AA^*T^2}\right)
$$
 (2.79)

Où *γ* est un entier (sans dimension) supérieur à n qui a été pris comme pour (MS)) et I (V) est le courant qui est déduit à partir de la courbe I(V). A l'aide de cette équation Φ*<sup>b</sup>* Peut être réécrit :

$$
\Phi_b = F(V_0) + \left[\frac{V_0}{\gamma} - \frac{kT}{q}\right]
$$
\n(2.80)

#### **2.6.4 Méthode de Bohlin :**

la méthode de Méthode de Bohlin basé sur les deux fonctions de Norde pour déterminer la hauteur de barrière, le facteur d'idéalité et la résistance série en utilisant l'équation suivante :

$$
n = \frac{1}{2} \left[ \frac{\alpha_1 I_2 - \alpha_2 I_1}{I_2 - I_1} + \frac{V_1 - V_2 - (\alpha_2 - \alpha_1) {kT_{\text{/}\text{q}}}}{F_2 (V_2) - F_1 (V_1) - {V_2}_{\text{/}\alpha_2} + {V_1}_{\text{/}\alpha_1}} \right] \tag{2.81}
$$

$$
\Phi = \frac{1}{2} \left[ F_1 \left( V_1 \right) + \frac{\left( \alpha_1 - n \right) \left( q V_1 - \alpha_1 k T \right) V_2}{\alpha_1 q n} + F_2 \left( V_2 \right) + \frac{\left( \alpha_2 - n \right) \left( q V_2 - \alpha_2 k T \right)}{\alpha_2 q n} \right] \tag{2.82}
$$

$$
R_s = \frac{kT}{2q} \left[ \frac{(\alpha_1 - n)}{I_1} + \frac{(\alpha_2 - n)}{I_2} \right]
$$
 (2.83)

#### **2.6.5 Méthode de Chattopadhyay :**

Un autre modèle de détermination de Chattopadhyay des valeurs du facteur d'idéalité et des hauteurs de barrière. Cette valeur de barrière peut être écrite comme la fonction suivante [25] :

$$
\Phi_b = \Psi_S (J_C, V_c) + CV_C + V_n - \frac{kT}{q}
$$
\n(2.84)

Où *V<sup>n</sup>* est la différence de potentiel entre le niveau de Fermi et le bas de la bande de conduction, le potentiel de surface critiqueΨ*s*(*JC*, *VC*) , la tension critique*V<sup>C</sup>* , Φ*<sup>b</sup>* où est la hauteur de la barrière et C, est un paramètre inverse du facteur l'idéalité de la diode. La valeur du potentiel de surface Ψ*s*(*JC*, *VC*) est donnée sous la forme de l'équation suivante :

$$
\psi = \frac{kT}{q} \ln \left( \frac{AA^*T^2}{I} \right) \tag{2.85}
$$

On peut calculer  $V_n$  comme suit :

$$
V_n = \frac{kT}{q} \ln\left(\frac{N_c}{N_d}\right) \tag{2.86}
$$

Où Nc est la densité de bande de conduction effective et Nd est la concentration de porteurs. Et avec, l'inverse du facteur d'idéalité *C*<sup>2</sup> s'exprime comme :

$$
C_2 = \frac{1}{n} = \left(\frac{d\psi_S}{dV}\right)
$$
 (2.87)

#### **2.6.6 Méthode de Mikhelashvili**

Une autre technique appelée méthode de Mikhelashvili [26] permet de déterminer la hauteur de la barrière , le facteur d'idéalité (n) et la résistance en série (Rs ). Cette méthode est basée sur l'équation (2.86)

$$
\theta(V) = \frac{d(\ln(I))}{d(\ln(V))} \tag{2.88}
$$

le facteur d'idéalité (n) et La hauteur de la barrière sont obtenus à partir des équations (2.87) et (2.88) comme

$$
n = \frac{qV_m(\theta_m - 1)}{kT\theta_m^2}
$$
 (2.89)

Ici (*θ<sup>m</sup>* et*V<sup>m</sup>* ) sont les coordonnées du point maximum dans (V) en fonction du tracé de V.

Nous avons des valeurs déterminées de (*θ<sup>m</sup>* et*V<sup>m</sup>* ) pour différentes températures (300K) :

$$
\Phi_{\rm b} = \frac{\rm kT}{\rm q} \left[ \theta_{\rm m} + 1 - \ln \left( \frac{\rm I_{m}}{\rm AA^*T^2} \right) \right] \tag{2.90}
$$

Et la résistance série obtenue à partir de l'équation (2.89)

$$
R_s = \frac{V_m}{I_m \theta_m^2}
$$
 (2.91)

## **2.7 Conclusion**

Dans ce chapitre, nous avons défini quelques rappels théoriques concernant jonction métal -semiconducteur. Ainsi, nous avons exposés les différents mécanismes de transport de courant dans le jonction tel que l'émission par-dessus de la barrière en présentant essentiellement la théorie de l'émission thermoïonique et la théorie de diffusion et l'émission par effet tunnel ainsi que la recombinaison dans la zone de charge d'espace.

## Références

D.R. Lide, CRC handbook of chemistry and physics, CRC press, 2004.

[2] H. Mathieu, H. Fanet, Physique des semiconducteurs et des composants électroniques, Dunod Paris, 2001.

[3] S. Sze, There is no corresponding record for this reference.[Google Scholar] 790-838.

[4] G. Greco, F. Iucolano, F. Roccaforte, Applied surface science 383 (2016) 324- 345.

[5] J. Bardeen, Physical review 71 (1947) 717.

[6] O. TERGHINI, Simulation numérique des effets de radiation dans les détecteurs de particules à base de silicium de type p, in : Université de Biskra, 2015.

[7] N. Vellas, Études expérimentales de transistors HFET de la filière nitrure de gallium pour des applications de puissances hyperfréquences, in : Lille 1, 2003.

[8] A. Cowley, S. Sze, Journal of Applied Physics 36 (1965) 3212-3220.

[9] M. Turner, E. Rhoderick, Solid-State Electronics 11 (1968) 291-300.

[10] H. Fujitani, S. Asano, Applied surface science 41 (1990) 164-168.

[11] E.H. Rhoderick, IEE Proceedings I-Solid-State and Electron Devices 129 (1982) 1.

[12] S. Zellag, Modélisation et simulation des propriétés électriques d'une structure Métal-Isolant-Semi-conducteur MIS, in : Univercité mohamed khider biskra, 2018.

[13] F. Padovani, R. Stratton, Solid-State Electronics 9 (1966) 695-707.

[14] J. Crofton, L. Porter, J. Williams, physica status solidi (b) 202 (1997) 581-603.

[15] A. Yu, E. Snow, Solid-State Electronics 12 (1969) 155-160.

[16] D. Scharfetter, Solid-State Electronics 8 (1965) 299-311.

[17] Y. Miura, K. Hirose, K. Aizawa, N. Ikarashi, H. Okabayashi, Applied Physics Letters 61 (1992) 1057-1059.

[18] S. Zhu, R. Van Meirhaeghe, C. Detavernier, F. Cardon, G.-P. Ru, X.-P. Qu, B.-Z. Li, Solid-State Electronics 44 (2000) 663-671.

[19] J.H. Werner, H.H. Güttler, Journal of Applied Physics 69 (1991) 1522-1533.

[20] H. Dogan, S. Elagoz, Physica E : Low-dimensional Systems and Nanostructures 63 (2014) 186-192.

[21] R.T. Tung, Materials Science and Engineering : R : Reports 35 (2001) 1-138.

[22] E. Rhoderick, R. Williams, M.-S. Contacts, Clarendon, Oxford (1988).

[23] X. Wang, L. He, Journal of Electronic Materials 27 (1998) 1272-1276.

[24] H. Norde, Journal of Applied Physics 50 (1979) 5052-5053.

[25] P. Chattopadhyay, Solid-State Electronics 38 (1995) 739-741.

[26] V. Mikhelashvili, G. Eisenstein, V. Garber, S. Fainleib, G. Bahir, D. Ritter, M. Orenstein, A. Peer, Journal of Applied Physics 85 (1999) 6873-6883.

## **CHAPITRE 3**

# MODÉLISATION PHYSIQUES ET OUTILS DE SIMULATION
# **3.1 Introduction**

Dans ce chapitre, le TCAD (Technology Computer-Aided Design) a été utilisé comme un simulateur pour simuler les caractéristiques électriques des diodes Schottky (M/GaN), Le rôle de la simulation est de faire un lien entre le monde expérimental et le monde théorique comme le montre la figure 3.1 dans le but d'économiser le temps et le coût de développement, Cet outil permet donc l'optimisation la calibration des simulateurs de procedès et de dispositifs. Il permet donc d'ajuster automatiquement les paramètres électriques ou les paramètres du procedès en jouant sur un ou plusieurs paramètres d'entrée, pour améliorer les performances des dispositifs.

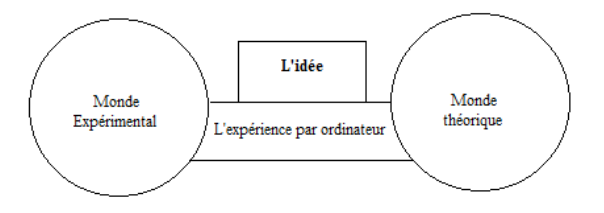

FIGURE 3.1 – *Le rôle de simulation[1]*

# **3.2 Étude des modèles physiques et logiciels de simulation**

Les commandes Atlas consistent en une séquence d'instructions. Chaque instruction consiste en un mot-clé qui identifie l'instruction et un ensemble de paramètres.

Pour toutes déclarations, Atlas peut avoir quatre différents types de valeur : réel, entier, caractère et logique. Atlas peut lire jusqu'à 256 caractères sur une ligne. Toutefois, il est préférable d'étaler de longues instructions d'entrée sur plusieurs lignes pour rendre le fichier d'entrée plus lisible. Le caractère en fin de ligne indique la suite.

### **3.2.1 L'environnement ATLAS**

L'environnement de l'ATLAS a été conçues de façon à pouvoir l'utiliser avec d'autres outils qui facilitent ou complètent son utilisation. (Figure 3.2 )

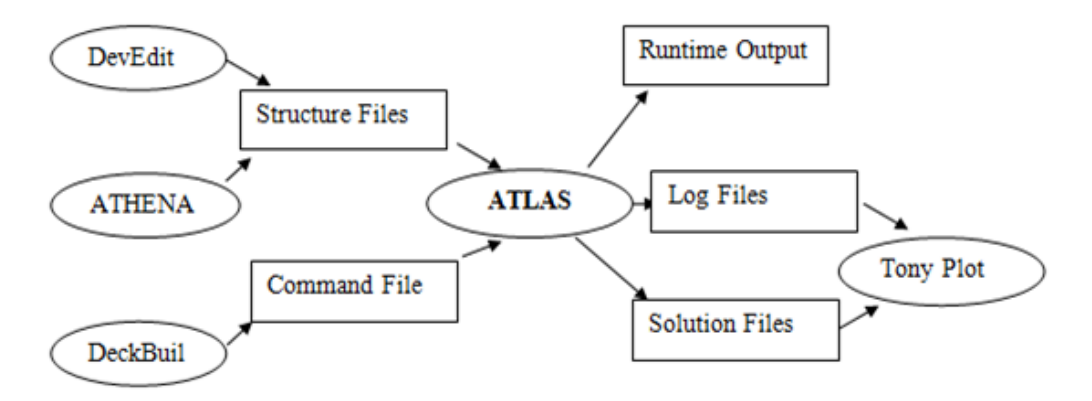

FIGURE 3.2 – *L'environnement ATLAS*

**DEVEDIT** est un environnement où sont dessinés la structure (dimension, dopage, ..) et son maillage.

**DECKBUILD** est un environnement où est défini le programme de simulation comme le montre la Figure 3.3.

**TONYPLOT** est un environnement où sont visualisés les résultats des simulations La Figure 3.3 représente L'outil DeckBuild

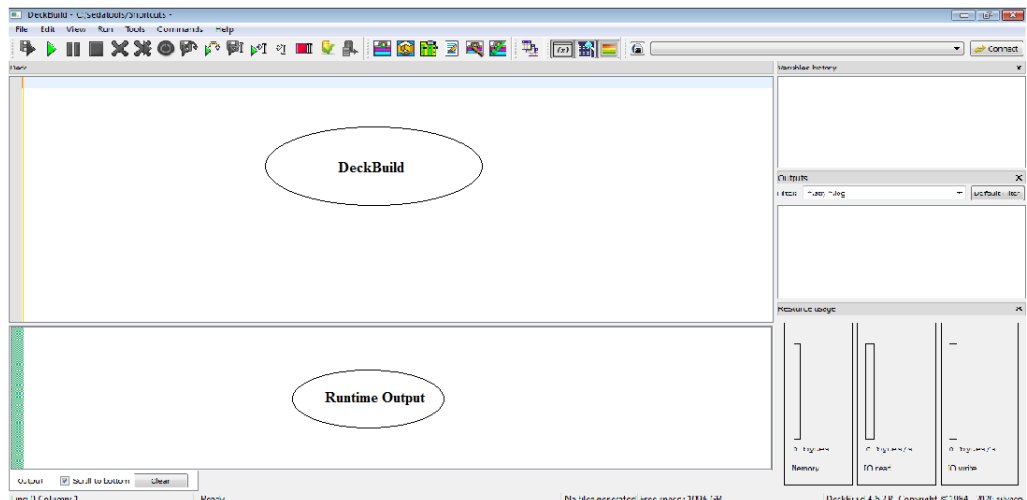

FIGURE 3.3 – *L'outil DeckBuild*

#### **3.2.2 ATHENA :**

est un simulateur désigné pour la création des structures avec une bonne résolution des mailles, fait aussi l'implantation ionique et la diffusion des impuretés et l'oxydation, les épaisseurs des couches, dopage ainsi que certains paramètres électriques, La Figure 3.4 représente La structure de la diode simulée ,nous sommes basés sur des valeurs trouvées dans la littérature, concernant l'étude de différentes structures des diodes Schottky

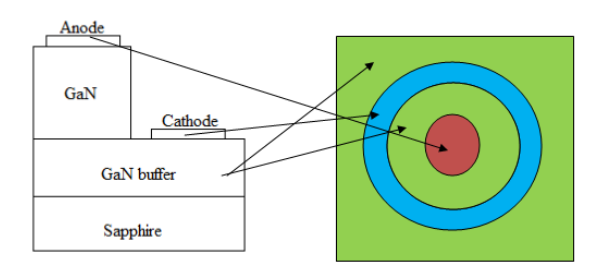

FIGURE 3.4 – *La structure de la diode simulée*

#### **Définition du substrat**

Cette étape permet de définir le substrat de départ. Nous avons choisi le substrat saphir d'orientation (0001) figure 3.5, du fait qu'il est le plus utilisé dans la fabrication des diodes Schttky.

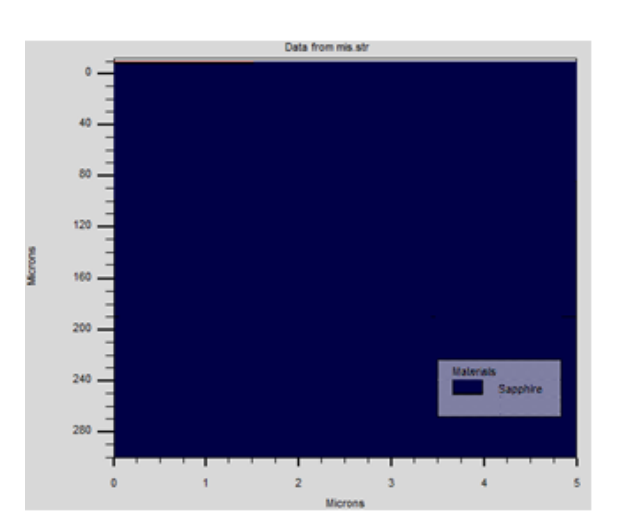

FIGURE 3.5 – *Définition de substrat saphir*

### **Dépôt et gravure de couche de nitrure de gallium type N :**

Nous représentons sur La Figure 3.6 le dépôt et gravure de couche de nitrure de gallium type N, d'abord nous avons déposé une couche de nitrure de gallium d'environ 0.08 nm d' épaisseur non dopé par (EPVOM), à une température de dépôt égale à 550 C pour améliorer la qualité du substrat. Cette température permet d'obtenir une distribution homogène des atomes sur la surface du substrat saphir. Dans ces conditions de dépôt la couche (buffer) est amorphe, ce n'est que lors de la croissance de la couche principale à température 1050 C qu'elle va cristalliser. Cette couche de130nm d'épaisseur, est obtenue par épitaxie avec la méthode (EP-VOM).

Ensuite une étape de gravure sèche d'une partie de GaN est nécessaire pour le dépôt des électrodes dans la phase finale.

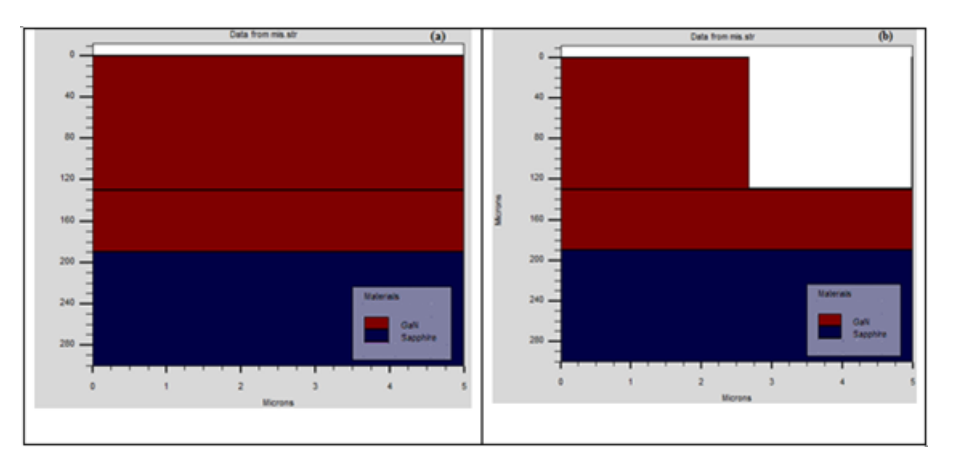

FIGURE 3.6 – *Dépôt et gravure de couche de nitrure de gallium type N*

### **3.2.3 Dépôt des contacts**

le dépôt des contacts constitue la dernière étape technologique . Le premier contact déposé est de type ohmique n (Al) et Le deuxième contact qu'on va déposer est de type shottky formé de (Ni /Au) , les deux contacts Sont déposés par la méthode d'évaporation thermique (figure3.7).

Il existe des commandes pour définir une structure de périphérique dans Le logiciel Atlas il y a cinq groupes d'instructions qui doivent apparaître dans un ordre correct (Ordres des groupes des commandes dans un programme Atlas) comme le montre le Tableau.1 et la Figure 3.8 pressante diagramme de la simulation numérique via Silvaco

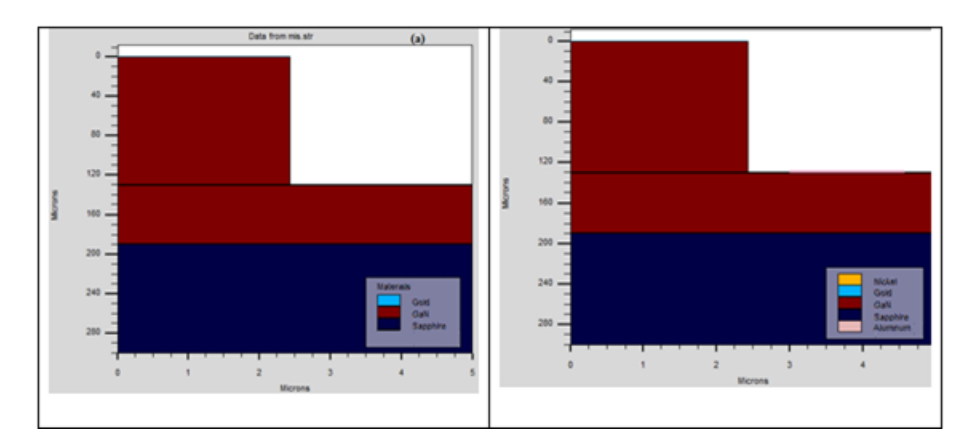

FIGURE 3.7 – *Dépôt des contacts*

TABLE 3.1 – *L'ordre des commandes[2]*

|                          | <b>Groupe</b>              | <b>Instruction</b>                   |
|--------------------------|----------------------------|--------------------------------------|
|                          | Spécification de structure | MESH, REGION, ELECTRODE, DOPING      |
| $\mathfrak{D}$           | Spécification du modèle    | MATERIAL, MODELS, CONTACT, INTERFACE |
| 3                        | Méthode numérique          | <b>METHOD</b>                        |
| 4                        | La solution                | LOG, SOLVE, LOAD, SANE               |
| $\overline{\mathcal{L}}$ | Analyse                    | EXTRACT. TONYPLOT                    |

### **3.2.4 Spécifier le maillage initial**

Le maillage est une série de lignes horizontales et verticales, généralement l'instruction mesh sert pour spécifier le maillage. Dans notre étude, le maillage utilisé est à 2D, donc seuls les paramètres x et y sont définis. Le type peut être défini en 2 ou 3 dimensions. Ici, nous verrons comment définir une structure cylindrique 2D. La première déclaration doit être :

≺ *MAILLECYLINDRIQUE* Ceci est suivi d'une série d'énoncés X.MESH et Y.MESH.

 $X.MESH$  LOCATION =  $\prec$  *VALEUR*  $\succ$  SPACING =  $\prec$  *VALEUR*  $\succ$  $y.MESH$  LOCATION =  $\prec$  *VALEUR*  $\succ$  SPACING =  $\prec$  *VALEUR*  $\succ$ Exemple :

X.mesh Loc=0.0 Spac=0.5

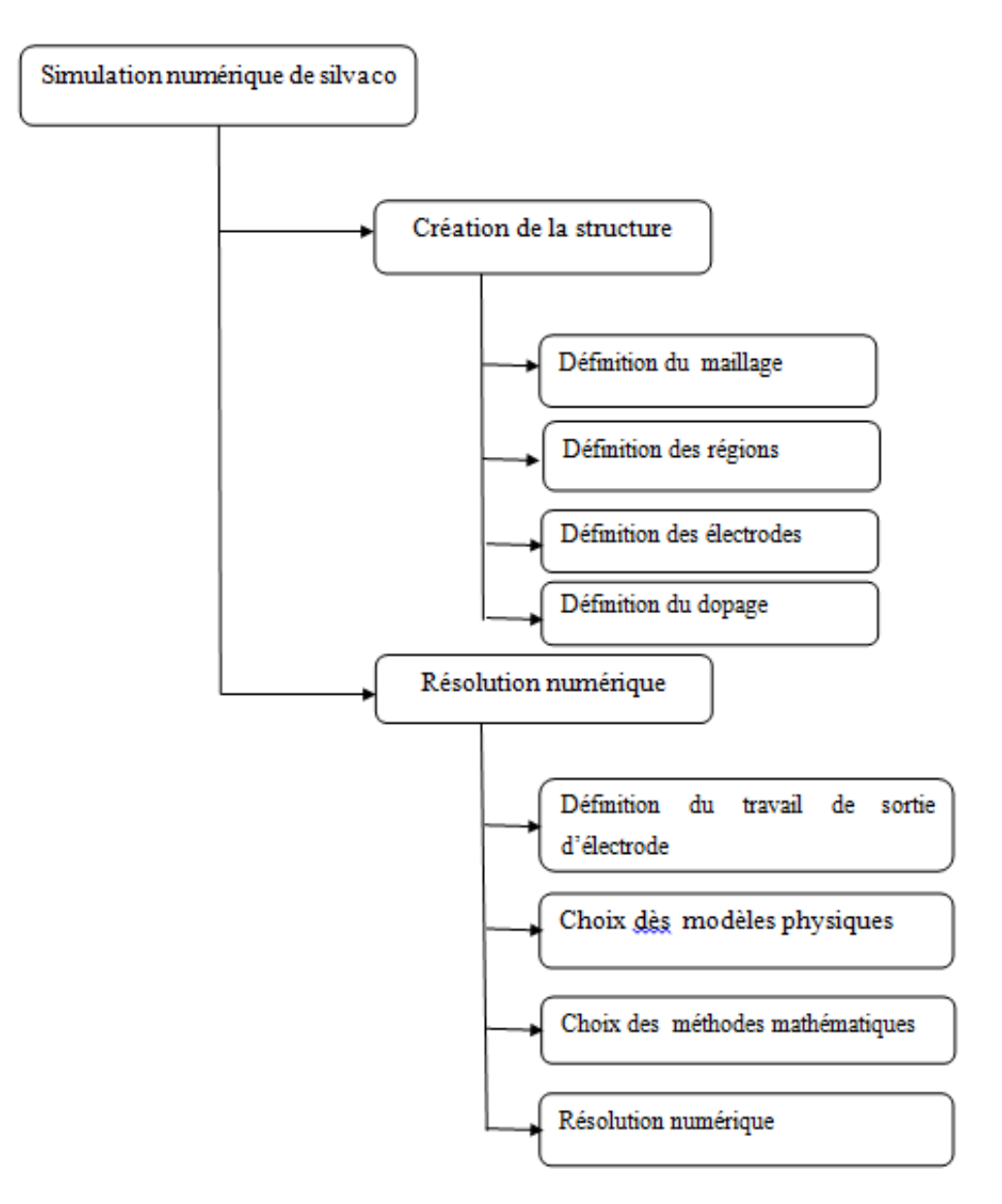

FIGURE 3.8 – *Diagramme de la simulation numérique via Silvaco[3, 4]*

Y.mesh Loc=300.0 Spac=30.0

Loc : définit l'intervalle de maillage

Spac : définit la résolution du maillage

Les instructions X.MESH et Y.MESH sont utilisées pour spécifier les emplacements en microns de lignes verticales et horizontales, ainsi que l'espacement vertical ou horizontal associé avec cette ligne. Les instructions X.MESH et Y.MESH doivent être répertoriées dans l'ordre croissant x et y. Les valeurs négatives et positives de x et y sont autorisées. Atlas définit certaines limites quant au nombre maximal de nœuds de grille pouvant être utilisés. Dans la version par défaut, les simulations Atlas en 2D ont une limite maximale de 100 000 nœuds. Et La figure 3.9 montre le maillage de structure Pt/HfO2/GaN.

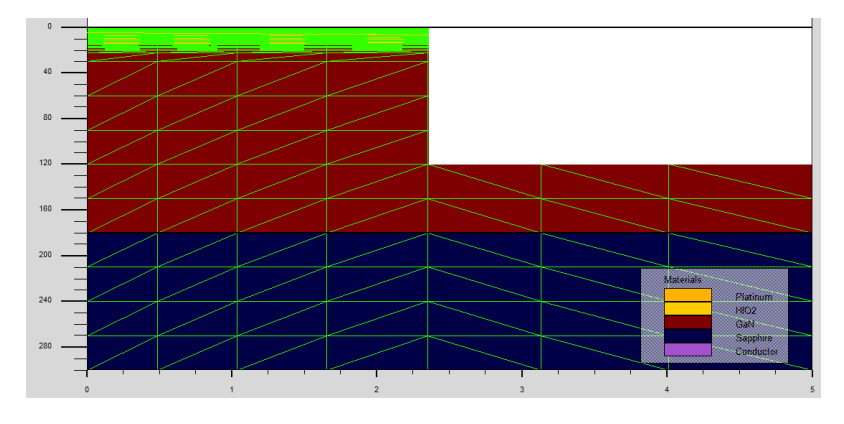

FIGURE 3.9 – *Maillage à deux dimensions (x,y)*

# **3.2.5 Région**

Les instructions de région spécifient l'emplacement des matériaux dans un maillage défini précédemment. Les numéros de région , doivent commencer à 1 et sont augmentés pour chaque déclaration de région suivante. Dans Atlas, le nombre maximum de régions pouvant être définies est 15 000. L'instruction de région est donnée sous forme de flux.

NUMÉRO DE RÉGION = MATERIEL INTEGRE= POSITION =PARAMÈTRES

Les paramètres de position sont spécifiés en microns à l'aide des paramètres X.MIN, X.MAX, Y.MIN et Y.MAX.

La figure 3.10 montre les régions de notre structure. Il y'a de nombreuses régions, dans toute les structures, les limites de chaque région sont explicitement identifiés dans les axes x et y.

Example :

Region num=1 material=Au y.max=0.0

Region num=2 material= GaN y.min=0.0 y.max=200

Region num=3 material=HfO2 y.min=200

### **3.2.6 Électrode**

Une fois les régions et les matériaux spécifiés, au moins une électrode en contact avec un matériau semi-conducteur doit être définie. Ceci est fait avec l'instruction ELECTRODE.

```
ELECTRODE NAME = \prec NOMD'LECTRODE \succ ≺ POSITIONPARAMETERS \succ
```
Vous pouvez spécifier jusqu'à 50 électrodes. Les paramètres de position sont spécifiés en microns à l'aide des paramètres X.MIN, X.MAX, Y.MIN et Y.MAX.

Exemple

Electr name=anode num=1 top x.min=0.0 x.max=2.0 y.min=-0.1 y.max=0.0

Electr name=cathode num=2 top x.min=3.0 x.max=5.0 y.min=-0.1 y.max=0.0

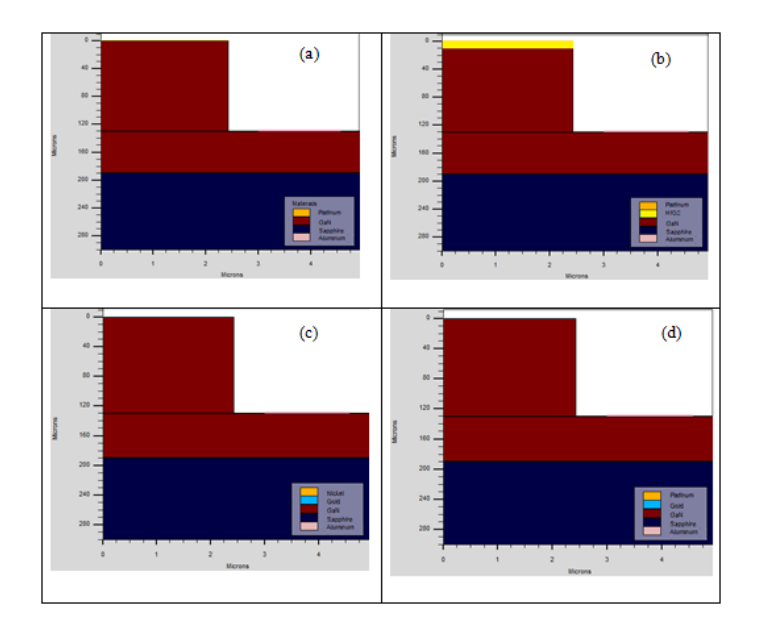

FIGURE 3.10 – *notre structure (Pt/GaN, Pt/HfO2/GaN, Au/Ni/GaN, Ni/GaN) ; (les régions, Électrode et les matériaux*)

### **3.2.7 dopage**

Les profils de dopage peuvent être spécifiés soit analytiquement, soit à partir d'un fichier d'entrée. La déclaration de dopage doit contenir le type de distribution du dopage, la concentration du dopage, le type de dopant et les paramètres de position. Les paramètres de position peuvent être définis par X.MIN, X.MAX, Y.MINET Y.MAX ou par le type de matériau ou par le numéro de région. Par exemple, vous pouvez spécifier comme flux. DOPING N.TYPE CONC = 1.2E17 MATERIAU UNIFORME = GaN dans la figure 3.11, les types de dopage et les niveaux de dopage de notre structure sont définis Pt/HfO2/GaN. Le dopage de type N et le type de distribution peut être uniforme ou gaussienne.

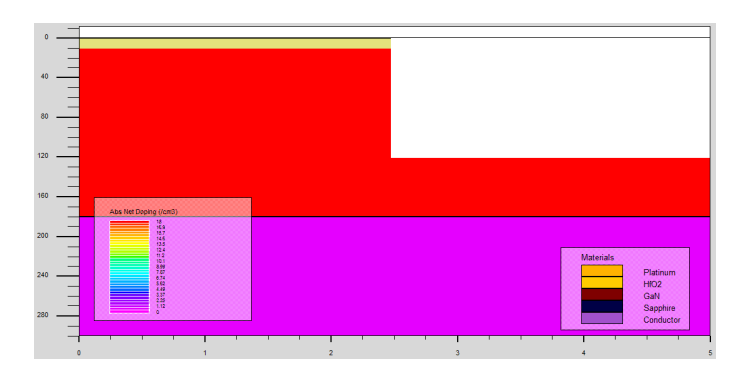

FIGURE 3.11 – *Types de dopage*

# **3.2.8 Matériel et spécification du modèle :**

Après la définition de la structure, les paramètres de matériau, le modèle physique, la spécification du contact et de l'interface doivent être indiquée dans cette séquence pour être pris en compte lors de la simulation dispositif par le logiciel Atlas. La plupart des modèles physiques sont définis dans l'énoncé du modèle, à l'exception de certains modèles physiques tels que l'ionisation par impact qui est activée dans l'énoncé d'impact.

### **3.2.9 Spécification de modèles physiques :**

Les modèles et les paramètres de matériau sont choisis en 3D en commun avec d'autres modules 2D à l'aide des instructions MODELS, IMPACT, MATERIAL, MOBILITY, INTERFACE et CONTACT. Les modèles physiques peuvent être regroupés en cinq classes : mobilité, recombinaison, statistiques des porteurs, ionisation par impact et effet tunnel. L'instruction MODEL utilisée dans ce travail est donnée comme : MODEL TEMPERATURE=180 Eg FERMI SRH AUGER IN-COMPLETE UST PRINT TEMPERATURE : défini la température du réseau où

les paramètres et les paramètres électriques les caractéristiques seront calculées. Eg : L'évolution de la température sur le gap d'énergie FERMI : active les statistiques Fermi-Dirac SRH : Le facteur de génération recombinaison par. AUGER : active la recombinaison Auger. INCOMPLET : active l'ionisation incomplète de l'impureté. UST : active le modèle de tunneling universel. IMPRIMER : liste à la sortie du temps d'exécution les modèles et les paramètres, qui seront utilisés lors de la simulation. Cela permet la vérification des modèles et des paramètres du matériau.

# **3.2.10 Spécification des caractéristiques de contact :**

Une électrode en contact avec un matériau semi-conducteur est supposée par défaut être ohmique. Si un travail est défini dans l'instruction CONTACT, l'électrode est traitée comme un contact Schottky. Le paramètre NAME est utilisé pour identifier quelle électrode aura ses propriétés modifié. Le paramètre NUMBER permet de définir le numéro d'électrode dans le cas où plusieurs électrodes ont le même nom. Ici, vous verrez les paramètres de l'instruction CONTACT utilisés dans ce travail. CONTACT NUMBER=1 NAME=ANODE WORKF=4.8 SURF.REC BARRIER ME.TUNNEL=0.077 MH.TUNNEL=0.64 PARABOLIC

.WORKFUNCTION : utilisé pour définir le travail de sorite des métaux utilisés comme contact Schottky.

. SURF.REC : recombinaison de surfaces finies activant le modèle d'émission thermoionique.

. BARRIER : active la descente de la barrière pour le contact Schottky.

. ME.TUNNEL :Spécifie la masse effective relative à utiliser en mode tunnel d'électrons

.MH.TUNNEL : Spécifie la masse effective relative à utiliser en mode trous tunnel

# **3.2.11 Spécification des propriétés de l'interface :**

L'instruction INTERFACE est utilisée pour définir la densité de charge d'interface, la vitesse de recombinaison de charge aux interfaces entre semi-conducteurs et isolants. Le modèle d'interface spécifiée dans cette instruction INTERFACE doit inclure des interfaces semi-conducteur-isolant). Le deuxième paramètre définit le nom du matériau constituant l'interface, par exemple INTMATERIAL= MATERIAL1/MATERIAL2.

### **3.2.12 Sélection de la méthode numérique :**

Atlas peut résoudre jusqu'à six équations différentes pour combiner différents modèles. Pour chaque modèle, il existe essentiellement trois types de techniques de solution[5] :

.*LamthodeGUMMEL*.

.*LamthodeNEWTON*.

.*LesmthodesBLOCK*.

# **3.2.13 Spécification de la solution :**

Atlas peut calculer (DC, AC) un signal faible et des solutions transitoires. L'obtention de solutions est similaire à la configuration d'un équipement de test paramétrique pour les tests de périphériques. Lorsqu'une tension est définie sur une électrode dans l'appareil. Atlas calcule ensuite le courant à travers chaque électrode. Atlas calcule également les quantités internes, telles que les concentrations de porteurs et les champs électriques dans le dispositif. Cette information est difficile ou impossible à mesurer.

La solution est obtenue en spécifiant la déclaration SOLVE INIT qui donne une première estimation du potentiel de dopage et des concentrations de porteurs du profil de dopage, ce qui permet d'obtenir la convergence de l'équation utilisée.les caractéristiques du terminal calculées par Atlas sont stockées dans le fichier journal avec l'instruction suivante :

### LOG OUTFILE = NAME.LOG

Le balayage de polarisation pour calculer le petit signal continu et alternatif peut être effectué par les instructions suivantes, respectivement.

SOLVE VANODE =  $0.0$  VSTEP =  $0.1$  VFINAL =  $1.2$  NOM = ANODE

SOLVE VANODE =  $0.0$  VSTEP =  $-0.1$  VFINAL =  $-1.2$  NOM = ANODE AC  $FREQ = 1E6$ 

### **3.2.14 L'analyse des résultats :**

Tony Plot :

TonyPlot est un outil de post-traitement graphique à utiliser avec tous les simulateurs Silvaco. Il fait partie intégrante des outils interactifs VWF. Tony Plot peut fonctionner de manière autonome ou avec d'autres outils interactifs VWF, tels que DECKBUILD, VWF ou SPDB. Pour tracer un fichier journal ou plusieurs fichiers journal avec TonyPlot l'instruction sont respectivement TONYPLOT file1.LOG TONYPLOT - OVERLAY fichier1.LOG fichier2.LOG Et figure 3.12 pressante Les résultats obtenues par la simulation peuvent être affichés graphiquement avec **Extrait :** La commande EXTRACT fournit dans l'environnement DeckBuild per-

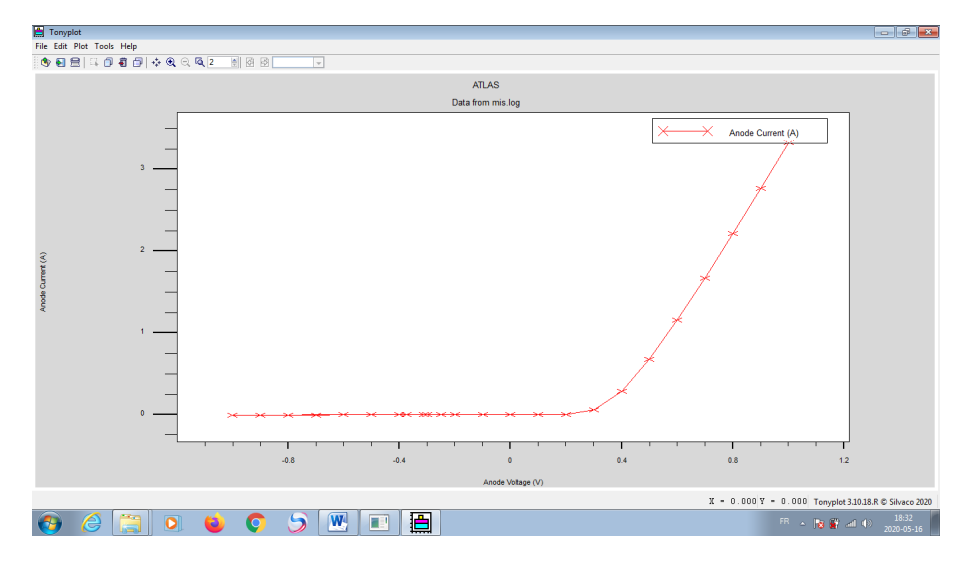

FIGURE 3.12 – *Affichage graphique des résultats par TonyPlot*

met d'extraire les paramètres de périphérique. EXTRACT agit sur le fichier de

résultats de la structure ou de la courbe calculée précédemment. Par défaut, EX-TRACT utilise le fichier journal ouvert. Pour remplacer cette valeur par défaut, il faut indiquer le nom d'un fichier.

à utiliser par EXTRACT avant la routine d'extraction. Par exemple :

EXTRACT INIT INFILE = "NAME.LOG" La déclaration EXTRACT a été utilisée pour extraire le carré de la capacité inverse dans Le pF et le courant depuis le fichier journal contiennent plusieurs données. L'instruction EXTRACT utilisée pour 1 / C2-V et I-V sont :

1/C2-V EXTRACT INIT INFILE="C.LOG" EXTRACT NAME="1/C2-V" CURVE (V."ANODE",1/(C."ANODE""CATHODE"\*1E12)<sup>2</sup> )*OUTF ILE* = "1/*C*2−*V*.*DAT*"

I-V EXTRACT INIT INFILE= *C*.*LOG EXTRACTNAME* = *I* − *V*  $CURVE$  (*V*.  $\ll$  ANODE  $\gg$ , I.  $\ll$  CATHODE  $\gg$  -1) =  $\ll$  1/C<sub>2</sub> – *V*.DAT  $\gg$  OUTFILE =  $\ll$ *I* − *V*.*DAT*

# **3.3 Comment définir un nouveau matériau dans Silvaco ATLAS ?**

Voici un exemple de code pour un nouveau matériau appelé "my*oxynitride*" :

Go atlas

Mesh ...

Région num = 1 x.min = 1 x.max = 2 y.min = 0 y.max = 2 user.material = myoxynitirde

Electrode ...

Doping ...

Matériau matériau = my-oxynitride user.group = isolant utilisateur.default = permittivité de l'oxyde = 9

Généralement nous définissons son nom (utilisateur.matériau) comme le semiconducteur, l' isolant ou le conducteur (utilisateur.groupe). De plus, il existe des matériaux définis dans Atlas (leur utilisation ne demande pas l'introduction de leurs paramètres). En utilisant (user.default = some-material), nous pouvons aussi définir les paramètres de matériaux spécifiques à l'aide de l'instruction (matériau)

# **3.4 Conclusion**

Dans ce chapitre, nous avons montré l'environnement de l'ATLAS tel que la spécification de structure, le maillage, Région et Spécification de modèles physiques. Cet outil permet donc l'optimisation, la calibration des simulateurs de procédés et de dispositifs ,il permet de connaître l'influence de quelques paramètres sur l'évolution d'un grand nombre de composants semi-conducteurs en régime continu, en fonction de la température ou fréquence. . . .ect

# Références

[1] F. Bourouba, Modelisation et simulation des contacts metal-semiconducteur à barrière inhomogène, Thèse de doctorat, in : univ setif 2010.

[2] A.U.s.M. SILVACO-TCAD, Silvaco International, California (2004).

[3] M. Tang, Etudes et modélisation compacte du transitor FinFET, Thèse de doctorat,in : Strasbourg, 2009.

[4] R. Negru, Conception et modélisation de pixels de photodétection : Photodiodes PIN en silicium amorphe en vue de leurs utilisations comme détecteurs de particules, Thèse de doctorat,in : Palaiseau, Ecole polytechnique, 2008.

[5] M. MANCER, Simulation numérique des caractéristiques électriques d'une cellule solaire à double jonction en (AlGaAs/GaAs), Thèse de doctorat, in : Université Mohamed Khider-Biskra, 2012.

# **CHAPITRE 4**

# RÉSULTATS ET INTERPRÉTATIONS

### **4.1 Introduction**

Nous présenterons dans la suite de ce travail, les principaux résultats obtenus lors de nos travaux de recherche sur les structures Pt / n-GaN, Pt /HfO2/ n-GaN, Ni/GaN ; Au/Ni/GaN et PEDOT :PSS/GaN modélisées, simulées et les caractérisations expérimentales des courant-tension. Nous avons scindé notre travail en trois parties : Dans la première partie, nous ferons une analyse des caractéristiques courant-tension pour les deux structure Pt / n-GaN et Pt /HfO2/ n-GaN T=300K simulées. Nous allons utiliser le programme informatique que nous avons développé sous forme de sous-routines d'aide et complémentaires du logiciel Atlas Silvaco que nous avons présenté dans le troisième chapitre. Cette étude est dédiée à la détermination des paramètres électriques tel que la barrière de potentiel, le facteur d'idéalité, le courant de saturation, le courant de fuite et la résistance série en utilisant les différentes méthodes (V-I , Cheung ,Norde, Bohlin , Chattopadhyay et Mikhelashvili) . Comme nous présenterons l'effet des températures et de l'épaisseur de la couche HfO2 sur les caractéristiques courant-tension de la structure Pt /HfO2/ n-GaN. Dans la deuxième parti nous allons présenter les résultats de simulation numérique des caractéristiques électriques Courant-Tension des deux structures (Ni/GaN; Au/Ni/GaN) calculées pour différentes températures comprises entre 140K et 400K. L'analyse de la caractéristique électrique Courant-Tension en fonction de la température des structures a permis de déterminer les divers paramètres électriques des deux structures. Cette étude est réalisée en utilisant la méthode (I-V) pour l'extraction du facteur d'idéalité, de la barrière de potentiel, de la résistance série et du courant de saturation. Nous avons aussi utilisé la distribution Gaussienne pour déterminer la hauteur de barrière moyenne ainsi que la dérivation Standaard s et la constante de Richardson Nous terminerons cette partie en faisant une comparaison entre nos résultats obtenus et ceux trouvés dans la littérature . Dans la troisième partie, nous présenterons les résultats expérimentaux et simulés des caractéristiques Courant-Tension de la structure PEDOT :PSS/GaN, à la température ambiante et en fonction de la tension de polarisation (directe et inverse).

# **4.2 Les effets de HfO2 sur structures Pt / n-GaN :**

Le choix d'utiliser l'oxyde d'hafnium pour simuler les structures, provient du fait que ce diélectrique est largement utilisé dans le domaine de la microélectronique, l'oxyde d'hafnium "HfO2" est l'un des composés les plus courant et stable. Il est un isolant électrique ayant une largeur de bande interdite de l'ordre de 5.2 – 6 eV [1,2]. Plusieurs phases cristallines d'oxyde d'hafnium ont été observées

, comprenant les phases cubique, monoclinique, tétragonale et orthorhombique. En raison de s a constante diélectrique qui peut être six fois plus élevée que celle de SiO2, l'oxyde d'hafnium est donc un matériau qui est maintenant largement utilisé et bien maîtrisé en microélectronique. L'oxyde d'hafnium a été introduit par Intel en 2007 en remplacement de l'oxyde de silicium comme isolant de grille dans les transistors à effet de champ. Depuis, les matériaux à base de HfO2 sont utilisés comme diélectriques high-k pour les grilles des transistors CMOS, MOS-FET hautes performances[3, 4] .

### **4.2.1 Paramètres de simulation**

Le tableau4.1 donne les paramètres physiques, électriques et technologiques de HfO2 utilisé dans la simulation.

| Paramètres                 | Symbole | valeur(GaN)       | valeur(Hfo2) | Ref |
|----------------------------|---------|-------------------|--------------|-----|
| $Épaisseur$ (nm)           |         | 200               |              |     |
| Bande interdite (eV)       | Eg      | $3,22 \text{ eV}$ | 5.7          |     |
| Affinité électronique (eV) |         | 4.10              | 1.75         |     |
| Constante diélectrique     |         |                   | 3.32         |     |

TABLE 4.1 – *les paramètres de GaN et HfO2.*

# **4.2.2 Méthodes d'extraction des paramètres des structures (Pt / n-GaN et Pt /HfO2/ n-GaN) :**

La figure 4.1 montre les caractéristiques courant-tension I(V) de la structure Pt / GaN et Pt / HfO2 / GaN, à la température de 300 K, dans une échelle semilogarithmique. En polarisation directe la courbe log I(V) présente deux parties, la première partie linéaire entre 0 et 0.5V et une deuxième au-delà de 0.5V qui présente une courbure due à l'influence de la résistance série. Pour la détermination des pparamètres électriques nous avons procédé comme suit :

. L'expression générale du courant traversant la diode Schottky :

$$
I = I_0 \exp\left(\frac{-qV}{kT}\right) \left[1 - \exp\left(\frac{q(V - IR)}{nkT}\right)\right]
$$
(4.1)

. Nous Calculerons ensuite le logarithme népérien de chacune des valeurs du courant, cette caractéristique est représentée par la figure 4.1

. On utilise la première partie linéaire entre 0 et 0.5Vqui présente une droite dont la pente est égale à (q/nkT)

 $\triangleright$ La valeur de  $(I_s)$  est déduite de la courbe à la tension de polarisation nulle

. La hauteur de la barrière Schottky peut être calculée après que le courant I0 soit déterminé à partir de l'équation

$$
\Phi_b = \frac{kT}{q} ln(\frac{A^{**}AT^2}{I_0})
$$
\n(4.2)

. Pour le calcul de la résistance série on utilise la deuxième partie de la courbe.

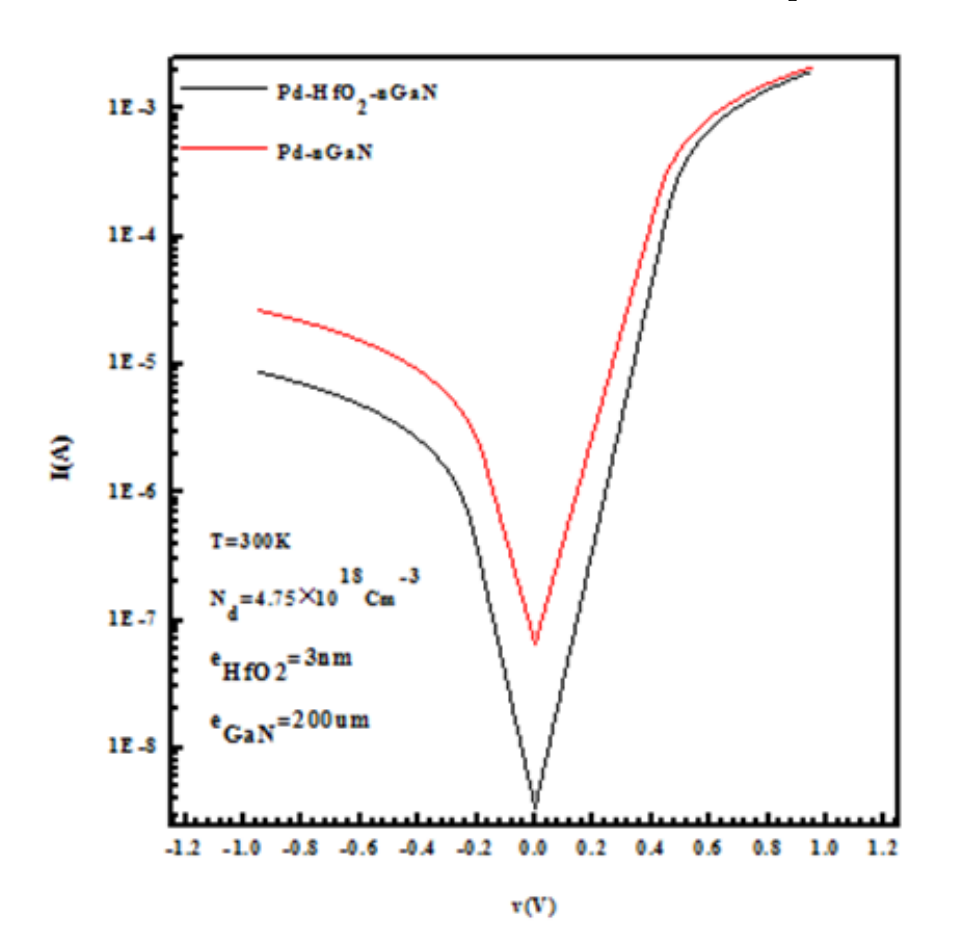

FIGURE 4.1 – *la variation de (I) en fonction de la tension de polarisation des structures Pt / n-GaN et Pt /HfO2/ n-GaN T=300K*

### **4.2.3 Méthode de Cheung :**

Nous avons tracé la Figure 4.2 en utilisant les méthodes Cheung de G(I) et H(I), à partir de la caractéristique I-V, des structures Pt / n-GaN et Pt /HfO2/ n-GaN à températures 300 K. Le facteur d'idéalité et la résistance en série peuvent être calculé à partir de l'équation (4.3)

$$
\frac{dV}{dln\left(I\right)} = R_s I + \frac{n}{kT} \tag{4.3}
$$

La hauteur de la barrière et la résistance en série peut être calculée à partir de l'équation (4.4)

$$
H(I) = V - \left(\frac{n k T}{q}\right) ln\left(\frac{I}{A A^{**} T^2}\right) = n \Phi_b + R_s I \tag{4.4}
$$

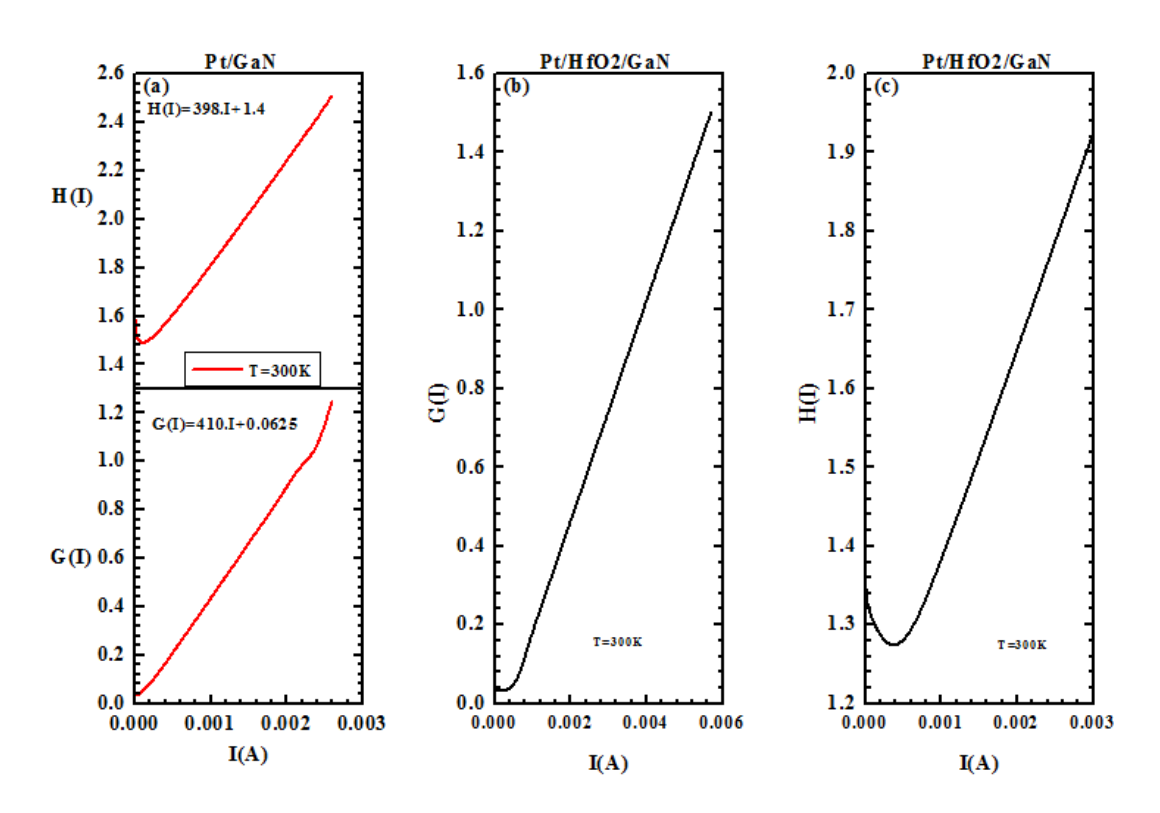

FIGURE 4.2 – *Variation de G(I) et H(I)en fonction de courant (I) des structures Pt / n-GaN et Pt /HfO2/ n-GaN T=300K*

Selon l'équation (4.2), la pente de la partie linéaire de G(I) par rapport à I donne la résistance série Rs et l'intersection G(I) avec l'axe des courants donne le facteur d'idéalité n. Par contre, la hauteur de la barrière bn est obtenue par l'intersection de la fonction H(I) avec l'axe des courants. Nous pouvons aussi déterminer la valeur de la résistance en série à partir de la pente de la courbe H(I)).

### **4.2.4 Méthode de Norde**

La Figure 4.3, montre la Variation de Norde F(v) en fonction du courant (I) des structures Pt / n-GaN et Pt /HfO2/ n-GaN à la température (300 K) et à partir des équations (4.5) nous allons calculer La hauteur de la barrière

$$
\Phi = F(V_0) + \left[\frac{V_0}{\gamma} - \frac{kT}{q}\right]
$$
\n(4.5)

 $F(V_0)$  est le point minimum de  $F(V)$  correspondant à la valeur  $(V_0)$ . La figure 4.3 présente les variations de F (V) en fonction de la tension de polarisation .

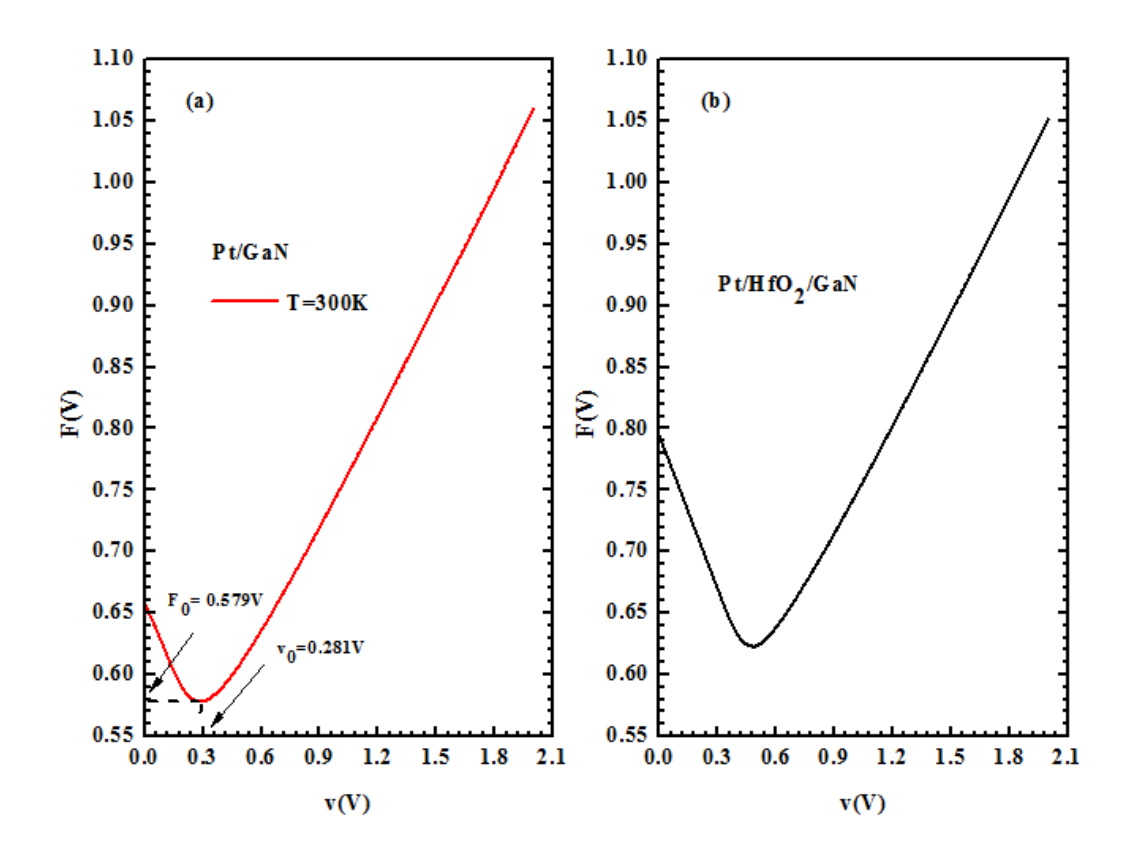

FIGURE 4.3 – V*ariation de F(v)en fonction de courant (I) des structures Pt / n-GaN et Pt /HfO2/ n-GaN T=300K*

### **4.2.5 Méthode de Bohlin :**

On utilise les deux fonctions de Norde pour déterminer la hauteur de barrière, le facteur d'idéalité et la résistance série en utilisant l'équation suivante :

$$
n = \frac{1}{2} \left[ \frac{\alpha_1 I_2 - \alpha_2 I_1}{I_2 - I_1} + \frac{V_1 - V_2 - (\alpha_2 - \alpha_1) {kT_{\text{/}\text{q}}}}{F_2 (V_2) - F_1 (V_1) - {V_2}_{\text{/}\alpha_2} + {V_1}_{\text{/}\alpha_1}} \right]
$$
(4.6)

$$
\Phi = \frac{1}{2} \left[ F_1 \left( V1 \right) + \frac{\left( \alpha_1 - n \right) \left( q V_1 - \alpha_1 k T \right) V_2}{\alpha_1 q n} + F_2 \left( V2 \right) + \frac{\left( \alpha_2 - n \right) \left( q V_2 - \alpha_2 k T \right)}{\alpha_2 q n} \right] \tag{4.7}
$$
\n
$$
R_s = \frac{kT}{2q} \left[ \frac{\left( \alpha_1 - n \right)}{I_1} + \frac{\left( \alpha_2 - n \right)}{I_2} \right] \tag{4.8}
$$

où [*F*1, *V*1] et [*F*2, *V*2] sont les coordonnées des points minimaux dans les tracés*F*1*vsVetF*<sup>2</sup> en fonction V, respectivement; *I*<sub>1</sub>*etI*<sub>2</sub> sont les valeurs de courant aux tensions *V*1*etV*2, respectivement. *α*1et *α*<sup>2</sup> sont deux nombres entiers ayant deux valeurs dimensionnelles supérieures au facteur d'idéalité n.

La figure 4.4 présente les variations de F (V) en fonction de la tension de polarisation des différentes structures (Pt / n-GaN et Pt /HfO2/ n-GaN).

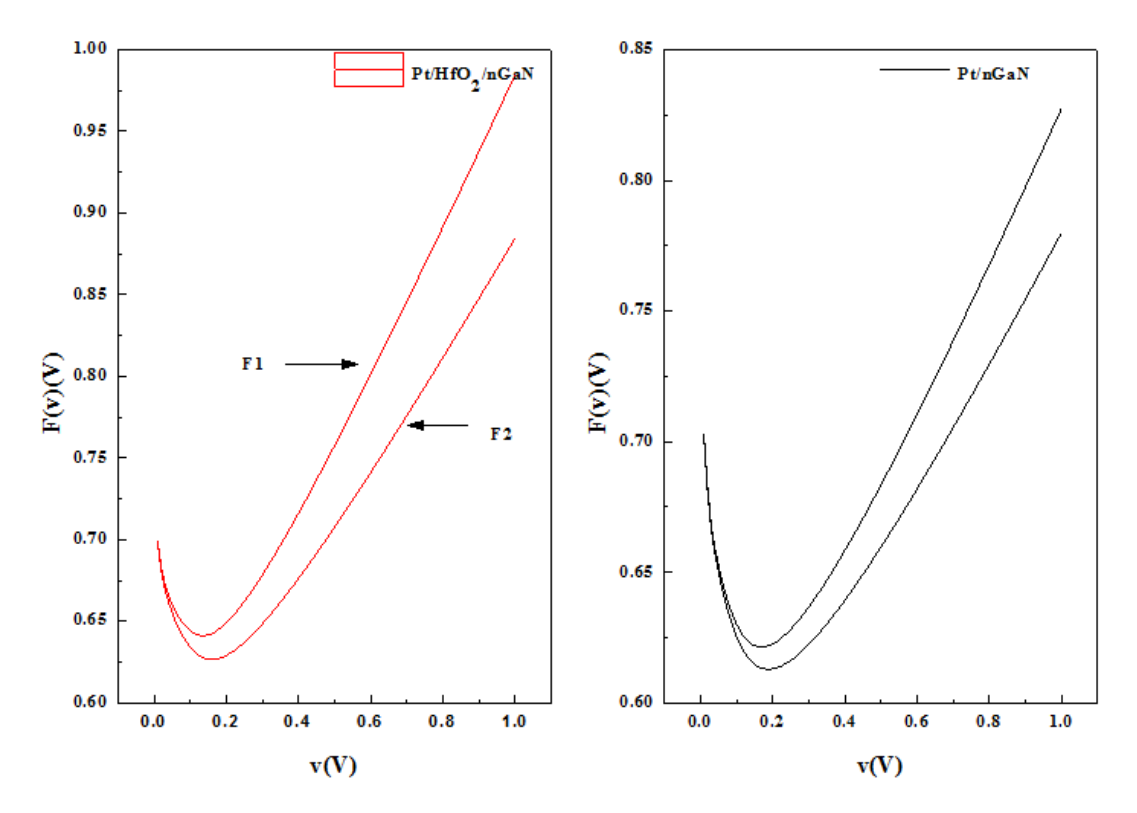

FIGURE 4.4 – *Variation de F1(v) et F2(v) des structures Pt / n-GaN et Pt /HfO2/ n-GaN T=300K*

#### **4.2.6 Méthode de Chattopadhyay :**

La Figure 4.5 montre la variation de la dérivation standard en fonction de la tension de polarisation des structures Pt / n-GaN et Pt /HfO2/ n-GaN à la température 300K . La hauteur de la barrière et le facteur d'idéalité (n) sont obtenus à partir des équations (4.9) et (4.10) . À partir de la figure 4.5, nous avons déterminé les valeurs de potentiel de surface critique(Ψ) et de la tension critique Vc , qui sont égales à 0,36eV et 0,54eV respectivement, pour des températures correspondantes de 300K. La valeur de barrière peut être écrite comme la fonction suivante [10] :

$$
\Phi = \Psi_{\rm S} \left( J_{\rm C}, V_{\rm c} \right) + {\rm CV}_{\rm C} + V_{\rm n} - \frac{kT}{q} \tag{4.9}
$$

Où  $V_n$  est la différence de potentiel entre le niveau de Fermi et le bas de la bande de conduction

La valeur calculée de  $V_n$  est égale à 0.081 eV

Et avec, l'inverse du facteur d'idéalité  $C_2$  s'exprime comme :

$$
C_2 = \frac{1}{n} = \left(\frac{d\Psi_S}{dV}\right) \tag{4.10}
$$

#### **4.2.7 Méthode de Mikhelashvili**

La Figure 4.6 présente la variation de *θ*(*V*) en fonction de la tension de polarisation des structures Pt / n-GaN et Pt /HfO2/ n-GaN à la température T=300K. La hauteur de la barrière, le facteur d'idéalité (n) et la résistance série sont obtenus à partir des équations (4.9), (4.10), (4.11) , *θ*max*etV*max sont les coordonnées du point maximum dans *θ*(*V*).

Nous avons déterminé les valeurs *θ*max*etV*max, qui sont respectivement : 2.8V et 0,23V pour la température de 300K.

La hauteur de la barrière et le facteur d'idéalité sont obtenus à partir des équations (4.11) et (4.12) .

$$
n = \frac{qV_m \left(\theta_m - 1\right)}{kT\theta_m^2} \tag{4.11}
$$

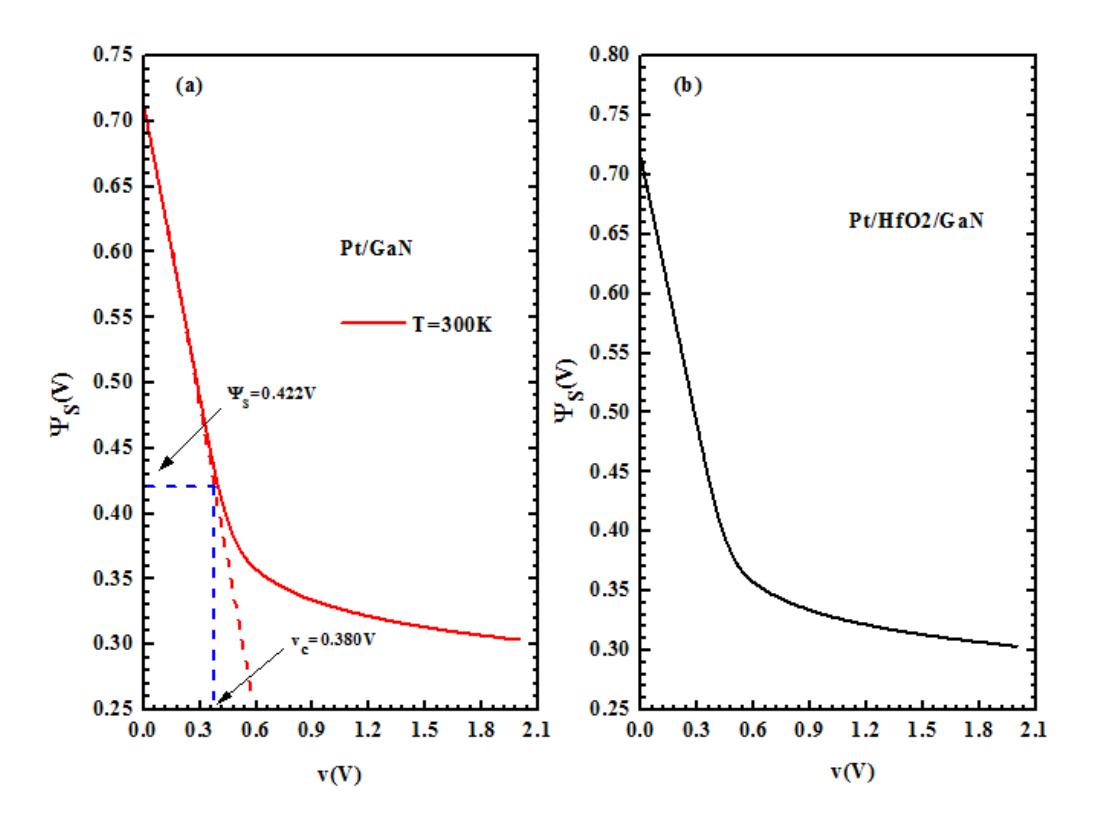

FIGURE 4.5 – *Variation de* Ψ<sub>S</sub> *en fonction de la tension de polarisation des structures Pt / n-GaN et Pt /HfO2/ n-GaN T=300K*

$$
\Phi_{\rm b} = \frac{\rm kT}{\rm q} \left[ \theta_{\rm m} + 1 - \ln \left( \frac{\rm I_{m}}{\rm AA^*T^2} \right) \right] \tag{4.12}
$$

La résistance série obtenue à partir de l'équation (4.13) :

$$
R_s = \frac{V_m}{I_m \theta_m^2}
$$
 (4.13)

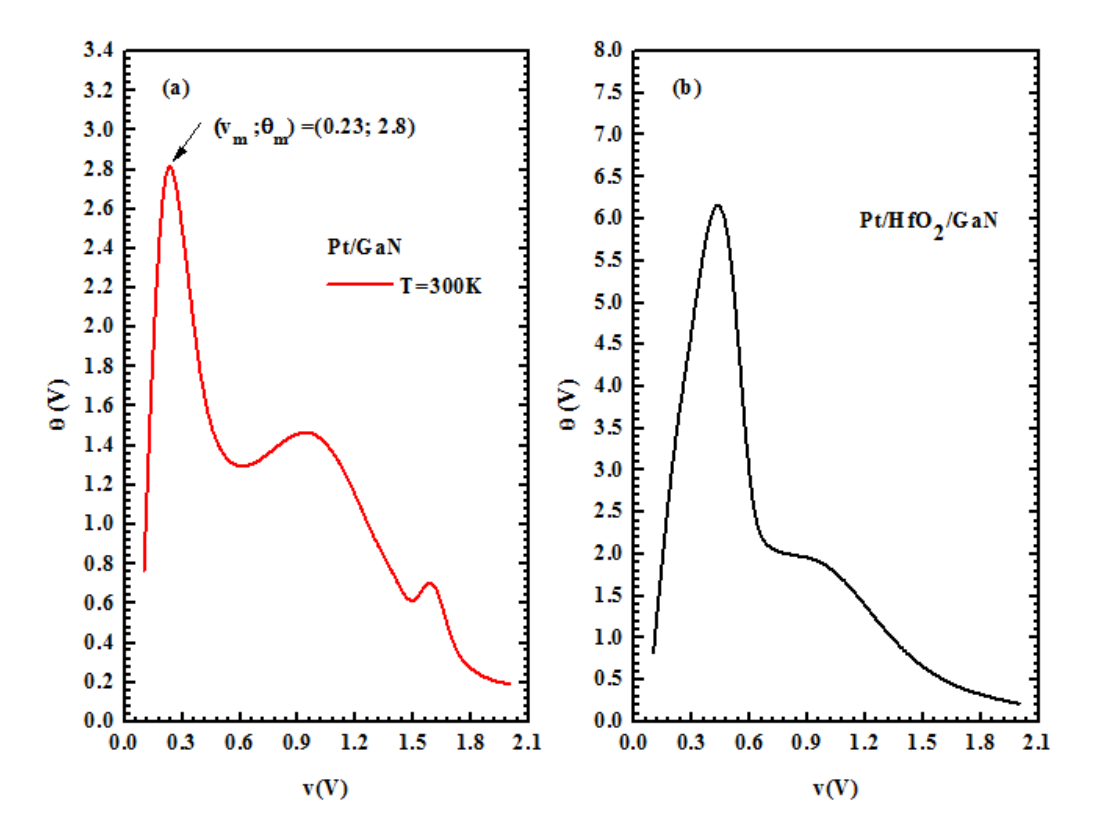

FIGURE 4.6 – *Variation de θ*(*V*) *en fonction de la tension de polarisation des structures Pt / n-GaN et Pt /HfO2/ n-GaN à la température T=300*

TABLE 4.2 – *Les paramètres électriques obtenus à partir des courbes I-V par les différentes méthodes a la température 300K de les deux structures Pt/GaN (A1) et Pt/HfO2/GaN (A2)*

| les méthodes<br>n |      | Is   |          | $\Phi_b$ |      | Rs   |      |      |
|-------------------|------|------|----------|----------|------|------|------|------|
| les structires    | (A1) | A2)  | (A1)     | (A2)     | (A1) | A2   | (A1) | (A2) |
| V-I               | 2.01 | 1.33 | $6.5E-8$ | 4.16E-7  | 0.56 | 0.79 | 257  | 277  |
| Par $G(J)$        | 2.5  | 1.75 |          |          |      |      | 410  | 263  |
| Par $H(J)$        |      |      |          |          | 0.57 | 0.68 | 398  | 267  |
| Norde             |      |      |          |          |      | 0.76 |      |      |
| Bohlin            | 2.33 | 2.30 |          |          | 0.68 | 0.72 | 402  | 272  |
| Chattopadhyay     | 1.98 | 1.72 |          |          | 0.60 | 0.70 |      |      |
| Mikhelashvili     | 2.11 | 2.12 |          |          | 0.59 | 0.69 | 450  | 260  |

Nous reportons sur le tableau 4.2, les résultats obtenus en utilisant les différentes méthodes de calcul pour les structures (Pt / n-GaN et Pt /HfO2/ n-GaN). Nous observons que les valeurs de la hauteur de barrière sont comprises entre 0,56 eV et 0,76 eV et que les valeurs du facteur d'idéalité sont comprises entre 2.01 et 1.33. Nous remarquons que ce comportement est en bon accord avec les résultats trouvés dans la littérature.[5].

D'autre part, les valeurs de la hauteur de barrière de la structure Pt /HfO2/ n-GaN (0,76 eV)sont plus grandes par rapport à celle de la structure Pt / n-GaN (0,56eV). Ces résultats sont en très bon accord avec les résultats trouvés dans la littérature (Φ*<sup>b</sup>* ) obtenu par les méthodes de V-I, Chattopadhyay (voir page 18).

Les différences entre les valeurs du facteur d'idéalité et la résistance série obtenues à partir de ces méthodes, peuvent être dues à l'extraction de données de différentes régions du graphique de polarisation directe (I-V).

# **4.3 Simulation des caractéristiques I-V-T de la structure Pt / HfO2 / n-GaN**

La figure 4.7 représente l'influence de la température sur la caractéristique courant-tension (I-V) de la structure Pt / HfO2 / n-GaN. Nous faisons varier la température de 270K à 390K. A la température 300K nous n'avons pas suffisamment d'informations concernant les différents processus de la conduction dans ces structures et la nature de la formation de la barrière de potentiel à l'interface métal/semi-conducteur. La dépendance de la caractéristique courant-tension avec la température permet de bien comprendre les différents processus de la conduction. Ces résultats sont en très bon accord avec la littérature [5].

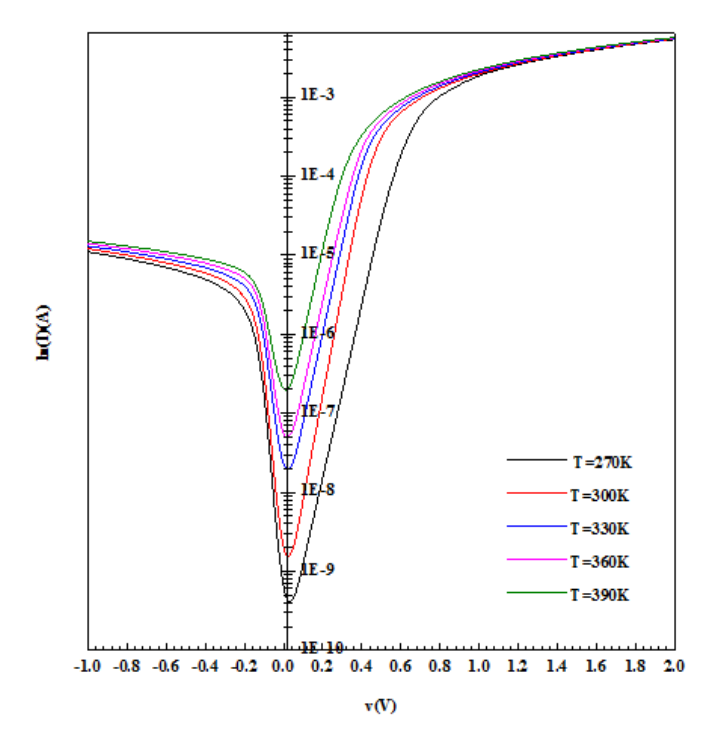

FIGURE 4.7 – *la caractéristiques simulées courant-tension (I-V) la structure Pt / HfO2 / n-GaN a différente températures.*

Les paramètres électriques déduits à partir de la caractéristique I(V) de la structure sont regroupés dans le tableau4.3.

TABLE 4.3 – *Les paramètres électriques obtenus à partir des courbes I-V par La méthode (I-V) à différentes températures*

|     |      | Le facteur d'idéalité   La hauteur de barrière (eV)   Résistance série $(\Omega)$ |     |
|-----|------|-----------------------------------------------------------------------------------|-----|
| 270 | 1.82 | 0.75                                                                              | 285 |
| 300 | 1.33 | 0.79                                                                              | 277 |
| 330 | 1.28 | 0.80                                                                              | 272 |
| 360 | 1.23 | 0.85                                                                              | 267 |
| 390 | 20   | N 87                                                                              | 263 |

D'après les résultats obtenus ( tableau 4.3) on observe, que les valeurs du facteur d'idéalité diminue lorsque la température augmente, il est de 1.82 à 270K et de 1.20 à 390K, lorsque la température augmente la quantité de charges augmente donc le courant de fuite augmente donc facteur d'idéalité diminue . Les valeurs de la hauteur de barrière ont un comportement habituel qui augmente avec l'augmentation de la température et elles sont estimées entre 0.75 à 270K et 0.87 à 390K. Ce comportement est en bon accord avec les résultats trouvés dans la littérature[5], Ceci s'explique par le courant de conduction dans l'interface métal-semi-conducteur qui dépend de la température. Lorsque la température augmente le courant est formé par des charges qui dépassent les barrières inférieures, les charges électriques gagnent plus d'énergie et augmentent le nombre de charges passant par la barrière supérieure. La valeur du courant de saturation diminue avec l'augmentation de la température (  $1.02 \times 10^{-8}$  A à 270 K et  $6.82 \times 10^{-8}$  A à 390 K). Nous notons que l'augmentation de la température induit une activation thermique des porteurs de charges et par conséquent une création d'un excès de porteurs libres ∆*n* = ∆*p*, ce qui explique l'augmentation du courant de saturation. Nous remarquons, que la résistance série diminue avec l'augmentation de la température 285 a 270 K et 263 à 390K, lorsque la température augmente, il y'a une activation thermique des porteurs, ce qui explique l'augmentation des porteurs ionises qui conduit à la diminution de la résistance série .

# **4.4 Effet de l'épaisseur de l'isolant sur Les caractéristiques courant-tension :**

Nous reportons sur la figure 4.8 les courbes des caractéristiques I(V) simulées en faisant varier l'épaisseur de l'isolant pour montrer son influence sur les paramètres électriques dans le cas de la structure Pt/HfO2/GaN. Nous remarquons que lorsque nous avons fait varié l'épaisseur de HfO2 entre 4 nm et 7nm., la barrière de potentiel, le facteur d'idéalité et la résistance série augmentent proportionnellement avec l'épaisseur et que le courant de fuite et le courant de saturation diminuent avec l'augmentation de l'épaisseur.

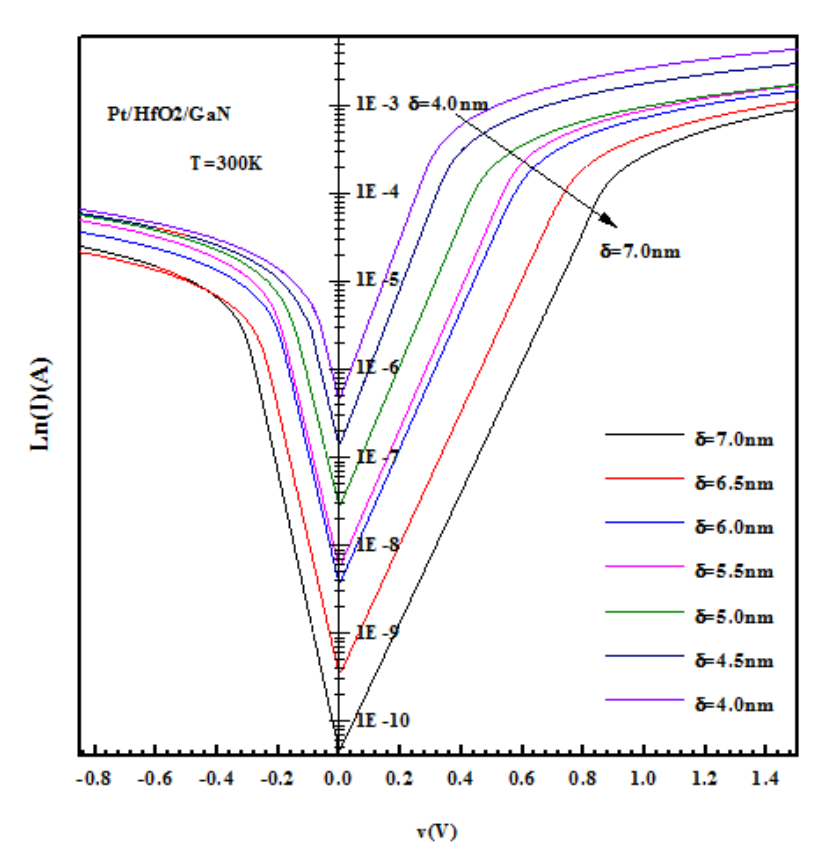

FIGURE 4.8 – *Effet de l'épaisseur d'isolant (HfO2) sur (I-V)*

Comme le montre la figures 4.9 , l'épaisseur de la couche d'oxyde HfO2 a une relation inverse avec le courant de fuite et le courant de saturation, c'est-à-dire lorsque l'épaisseur augmente, Ces courants diminuent. Cela démontre que les couches diélectriques (HfO2) présentent une réduction plus efficace du courant de fuite que la couche diélectrique(SiO2)pure.

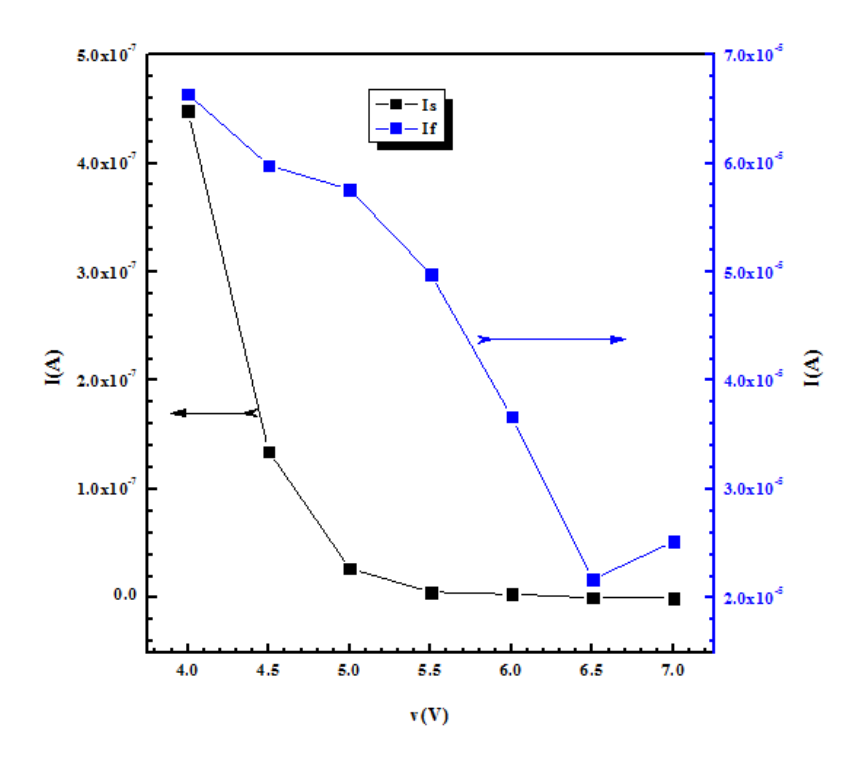

FIGURE 4.9 – *Effet de l'épaisseur de l'isolant sur Le courant de saturation et le courant de fuite*

# **4.4.1 Effet de l'épaisseur de l'isolant sur la Barrière de potentiel et le facteur d'idéalité**

La figure 4.10 représente l'effet de l'épaisseur de l'isolant sur la barrière de potentiel et le facteur d'idéalité. Les valeurs du facteur d'idéalité et les valeurs de hauteur de barrière augmentent avec l'augmentation de l'épaisseur de la couche (HfO2). Le fait que le facteur d'idéalité soit supérieur à 2 est généralement attribué aux canaux de recombinaison à plusieurs niveaux formés en raison de la quantité plus élevée de défauts à l'interface entre les matériaux de jonction et à la hauteur de la barrière et de la dépendance à la tension de polarisation.

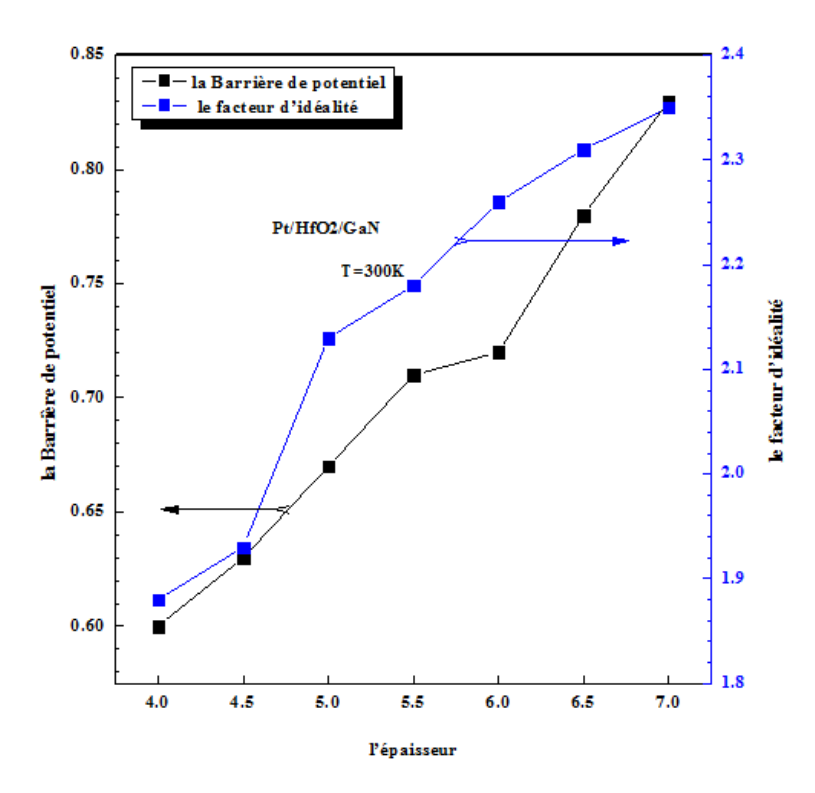

FIGURE 4.10 – *Effet de l'épaisseur d'isolant (HfO2) sur la Barrière de potentiel et le facteur d'idéalité*

### **4.4.2 Effet de l'épaisseur d'isolant sur la Résistance série**

La résistance série Rs joue un rôle important dans la détermination des paramètres électriques des diodes. Elle limite le processus de conduction, en particulier dans les matériaux semi-conducteurs à large bande interdite. La figure 4.11 montre l'influence de l'épaisseur de HfO2 sur la résistance série l'augmentation de la résistance série a un comportement habituel, elle augmente avec l'augmentation de l'épaisseur de la couche HfO2 sa valeur est estimée entre 325Ω à 4nm e 802 Ωà 7nm.

Notons que pour de faibles courants, la tension de polarisation peut être considérée comme égale à la tension appliquée aux bornes de la diode.

L'augmentation de la résistance série Rs est proportionnelle à l'épaisseur de HfO2, parce que le courant diminue lorsque la résistance augmente :

$$
Rs = \frac{\partial V}{\partial I} \tag{4.14}
$$

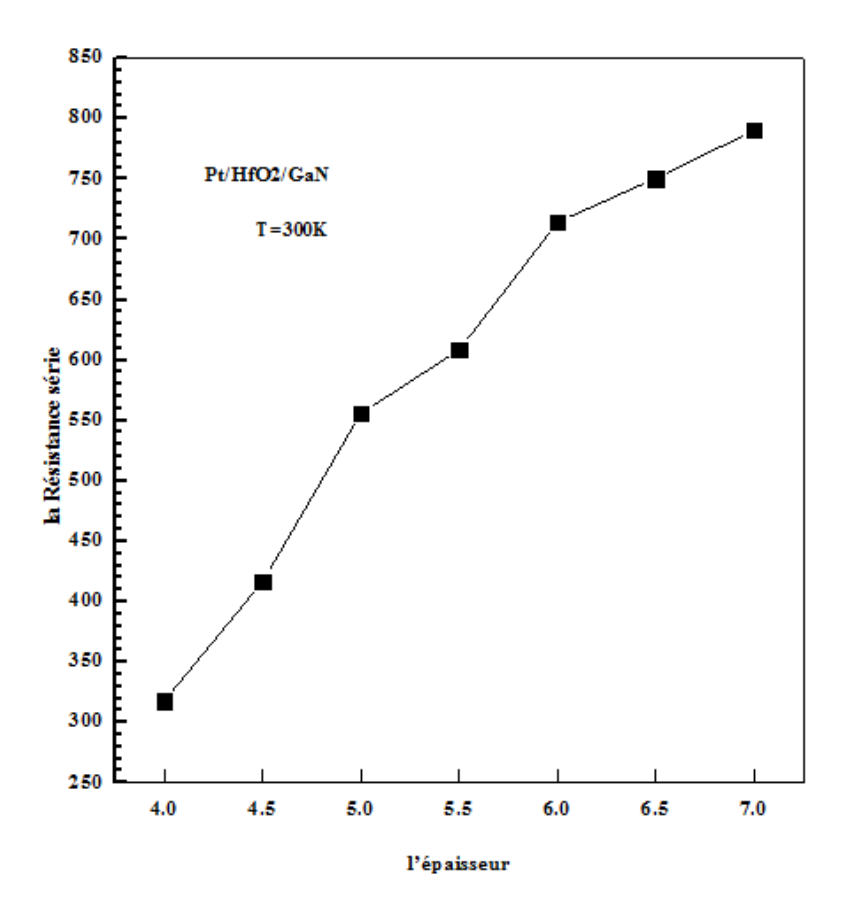

FIGURE 4.11 – *Effet de l'épaisseur d'isolant (HfO2) sur la résistance série*

# **4.5 Simulation des caractéristiques I-V-T des structures Ni/GaN et Au/Ni/GaN**

La figure 4.12 montre les caractéristiques I-V des Ni/GaN et Au/Ni/GaN simulées de la diode Schottky dans la plage de températures de 140 à 400 K avec un pas de 20 K en échelle semi-logarithmique. L'étude de la caractéristique (I-V) à température 300k ne donne pas suffisamment d'information concernant le mécanisme de transport des porteurs de charges dans ces diodes et la nature de la formation de la barrière de potentiel à l'interface MS. La dépendance de la caractéristique (I-V) avec la température permet de bien comprendre les différents processus de la conduction.

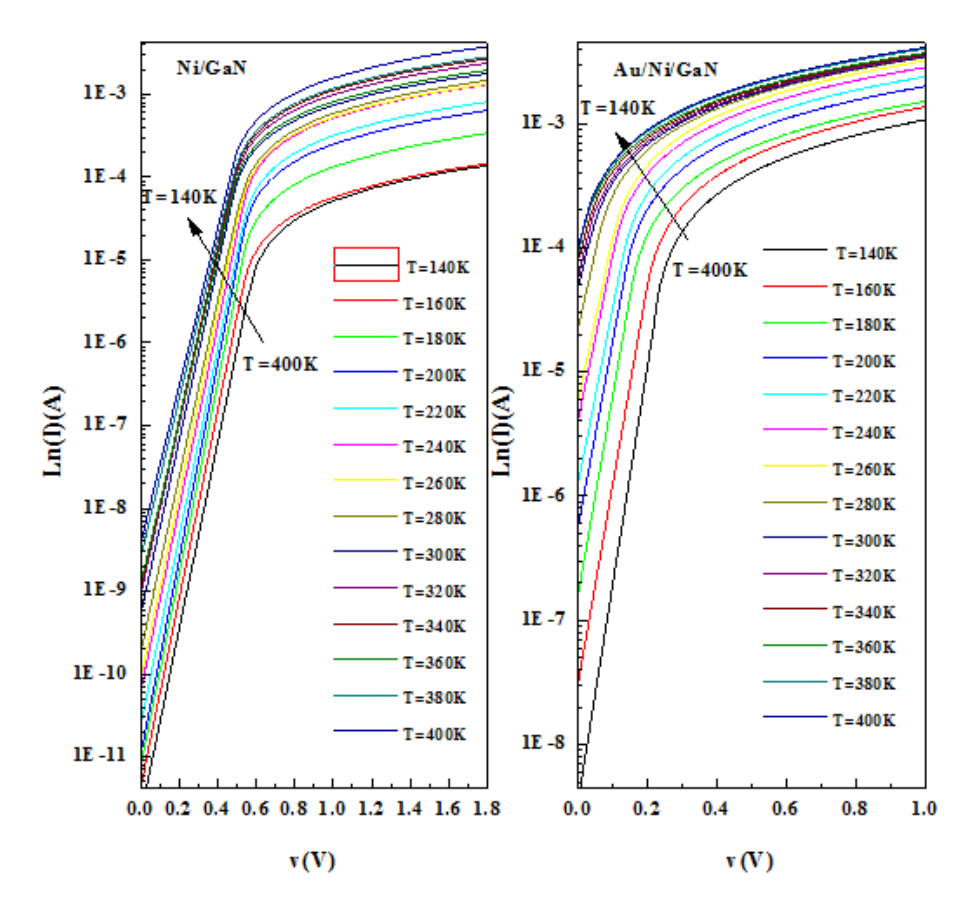

FIGURE 4.12 – *Caractéristiques courant tension (I-V-T) des contacts Ni/GaN et Au/ Ni /GaN en direct simulées pour la gamme de température 140-400K.*

Les analyses de la caractéristique ln(I)-V en fonction de la température dans la plage de température (140–400K) pour les diodes Schottky Ni / GaN et Au/Ni / GaN permet d'observer un gain en courant direct lorsque la température augmente, cela permet de déduire la diminution du facteur d'idéalité en fonction de L'augmentation de la température.(voir figure 4.13 et figure 4.14), En utilisant les méthodes de (I-V) pour extraction de ces paramètres.

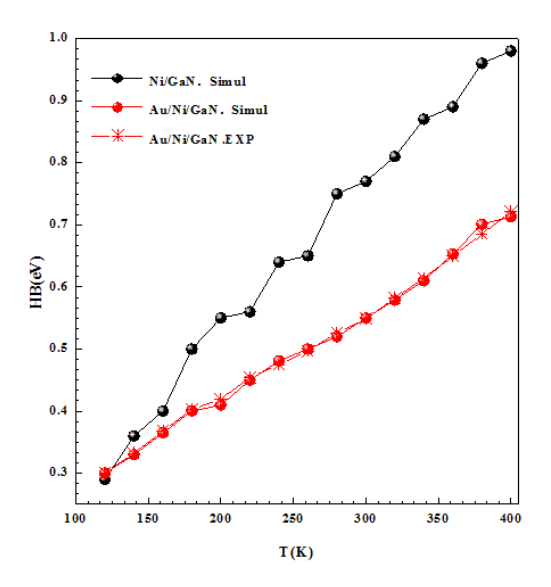

FIGURE 4.13 – *Variation de (*Φ*<sup>b</sup> ) des structures Ni/GaN et Au/Ni/GaN la gamme de température 140- 400K*

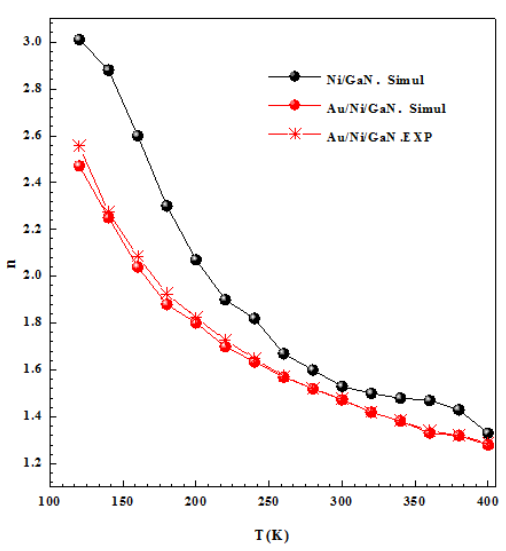

FIGURE 4.14 – *Variation de facteur d'idéalité des structures Ni/GaN et Au/Ni/GaN la gamme de température 140-400K*

Les valeurs de hauteur de barrière et le facteur d'idéalité des diodes Ni/- GaN sont supérieure aux valeurs de celles des diodes Au/Ni/GaN (0.77, 0.55 et 1.53, 1.473 a300K). Nous pouvons conclure que la formation du nitrure de nickel pouvait affecter la hauteur de barrière Schottky mesurée. Par conséquent, on peut supposer que la hauteur de barrière dans les contacts Schottky dépend de la structure atomique de l'interface, et des inhomogénéités atomiques à l'interface metal/ semiconducteur qui sont causées par des joints de grains, des phases multiples, des facettes et des défauts. les films minces d'or (Au) en tant que tels, sont généralement utilisés comme couche supérieure pour réduire la résistance de fuite du contact et pour protéger les autres couches métalliques de l'oxydation et contre d'autres effets néfastes.

#### **4.5.1 La barrière moyenne et la déviation standard :**

Nous supposons une distribution Gaussienne des hauteurs de barrière avec une valeur moyenne Φ*<sup>b</sup>* , la déviation standard *σs*peut être écrite sous la formule suivante[13] :

$$
P(\Phi_{bn}) = \frac{1}{\sigma_s \sqrt{2\pi}} \exp\left[-\frac{(\Phi_b - \Phi_0)^2}{2\sigma_s^2}\right]
$$
(4.15)

avec : Φ*<sup>b</sup>* et *σ<sup>s</sup>* : valeur moyenne de la barrière de potentiel et la déviation standard de la distribution Gaussienne.

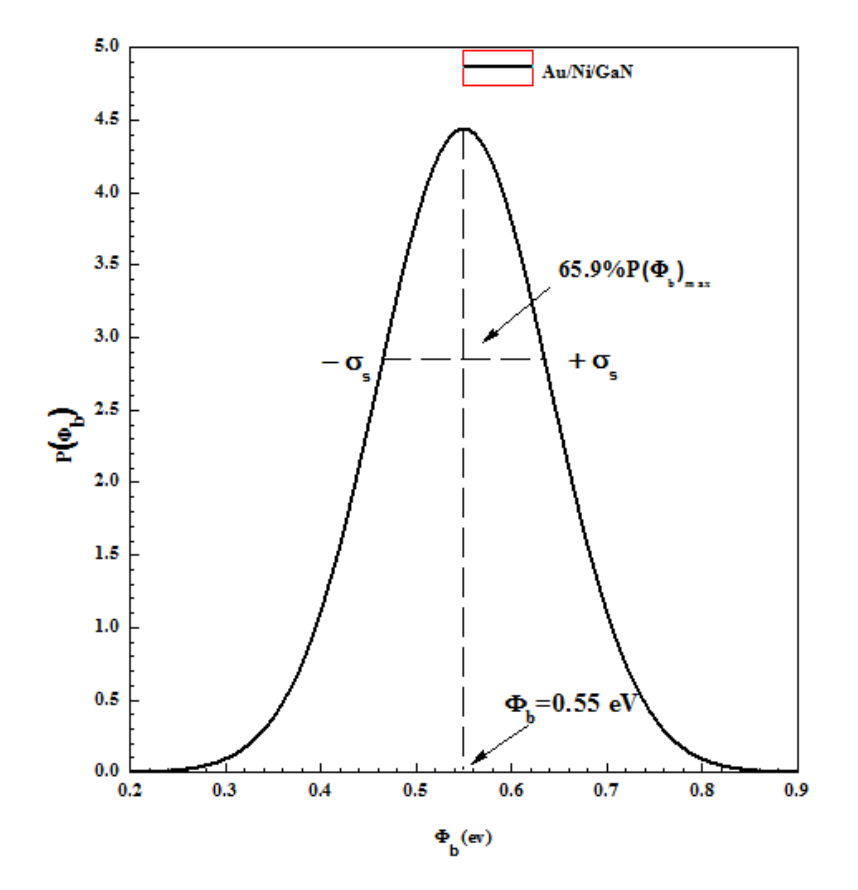

FIGURE 4.15 – *la Variation d la distribution Gaussienne en fonction des hauteurs de barrière*

Le courant total dans une diode contenant des inhomogénéités de barrière peut être écrit de la façon suivante[14] :

$$
I(v) = \left(\int_{-\infty}^{+\infty} I(\Phi_{bn}, V) P(\Phi_{bn})\right) d\Phi \tag{4.16}
$$

Où I (Φ*bn*, V) est l'intensité du courant élémentaire de la diode Schottky d'une barrière (Φ*bn*) soumise à une tension V. On peut obtenir le courant I (V) à travers la diode à une polarisation directe et qui s'exprime par la relation suivante :

La figure 4.15 représente la variation de la hauteur de barrière apparente ap en fonction de 1/2kT et le facteur d'idéalité apparent (n-1-1) en fonction de 1/2kT pour les deux diodes Ni/GaN et Au/Ni/GaN selon les deux distributions Gaussiennes.

$$
I(v) = AA^{**}T^2 \exp\left[-\frac{q}{kT}\left(\overline{\Phi_{bn}} - \frac{q\sigma_s^2}{2kT}\right)\right] \exp\left(\frac{qV}{n_{ap}kT}\right) \times \left[1 - \exp\left(-\frac{qV}{kT}\right)\right]
$$
\n(4.17)

Où

$$
I_s = AA^{**}T^2 \exp\left(-\frac{q\Phi_{bn}}{kT}\right) \tag{4.18}
$$

Les valeurs du facteur d'idéalité apparent (*nap*) et la hauteur de barrière apparente ( Φ*ap*) sont exprimés comme suit[15] :

$$
\Phi_{ap} = \overline{\Phi_{b0}} - \frac{\rho_3 q}{2kT} \tag{4.19}
$$

$$
\left(\frac{1}{n_{ap}} - 1\right) = -\rho_2 + \frac{\rho_3 q}{2kT} \tag{4.20}
$$

Nous supposons que  $\overline{\Phi_{b0}}$  et  $\sigma_{s0}$  sont des paramètres gaussiens de la distribution de la hauteur de barrière et ils sont donnés par

$$
\overline{\Phi_{bn}} = \overline{\Phi_{b0}} + \rho_2 V \tag{4.21}
$$

La dérivation standard est :

$$
\sigma_S = \sigma_{s0} + \rho_2 V \tag{4.22}
$$

Où *ρ*<sup>2</sup> et *ρ*<sup>3</sup> sont les coefficients de tension qui peuvent dépendre de la température et quantifiant la déformation de la distribution de la barrière de potentiel lors de l'application d'une tension V. *σs*<sup>0</sup> est la dérivation standard. Dans ce cas on peut dire que *σs*<sup>0</sup> dépend de la température qui est toujours faible [16, 17]. La figure 4.16 représente la variation de la hauteur de barrière apparente Φ*ap* en fonction de 1/2kT et le facteur d'idéalité apparent (  $n^{-1}-1$ ) en fonction de 1/2kT pour les deux diodes Ni/GaN et Au/Ni/GaN selon les deux distributions Gaussiennes.

La figure 4.16.a et la figure 4.16.b, indiquent la présence des distributions Gaussiennes de la hauteur de barrière a l'interface métal /semi-conducteur et *σ<sup>S</sup>* est la dérivation standard. L'intersection de la droite d'interpolation de la première région linéaire de la courbe de la hauteur de barrière apparente en fonction de 1/2kT avec l'axe (y) permet de déterminer  $\overline{\Phi_{b0}}$  = 0.77eV. La pente de la même région donne la valeur *σ*<sub>S</sub> =0,054 V dans la plage de températures comprise entre 140 à 180 K (la distribution a).

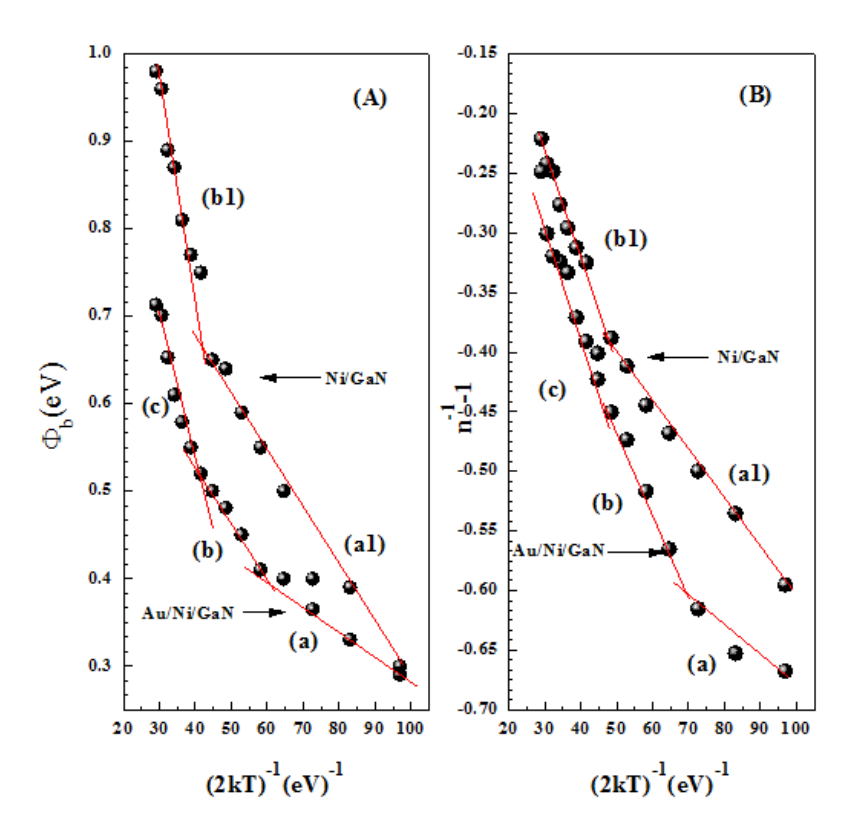

FIGURE 4.16 – *Variation de* Φ*<sup>b</sup> et( n*−<sup>1</sup> − 1*)en fonction (*(2*kT*) −1 *)de Ni/GaN et Au/Ni/GaNla gamme de température 140-400K*

Ces paramètres sont estimés à 0,44 eV (la distribution b : 180 à 280 K) et 0,09 V (la distribution c : 280 à 400 K). Le tableau 4 regroupe les différentes valeurs calculées de l'écart type ( *σS*, *ρ*<sup>2</sup> et *ρ*3) des structures Ni/GaN et Au/Ni/GaN dans la plage de température 140K à 400K.

| T(K)      | $\rho_2[v]$ | $\rho_3[v]$ | $\sigma_{\rm s}$ [eV] |
|-----------|-------------|-------------|-----------------------|
| Range(a)  | 0.132       | $-0.0048$   | 0.054                 |
| Range(b)  | 0.260       | $-0.0028$   | 0.090                 |
| Range(c)  | 0.016       | $-0.0076$   | 0.130                 |
| Range(a1) | 0.392       | $-0.0061$   | 0.09                  |
| Range(b1) | 0.521       | $-0.0151$   | 0.17                  |

TABLE 4.4 – *Valeurs calculées de l'écart type(σS, ρ*<sup>2</sup> *et ρ*3*)) dans la plage de température .*

D'après le tableau ci-dessus, on peut voir qu'il y'a un écart entre les valeurs, Ces écarts ont été attribués au traitement chimique de la surface du semi-conducteur lors du nettoyage et durant la nitruration. La constante de Richardson peut être calculée à partir de deux méthodes. D'abord en utilisant la méthode du diagramme conventionnel de Richardson du courant de saturation inverse [8]. Comme
indiqué dans l'équation (4.23).

$$
\ln\left(\frac{I_0}{T^2}\right) = \ln\left(AA^{**}\right) - \frac{q\Phi_b}{kT}
$$
\n(4.23)

Nous pouvons déterminer la valeur de l'énergie d'activation (Ea) à partir de l'intersection de la tangente de la courbe avec l'axe des énergies et la valeur de la constante de Richardson (*A* ∗∗) à partir de la pente de la tangente de la courbe ce qui nous donne ces valeurs : Ea= 0.1 eV eT *A*\*\*=1.07 × 10<sup>-6</sup>*ACm*<sup>-2</sup>*K*<sup>-2</sup>.

La constante de Richardson peut être calculée en utilisant le modèle de fluctuation de potentiel analytique des différents types de fonction de distribution à l'interface de distribution gaussienne de la hauteur de barrière inhomogènes [9], nous utilisons l'équation (4.24) :

$$
\ln\left(\frac{I_0}{T^2}\right) - \left(\frac{q^2\sigma_s^2}{2kT^2}\right) = \ln\left(AA^{**}\right) - \frac{q\Phi_b}{kT}
$$
\n(4.24)

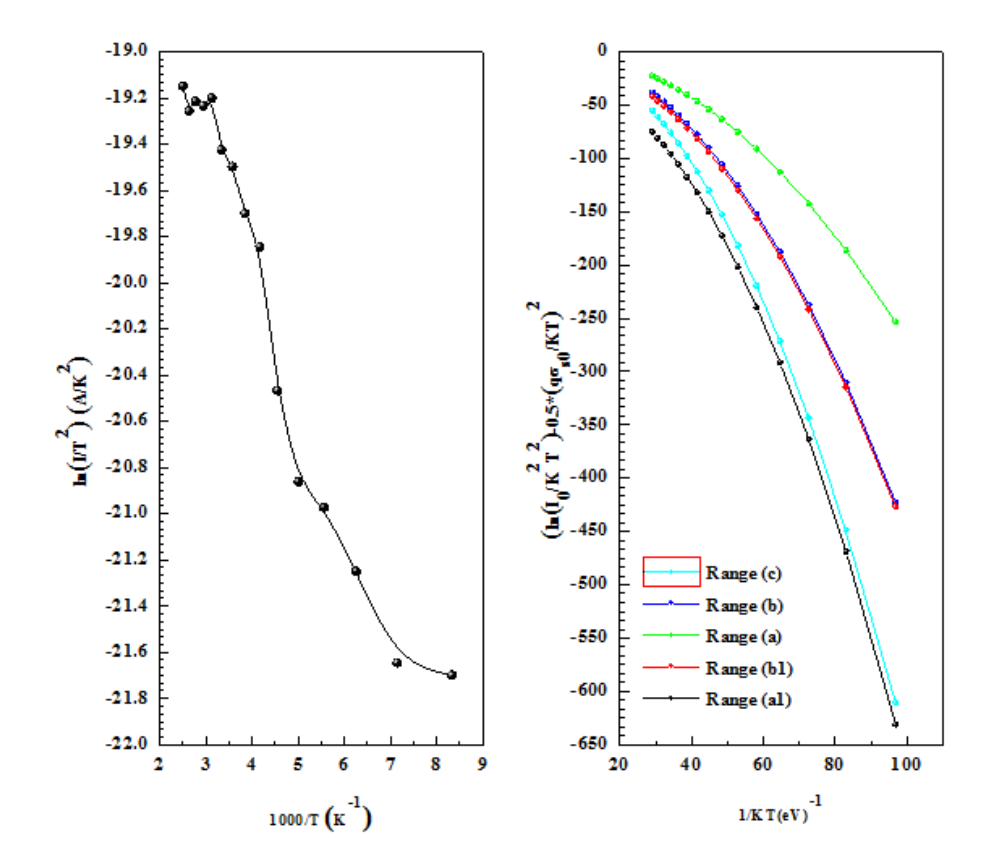

 $\rm{FIGURE~4.17}-\rm{Variation~de}$   $\Phi_b$  et((2kT) $^{-1}$  )en fonction de Ni/GaN et Au/Ni/GaNla gamme de tempé*rature 140-400K*

Le tableau 4.5 regroupe les différentes valeurs calculées, des valeurs modifiées de Richardson et Φ*<sup>b</sup>* (eV)) des structures Ni/GaN et Au/Ni/GaN dans la plage de température 140K à 400K.

| T(K)      | $A^{**}$ | autre travail [18] | $\Phi_b$ (eV) |
|-----------|----------|--------------------|---------------|
| Range(a)  | 21.321   | 10.199             | 0.52          |
| Range(b)  | 27.303   | 26.293             | 0.86          |
| Range(c)  | 36.705   | 34.750             | 1.25          |
| Range(a1) | 45.323   |                    | 0.72          |
| Range(b1) | 29.722   |                    | 1.20          |

TABLE  $4.5$  – *Les valeurs calculées des valeurs modifiées de Richardson et*  $\Phi_b$ 

D'après le tableau ci-dessus, nous trouvons les valeurs de la constante de Richardson dans la plage de températures allant de 140 à 260 K égale à 27.303 *ACm*−2*K* −2 . Nous pouvons dire qu'elle très proche de la valeur théorique de 26,4 *ACm<sup>−2</sup>K<sup>−2</sup> pour Au / Ni / GaN. Ces résultats sont en bon accord avec dans la* littérature.

# **4.6 Modélisation et caractérisation de la structure PE-DOT :PSS/GaN**

Bien que l'or ou le nickel soient utilisés pour la jonction Schottky sur un film de GaN intrinsèque, le courant de fuite est susceptible d'être relativement plus élevé à la tension de polarisation inverse. Pour surmonter cette difficulté, du poly (3,4 -éthylènedioxythiophène) dopé au poly (styrène sulfonate) (PEDOT : PSS), couramment utilisé en électroluminescence organique comme polymère conducteur transparent, est utilisé comme contact Schottky sur un film de n-GaN [2 , 3]. Le PEDOT : PSS est un polymère conjugué électro chimiquement stable avec une fonction de travail élevée de 5,2 eV [19, 20] identique alors, une bonne conductivité électrique et une bonne transparence pour le spectre visible [21]. Le PE-DOT : poly (3,4-éthylènedioxythiophène), parfois abrégé avec l'acronyme PEDT est un polymère conducteur de type p (accepteur d'électrons) constitués de monomères 3,4-éthylènedioxythiophène ou EDOT. C'est un composé organique à la fois conducteur et transparent, plutôt stable (il peut donc être exposé à la lumière sans se dégrader trop vite), avec une largeur de bande interdite modérée (qui permet de capter une plus large gamme de longueurs d'onde), et un faible potentiel redox, ce qui permet de l'intégrer dans des structures composites sans déclencher de phénomènes de « corrosion » des autres matériaux organiques.

Dans cette partie, nous présentons la structure étudiée (figure 4.18), Nous avons utilisé le dépôt chimique en phase vapeur de métal organique (MOCVD) pour former une couche de GaN (200 nm ) de type n dopée au silicium sur substrat Al2O3. Les films de polymère, PEDOT : PSS ont été déposés uniformément par spin couches (ASC-300) à une vitesse de rotation de 300 tr / min puis chauffés à 120 C pendant 15 min (voir le tableau 6). Les épaisseurs des deux films PE-DOT : PSS obtenus sont d'environ 800 nm(A2) et 600nm(A3). Nous avons décapé une région de polymère avec de l'acétone pour fabriquer une électrode, puis des couches d'or d'une épaisseur de 50 nm ont été déposées par un évaporateur à faisceau électronique pour fabriquer une cathode.

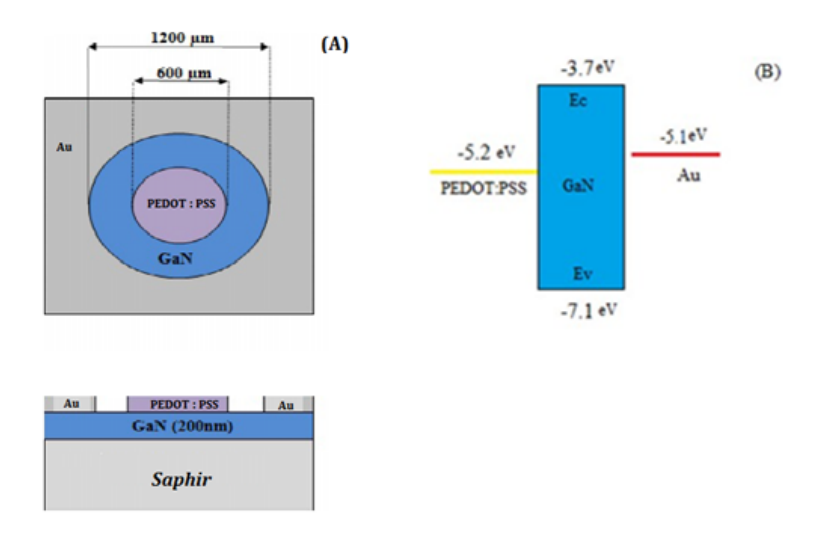

FIGURE 4.18 – *a)Diagramme schématique de la structure b) diagramme de bande d'énergie de la diode*

Nous présentons dans le tableau [6], des différentes technologiques les structures étudiées :

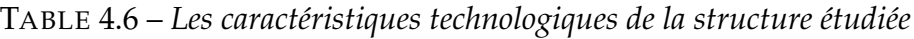

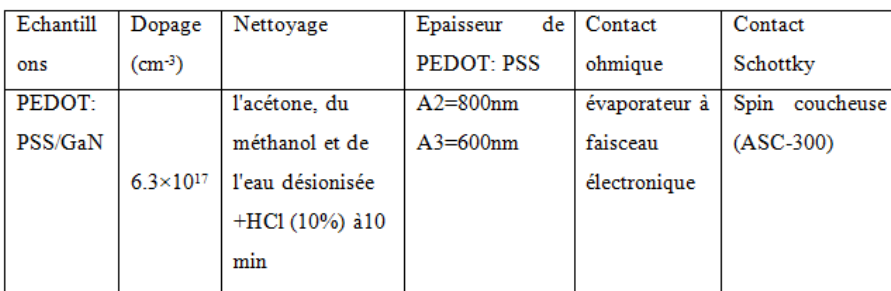

La figure 4.19 montre les résultats expérimentaux de la caractéristique de couranttension des deux structures Au /Ni/ n-GaN et PEDOT :PSS/GaN de la T=300K, Avec l'épaisseur de PEDOT :PSS (A1=80 nm, A2 =600 nm et A3=800nm)

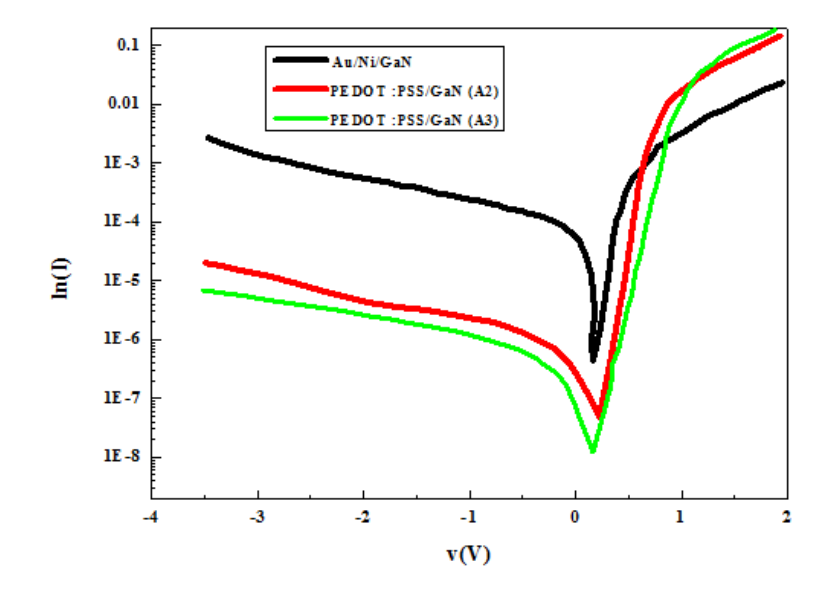

FIGURE 4.19 – Caractéristiques courant tension DE la structure PEDOT : PSS / n-GaN et Au/Ni/GaN

Nous avons déterminé les valeurs du courant de saturation, du courant de fuite, de la hauteur de barrière et du facteur d'idéalité des structures PEDOT : PSS / n-GaN (dispositifs A2 et A3) et Au/Ni/GaN. Les résultats obtenus montrent que :

. Pour la première structure PEDOT : PSS / n-GaN (dispositifs A3), la hauteur de barrière Φ*<sup>b</sup>* = 0.90eV ;n=1.95 et *I<sup>f</sup>* = 6.40E-8A.

. Pour la deuxième structure PEDOT : PSS / n-GaN (dispositifs A2), la hauteur de barrière  $Φ_b = 1.04$  eV; n=1.77 et  $I_f = 1.99E$ -7A.

. Pour la troisième structure Au /Ni/ n-GaN, la hauteur de barrière égale à Φ*<sup>b</sup>* = 0.66 eV et égale à n=2.33,*I<sup>f</sup>* =2.45e-4 A

Bien qu'une optimisation supplémentaire soit nécessaire, il convient de noter que le courant de fuite pour les dispositifs PEDOT : PSS/ n-GaN est bien inférieur à celui de la jonction Au/Ni/ n-GaN.

### **4.6.1 Modélisation**

Cette partie est consacrée d'une part, à la présentation des résultats de la modélisation appliquée aux structures Au /Ni/ n-GaN et PEDOT : PSS / n-GaN et d'autre part, à la comparaison entre les résultats obtenus et ceux pratiques. Pour simuler la structure PEDOT : PSS / n-GaN nous avons développé des programmes de calcul numérique pour tracer les caractéristiques courant- tension et le modèle géométrique de notre structure. Le principe de calcul de notre programme est basé sur la résolution numérique d'équations de poisson et de continuité Le programme de calcul de la caractéristique (I-V) est alors celui représenté par l'organigramme(figure 4.20)

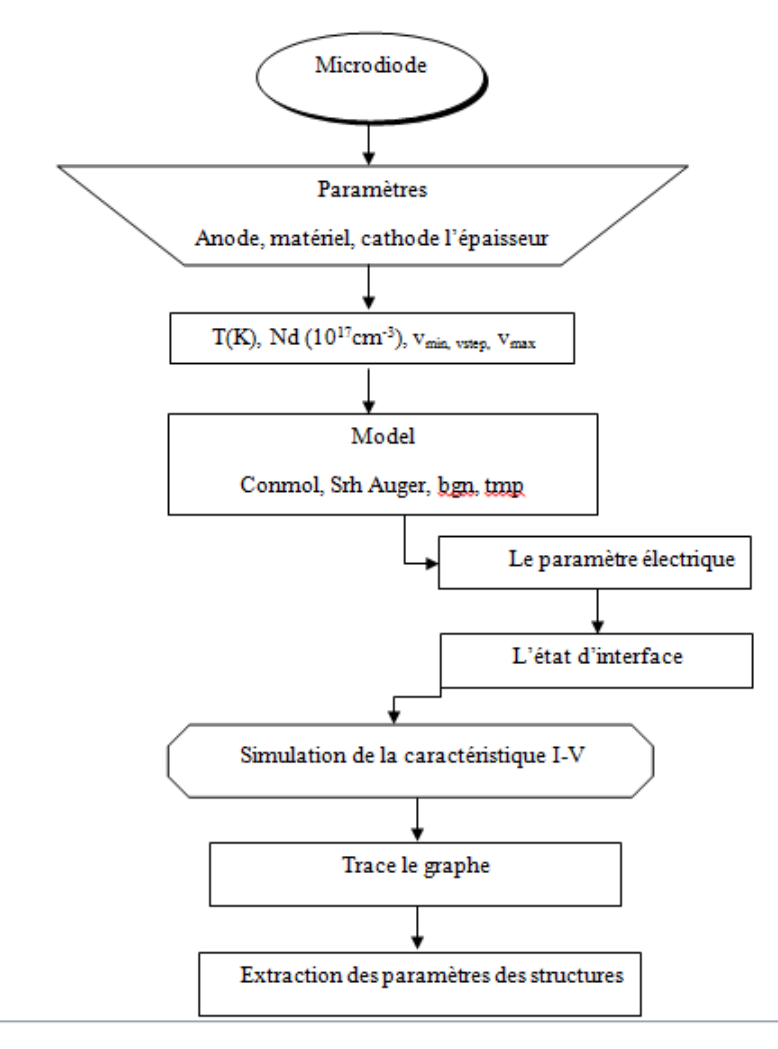

FIGURE 4.20 – *l'organigramme Microdiode*

Apres la présentation de l'outil de simulation Microdiode, sa composition interne et son fonctionnement, nous allons maintenant présenter l'interface de logiciel qui est donnée à la figure 4.21

Le logiciel de simulation Microdiode est un simulateur de modélisation bidimen-

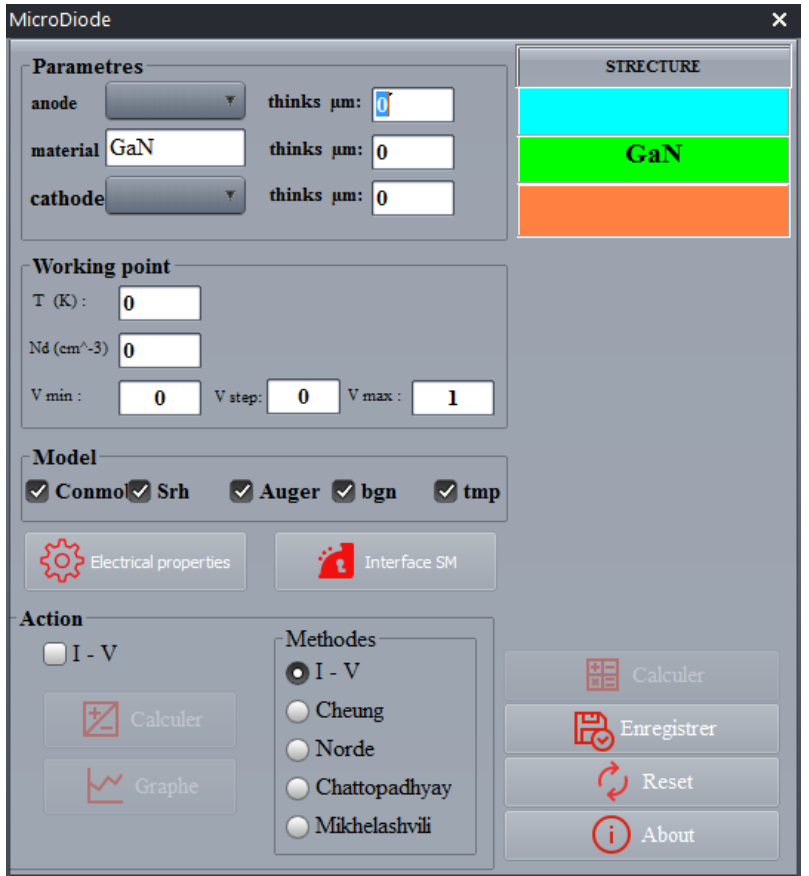

FIGURE 4.21 – *L'outil Microdiode*

sionnelle de diode à base de GaN. Il est capable de prédire les caractéristiques électriques de la plupart des composants semi-conducteurs en régime continu. Ce programme que nous avons mis au point permet de tracer les caractéristiques I(V) calculées à partir des modèles électriques. Ce simulateur est composé de deux parties :

 $\triangleright$  Une partie de traitement numérique (des modèles physiques, modèles de recombinaison ...),

. Une partie formée des méthodes de caractérisation (V-I , Cheung ,Norde, Chattopadhyay et Mikhelashvili).

Le programme que nous avons mis au point permet de tracer des caractéristiques i(v) calculées à partir de modèles électriques.

Ces caractéristiques sont représentées par la figure 4.22

Pour déterminer la barrière de potentiel et le facteur d'idéalité, nous allons tracer la courbe de ln (I) pour chaque structure (voir figure4.23)

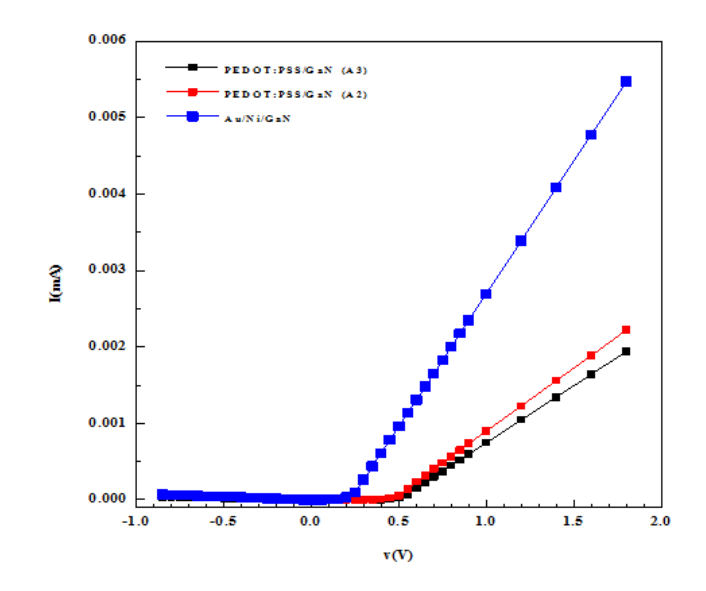

FIGURE 4.22 – *caractéristique courant -tension à différentes structure*

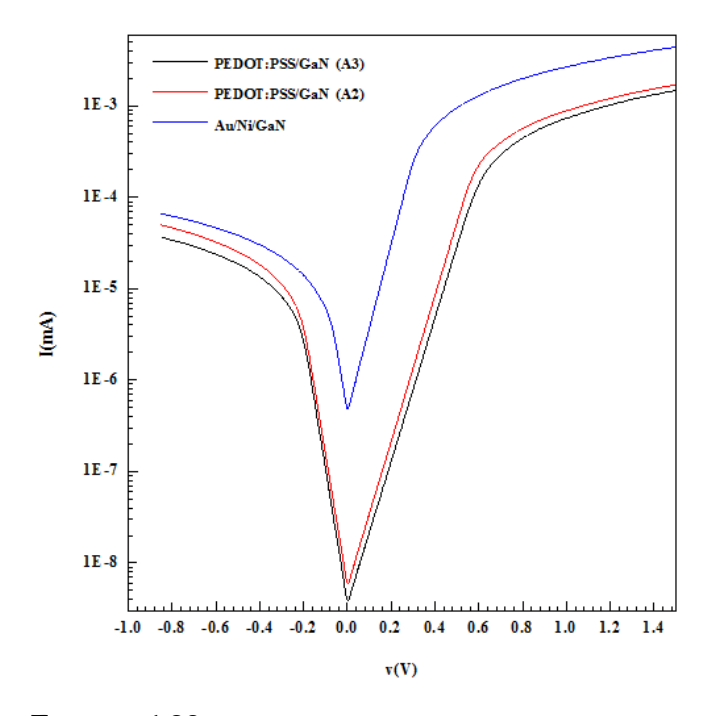

FIGURE 4.23 – *caractéristique ln(I) à différentes structure*

D'après les résultats obtenus pour à chaque structure on observe, que :

. Pour la première structure PEDOT : PSS / n-GaN (dispositifs A3), la hauteur de barrière Φ*<sup>b</sup>* = 0.72eV ;n=2.26 .

. Pour la deuxième structure PEDOT : PSS / n-GaN (dispositifs A2), la hauteur de barrière  $\Phi_b$  = 0.78 eV; n=2.31.

. Pour la troisième structure Au /Ni/ n-GaN, la hauteur de barrière égale à  $Φ<sub>b</sub> = 0.6eV$  et égale à n=1.88.

Pour le calcul de résistance shunt nous utilisons l'équation suivante :

$$
Rs = \frac{V}{I} + n\frac{k}{qI} \ln\left(1 + \frac{I}{I_s}\right) \approx \frac{V}{I} + n\frac{k}{qI} \ln\left(\frac{I}{I_s}\right)
$$
(4.25)

La figure 4.24 montre la variation de la résistance shunt en fonction de la tension (v),Rsh(V)pour les différentes diodes PEDOT : PSS / n-GaN (A2 ; A3) et Au/- Ni/ n-GaN à température 300K.

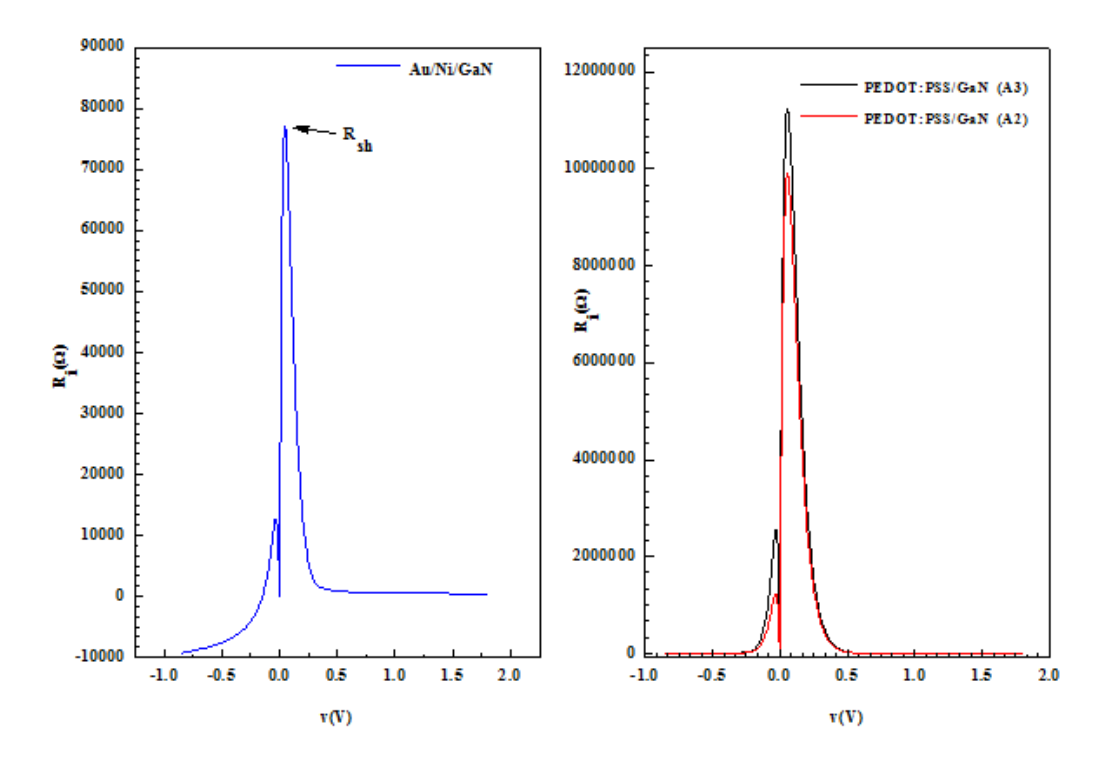

FIGURE 4.24 – *la variation de la résistance en fonction (v)*

Le tableau 4.6 montre que les valeurs du facteur d'idéalité calculées sont supérieures à 2 pour les structures PEDOT : PSS / n-GaN (A3 ; A2), Ceci peut être dû aux états d'interface (surface perturbée) riche en défauts et dislocations, nous pouvons aussi observer que les valeurs du facteur d'idéalité considérées dans le programme de simulation sont en bon accord avec les résultats trouvés lors de la caractérisation. Cela peut s'expliquer par une augmentation des charges négatives, à l'interface GaN et associés à des lacunes de Ga créées près de la surface lors de la formation de la couche PEDOT : PSS. Les résultats confirment que les structures ont une faible résistance série et une résistance shunt élevée. Cela implique que la basse résistance série confirme un flux de courant élevé à travers la jonction, tandis que la résistance shunt très élevée, confirme un petit courant de fuite à travers la jonction.

TABLE 4.7 – *Les paramètres électriques obtenus à partir des courbes I-V par La méthode (I-V) à différentes structures*

| T(K)              | Le facteur<br>d'idéalité | La hauteur de<br>barrière<br>(eV) | Résistance<br>série $(\Omega)$ | Résistance Rsh<br>(Ω) |
|-------------------|--------------------------|-----------------------------------|--------------------------------|-----------------------|
| Au/ Ni/n-GaN      | 1.88                     | 06                                | 318                            | 77150.056             |
| PEDOT: PSS        | 1.84                     | 0.72                              | 608.5                          | 11207586              |
| $n$ -GaN $(A2)$   |                          |                                   |                                |                       |
| <b>PEDOT: PSS</b> | 192                      | 0.78                              | 714.28                         | 9925537.51            |
| $n$ -GaN $(A3)$   |                          |                                   |                                |                       |

## **4.7 Conclusion**

Dans ce chapitre, nous avons étudié les propriétés électriques des structures Pt/ n-GaN, Pt /HfO2/ n-GaN, Ni/GaN ; Au/Ni/GaN et PEDOT :PSS/GaN modélisés, simulée et expérimentales.

Nous avons traité les propriétés électriques des structures Pt / n-GaN et Pt /HfO2/ n-GaNT=300K simulées en utilisant le programme Atlas Silvaco. Cette étude a permis l'extraction des paramètres électriques tel que la barrière de potentiel, le facteur d'idéalité, Le courant de saturation, le courant de fuite et la résistance série. Pour cela nous avons utilisé les différentes méthodes pour l'extraction de ces paramètres électriques (V-I , Cheung ,Norde, Bohlin , Chattopadhyay et Mikhelashvili). Ainsi, nous avons présenté l'effet des températures et l'épaisseur de HfO2 sur les caractéristiques courant-tension de la structure Pt /HfO2/ n-GaN.

Nous avons présenté l'effet de la température et l'épaisseur de HfO2 sur les caractéristiques courant-tension de la structure Pt /HfO2/ n-GaN. Nous avons présenté les résultats de simulation numérique des caractérisations électriques Courant -Tension des deux structures (Ni/GaN; Au/Ni/GaN) relevées à différentes températures (140K -400K). L'analyse de la caractéristique électrique Courant-Tension en fonction de la température des structures a permis de déterminer les divers paramètres électriques des deux structures. Pour analyser la barrière inhomogène, Nous avons tracé la courbe de Richardson modifiée ln ( $\frac{I_0}{\tau^2}$ *T*2  $\setminus$ −  $\sqrt{ }$ *q* 2*σ* 2 *s* 2*kT*<sup>2</sup>  $\setminus$ pour déterminer les valeurs de la constante de Richardson A\* et la hauteur de barrière dans la région(b), ces valeurs sont égales à 0.86 eV et à 27.303 A/cm-2K-2, respectivement.cette valeur est très proche de la valeur théorique de 26,4 A/cm-2K-2, pour Au / Ni / GaN. Ces résultats sont en bon accord avec ceux trouvé dans la littérature.

L'effet de films minces d'or (Au) sont généralement utilisés comme couche supérieure pour réduire résistance shunt du contact et pour protéger les autres couches métalliques de l'oxydation et contre d'autres effets néfastes Nous avons caractérisé les structures PEDOT : PSS / n-GaN et Au/Ni/GaN qui montrent de bonnes propriétés tel que Le courant de saturation et le courant de fuite avec une hauteur de barrière Schottky de 1,15 eV et un facteur d'idéalité d'environ 1,3. Par contre, la jonction Schottky Au /Ni/ n-GaN présente une hauteur de barrière Schottky à 0,66 eV et un facteur d'idéalité supérieur à 2 (n=2.23) . Au vu des différents résultats obtenus par les diffèrent diode Schottky nous pouvons espérer poursuivre ce travail sur les cellules solaires en optoélectronique pour des nanophoto cellules.

## Références

T. Dewolf, Nano-caractérisation des mécanismes de commutation dans les mémoires résistives à base d'HfO2, in : Université de Toulouse, Université Toulouse III-Paul Sabatier, 2018.

[2] E. Bersch, S. Rangan, R.A. Bartynski, E. Garfunkel, E. Vescovo, Physical review B 78 (2008) 085114.

[3] M. Saadi, Etude des mécanismes de commutation de résistance dans des dispositifs Métal (Ag)/Isolant (HfO2)/Métal, application aux mémoires résistives à pont conducteur (CBRAMs), in : 2017.

[4] G.D. Wilk, R.M. Wallace, J. Anthony, Journal of applied physics 89 (2001) 5243-5275.

[5] A. Shetty, B. Roul, S. Mukundan, L. Mohan, G. Chandan, K. Vinoy, S. Krupanidhi, AIP Advances 5 (2015) 097103.

[6] G. He, L. Zhu, M. Liu, Q. Fang, L. Zhang, Applied Surface Science 253 (2007) 3413-3418.

[7] M. Mamor, Journal of Physics : Condensed Matter 21 (2009) 335802.

[8] S. Monaghan, P. Hurley, K. Cherkaoui, M. Negara, A. Schenk, Solid-State Electronics 53 (2009) 438-444.

[9] J. Robertson, The European Physical Journal-Applied Physics 28 (2004) 265- 291.

[10] P. Chattopadhyay, Solid-State Electronics 38 (1995) 739-741.

[11] V. Janardhanam, A.A. Kumar, V.R. Reddy, P.N. Reddy, Journal of Alloys and Compounds 485 (2009) 467-472.

[12] Ş. Aydoğan, M. Sağlam, A. Türüt, Applied surface science 250 (2005) 43-49.

[13] J.H. Werner, H.H. Güttler, Journal of applied physics 73 (1993) 1315-1319.

[14] M.S.P. Reddy, A.A. Kumar, V.R. Reddy, Thin Solid Films 519 (2011) 3844- 3850.

[15] E. Rhoderick, R. Williams, Metal–semiconductor contacts, 2nd edn. Clarendon, in : Oxford, 1988.

[16] P. Mantas, Journal of the European Ceramic Society 19 (1999) 2079-2086.

[17] S. Fiat, I. Polat, E. Bacaksiz, M. Kompitsas, G. Çankaya, Current Applied Physics 13 (2013) 1112-1118.

[18] H. Dogan, S. Elagoz, Physica E : Low-dimensional Systems and Nanostructures 63 (2014) 186-192.

[19] G. Heywang, F. Jonas, Advanced Materials 4 (1992) 116-118.

[20] N. Koch, A. Kahn, J. Ghijsen, J.-J. Pireaux, J. Schwartz, R. Johnson, Elschner, Applied Physics Letters 82 (2003) 70-72.

[21] N. Matsuki, Y. Irokawa, Y. Nakano, M. Sumiya, Solar Energy Materials and Solar Cells 95 (2011) 284-287.

# CONCLUSION GÉNÉRALE

Nous avons fait une investigation théorique pour mieux comprendre les processus physiques et la caractérisation électrique de la diode Schottky à base de GaN massif. Nous avons scindé notre travail en deux parties, la première pour la modélisation et la simulation de nos structures et la seconde pour la réalisation et la caractérisation de nos structures à base de GaN massif.

la première partie de ce travail a été consacrée à la simulation des caractéristiques électriques (I-V) de la structure (*Pd*/*H f O*2/*GaN*) à base d'oxyde de (*H f O*2) déposé Chattopadhyay et Mikhelashviliont ont été appliquées pour extraire les différents paramètres tels que le facteur d'idéalité (n), la hauteur de la barrière (Φ) et la résistance série(Rs). La valeur du facteur d'idéalité (n) des structures MS et MIS étudiées sont supérieurs à l'unité, ce phénomène peut être dû à la présence de la couche native, La hauteur de la barrière(Φ), dans nos structures MIS a été réduite par rapport à celle de la structure MS ordinaire, ce qui explique l'augmentation du courant constaté. Ce résultat ne répond pas à nos attentes en raison de l'existence des différents types de défauts. C'est l'inconvénient majeur du (HfO2) en contact avec un matériau de haute mobilité comme le GaN. Nous concluons que l'augmentation du courant de fuite dans la structure (Pd/HfO2/GaN) est surtout dictée par la qualité de la surface sur laquelle va croitre l'oxyde de (HfO2).

nous avons montré l'influence de la température sur les caractéristiques couranttension I(V) des structures Au/GaN, Au/Ni/GaN dans une gamme de températures (120 K - 400 K). D'après les résultats trouvés, nous pouvons remarquer que le courant de saturation et la hauteur de la barrière de potentiel varient proportionnellement à la température. Néanmoins, les valeurs des facteurs d'idéalité

diminue avec l'augmentation de la température. La résistance série présente une valeur plus élevée pour les faibles températures puisqu'elle diminue avec l'augmentation de la température. Ce phénomène s'explique par l'effet de l'activation thermique des porteurs.

L'effet des films minces d'or (Au) sont généralement utilisés comme couche supérieure pour réduire la résistance de contact et pour protéger les autres couches métalliques de l'oxydation et des effets néfastes.

Pour analyser la barrière inhomogène de cette structure Au/Ni/GaN, nous avons tracé la courbe de Richardson *ln*(*Is*/*T* 2 ) en fonction *q*/*kT* dans la gamme (120 K-400 K). Nous avons extrait deux paramètres, la constante de Richardson égale à *A* <sup>∗</sup> = 1.07 × 10−6*A*/*cm*−2*K* −2 et l'énergie d'activation égale à 0.1 eV. Ces deux valeurs sont remarquablement très faibles par rapport à la valeur théorique trouvée dans la littérature.

En utilisant autre courbe modifiée de Richardson,  $ln(I_s/T^2) - (q^2\sigma_s^2/2k^2T^2)$ pour déterminer les valeurs de la constante de Richardson et la hauteur de barrière des structures Au/GaN, Au/Ni/GaN, nous avons obtenu de meilleurs résultats, proches des valeurs théoriques.

Un programme a été conçu dans le but de calculer les paramètres électriques de la diode PEDOT : PSS / n-GaNet Au/Ni/ n-GaN, tel que le facteur d'idéalité, la hauteur de barrière, la résistance série et la résistance shunt. les résultats obtenus concordent avec les résultats expérimentaux ce qui nous permet de valider notre programme et de l'utiliser pour des études similaires.

Le courant de fuite pour les dispositifs PEDOT : PSS est bien inférieur à celui de la jonction Au. Cela est dû à la résistance shunt très élevée, induit un petit courant de fuite à travers la jonction. En perspective, nous pouvons compléter cette étude en apportant plus d'informations sur le comportement électriques de la structure PEDOT : PSS/GaN, en réalisant les travaux suivants :

 $\triangleright$  Des mesures C(V) et G(V).

. Les effets de couche Pérovskite sur le comportement électriques des les structures (PEDOT : PSS/Pérovskite/GaN et Au/ Pérovskite/GaN)

 $\triangleright$  mise au point d'un programme de simulation numérique Micro-Diode.

# **ANNEXE1**

Materials Science-Poland, 37(3), 2019, pp. 496-502 materialsscience.pwr.wroc.pl DOI: 10.2478/msp-2019-0041

sciendo

#### Investigation, analysis and comparison of current-voltage characteristics for Au/Ni/GaN Schottky structure using I-V-T simulation

A. SADOUN<sup>1,\*</sup>, S. MANSOURI<sup>1</sup>, M. CHELLALI<sup>1</sup>, N. LAKHDAR<sup>2</sup>, A. HIMA<sup>2</sup>, Z. BENAMARA<sup>1</sup>

 $^1$ Laboratoire de Micro-Electronique Appliquée, Université Djillali Liables de Sidi Bel Abbes, BP 89, 2000 Sidi Bel Abbes, Algeria $^2$ University of El Oued, Fac. Technology, Department of electrical engineering, 39000 El

In this work, we have presented a theoretical study of Au/Ni/GaN Schottky diode based on current-voltage (I-V) measure-<br>ment for temperature range of 120 K to 400 K. The electrical parameters of Au/Ni/GaN such as barnet h

Keywords: Schauky diode; Au/Ni/n-GaN; temperature effects; I-V characteristics; Cheung and Chattopadhyay method;<br>SILVACO-TCAD

#### 1. Introduction

The group III-V-N wide band gap semiconduc-

and temperature-dependent properties of Pd/Au/n-GaN Schottky diodes in a wide temperature range of 90 K to 410 K. Reddy et al. [4] reported elec-The group III-V-N wide band gap semiconduc-<br>of 90 K to 410 K. Reddy et al. [4] reported elec-<br>tors have attracted significant inlensit wing to the trical properties and current transport mechanisms<br>unique characteristics Solution material for the development of microelec-<br>Asha et al. [6] carried out an analysis of electronic<br>tronic devices such as Schottky-barrier photode-<br>parameters of V/p-type GaN Schottky junction at

113

Materials Science-Poland, 38(1), 2020, pp. 165-173 materialsscience pwr.wroc.p DOI: 10.2478/msp-2020-0020

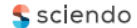

#### Hafnium dioxide effect on the electrical properties of **M/n-GaN structure**

SADOUN ALI<sup>1,\*</sup>, MANSOURI SEDIK<sup>1</sup>, CHELLALI MOHAMMED<sup>1</sup>, LAKHDAR NACEREDDINE<sup>2</sup>, HIMA ABDELKADER<sup>2</sup>, BENAMARA ZINEB<sup>1</sup>

> <sup>1</sup>Laboratoire de Micro-Electronique Appliquée, Université Diillali Liables de Sidi Bel Abbes, BP 89, 22000 Sidi Bel Abbes, Algeri <sup>2</sup>University of El Oued, Fac. Technology, 39000 El Oued, Algeria

In the present paper, using of SILVACO-TCAD numerical simulator for studying the enhancement in PVn-GaN Schottky<br>diode current-voltage (I-V) characteristics by introduction of a layer of hafnium dioxide (HfO)) (with a thi compared with the (Pt/n-GaN) structure (0.56 eV). The parameters of modified Richardson ( $(\ln(\frac{I_0}{I^2}) - (\frac{q^2\sigma_0^2}{2kT^2}) = \ln(AA^*)$  $\frac{q\sigma_{\text{pre}}}{k!}$ ) equation versus  $(\frac{1}{k!})$  have been extracted using the mentioned methods. The following values:  $\lambda_{\text{form}}^2 = 22.65$  A/cm<sup>2</sup>-K<sup>2</sup>.<br>14.29 A/cm<sup>2</sup>-K<sup>2</sup>, 25.53 A/cm<sup>2</sup>-K<sup>2</sup> and 21.75 A/cm<sup>2</sup>-K<sup>2</sup> were fo estimation the theoretical values of Richardson constant

Keywords: Schottky diode; Pt/n-GaN; Pt/HfO2/n-GaN; (I-V), Norde, Cheung, Mikhelashvili and Chattopadhyay methods; modthey were also equined Richardson equ

#### 1. Introduction

nents such as Schottky diodes (MS), metalinsulator semiconductor (MIS) and metal-oxide high k dielectrics because of its excellent dielectric

researchers attention, especially in electrical characterization of MIS nitride interfaces, in The III-V semiconductors family is widely characterization of the most important insulator is hafnium<br>used in manufacturing of electronic compo-<br>dioxide (HfO<sub>2</sub>). Hafnium dioxide (HfO<sub>2</sub>) – a binary compound has proven to be one of the most

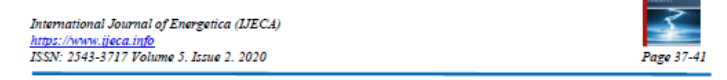

#### The electrical properties of Au/GaN and PEDOT: PSS/GaN diodes

#### A. Sadoun<sup>1</sup>, I. Kemerchou<sup>23</sup>, S. Mansouri<sup>1</sup>, M. Chellali<sup>1</sup>

Applied Microelectronics Laboratory, University of Sidi Bel Abbes, ALGERIA Alboratory of analyses and control of energy systems and networks; University of Amar Telidji, ALGERIA<br>Materials Science and Engineering Program, State University of New York at Binghamton, USA.

#### E-mail": 3ali39@gmail.com

#### Abstract-

-<br>In the present paper, using a numerical simulator, the simulation of Auth-GaN and PEDOT:<br>PSS/GaN structures were performed in a temperature at room temperature. The electrical parameters: barrier height, ideality factor, shunt resistance series, and resistance have been<br>calculated using different methods: conventional I-V, Norde, Chattopadhyay, and Mikhelashvili. Statistical analysis showed that the AwGaN structure has a barrier height of  $(0.6 \text{ eV})$  which is<br>higher compared with the PEDOT: PSS/GaN structure  $(0.72 \text{ eV})$  and ideality factor (1.88 and 2.26) respectively. The values of resistance shunt were increased from 77150.056 Ω to 11207586 Ω. It is observed that the leakage current increased from 6.64E-5 to 4.98926E-54 at -0.85 V.

Keywords: Schottky diode; Au/n-GaN; PEDOT: PSS/GaN; (I-V), Norde, Cheung and Chattopadhyay methods; Leakage current; Resistance shunt

Received: 10/12/2020 - Accepted: 15/12/2020

#### I. Introduction

In the development of electronic components such as<br>  $\mbox{Schottky}\ \mbox{diode},\ \mbox{MOS},\ \mbox{transistor}\ \mbox{and}\ \mbox{metal-isolate}$ semiconductor. GaN's are commonly used (MIS), et cetera. [1-3]. Gallium nitride is a very promising material for semiconductor materials with high strength, highfrequency and wide-bandgap and high electron velocity saturation. The Gallium nitride binary compound is a semiconductor direct bandgap with a lattice parameter =<br>4.52 Å and Eg = 3.22 eV and 300 K belonging to the III-

A group of researchers have studied the effect of the hafnium dioxide layer on the electrical properties of the diode (Pd / GaN) in a wide temperature range (270 -390K), they have also treated the effect of temperature  $(400-600)$  K) on the electrical properties of the Au  $\texttt{Ta2O5}$  / n-GaN structure. Another group have studied the electric transport and transport properties of the rare earth oxide intercalary diode Au / Y2O3 / n-GaN [13.14]. The same group of researchers studied the effect

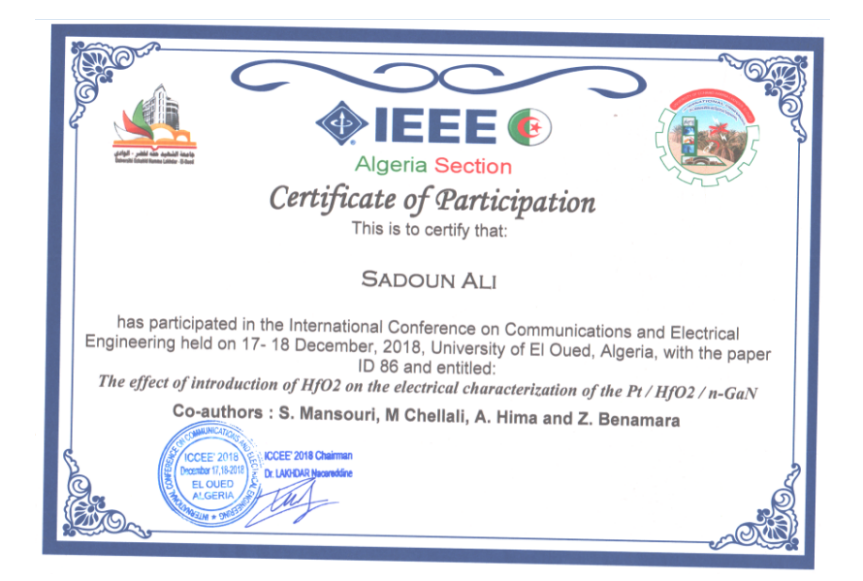

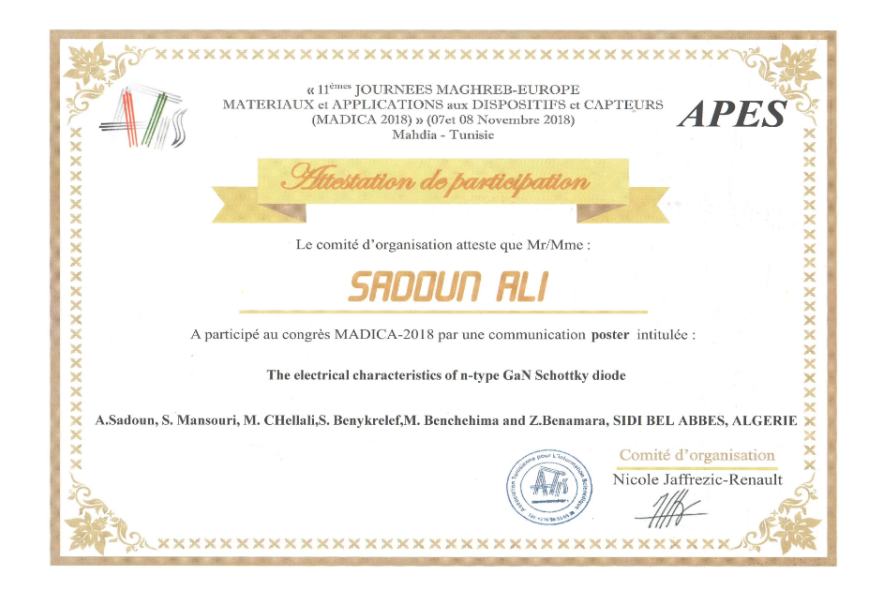

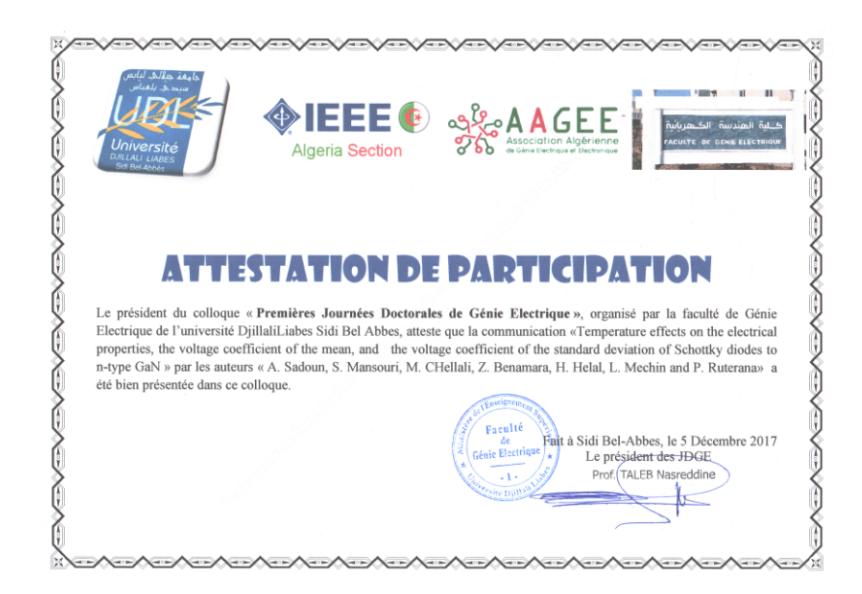

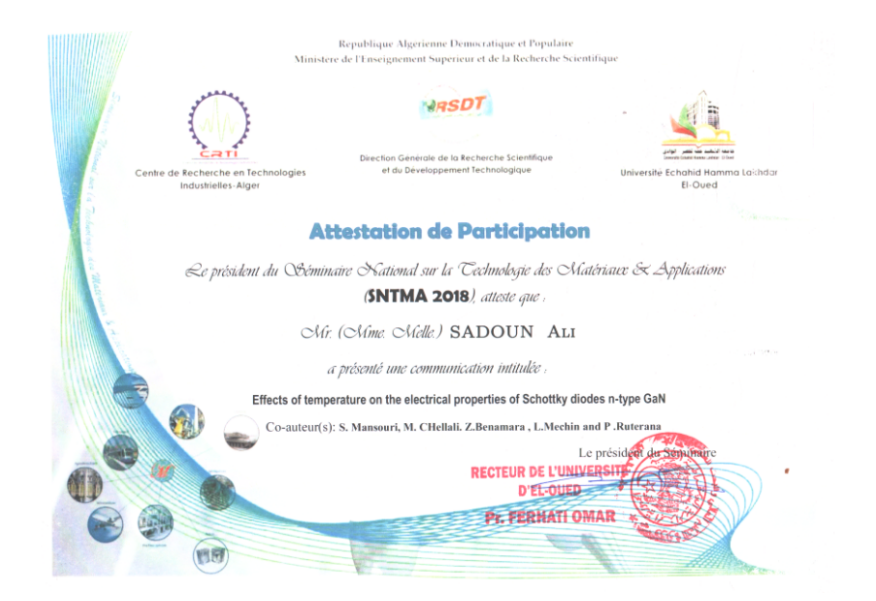

### **Résumé**

Durant cette dernière décennie, Les nitrures d'éléments III tels que le GaN, l'InN, l'AIN et BN, sont entrain de connaitre un essor considérable. L'intérêt croissant pour la construction des dispositifs électroniques à Semi-conducteur pour les applications dans les domaines de la micro, de la nano et de l'optoélectronique. Ce travail se rapporte sur l'étude des structures diode Schottky et MIS à base de nitrures de galium, les deux structures Pt / n-GaN et Pt /HfO2/ n-GaN simulées par Atlas-Silvaco-Tcad , pour déterminer des paramètres électriques en utilisant les différentes méthodes (V-I , Cheung ,Norde, Bohlin , Chattopadhyay et Mikhelashvili) et nous présenterons l'effet des températures et de l'épaisseur de la couche HfO2 sur les caractéristiques courant-tension de la structure Pt /HfO2/ n-GaN. En plus, nous allons présenter les résultats de simulation numérique des caractérisations électriques Courant-Tension des deux structures (Ni/GaN ; Au/- Ni/GaN) calculées pour différentes températures comprises entre 120K et 400K. Enfin Nous avons ainsi caractérisé et modelée caractéristiques courant-tension des structures Au/GaN et PEDOT :PSS/GaN à la température égale 300K.

Mots clés : Semi-conducteurs ; GaN ; diodes Schottky ; MIS, SILVACO ; HfO2

## **Abstract**

During the last decade, the nitrides of elements III such as GaN, InN, AIN and BN, are experiencing a considerable boom. The growing interest in the construction of semiconductor electronic devices for applications in the fields of micro, nano and optoelectronics. This work relates to the study of Schottky diode and MIS structures based on gallium nitrides, the two Pt / n-GaN and Pt / HfO2 / n-GaN structures simulated by Atlas-Silvaco-Tcad, to determine electrical parameters using the different methods (VI, Cheung, Norde, Bohlin, Chattopadhyay and Mikhelashvili) and we will present the effect of temperatures and the thickness of the HfO2 layer on the current-voltage characteristics of the Pt / HfO2 / nstructure GaN. in addition, we will present the results of numerical simulation of the Current-Voltage electrical characterizations of the two structures (Ni / GaN ; Au / Ni / GaN) calculated for different temperatures between 120K and 400K. Finally, we have thus characterized and modeled the current-voltage characteristics of Au / GaN and PEDOT structures : PSS / GaN at a temperature equal to 300K.

Keywords : semiconductors ; GaN ; Schottky diode ; MIS, SILVACO ; HfO2